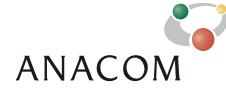

ICP - Autoridade Nacional de Comunicações Av. José Malhoa, nº12 - 1099-017 Lisboa Portugal

Esta informação encontra-se publicada no sítio da Anacom na Internet em: http://www.anacom.pt/template12.jsp?categoryId=267662

Data de publicação – 25.2.2008

Internet - http://www.anacom.pt e-mail - info@anacom.pt Telefone - 217211000 Fax - 217211001

# **Avaliação do Serviço de Acesso à Internet**

## *Banda Larga Fixa*

**Outubro/Novembro de 2007** 

## Índice

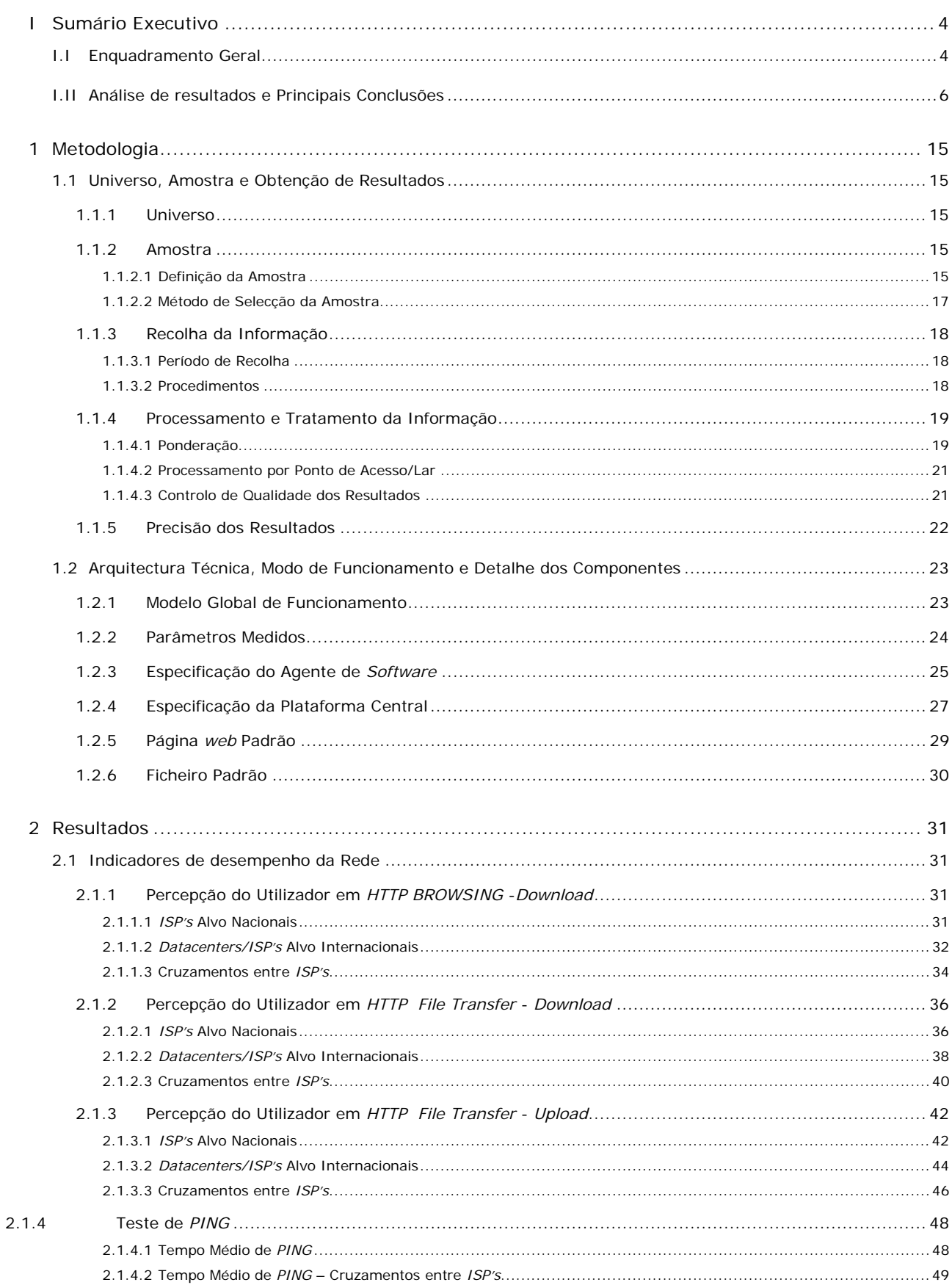

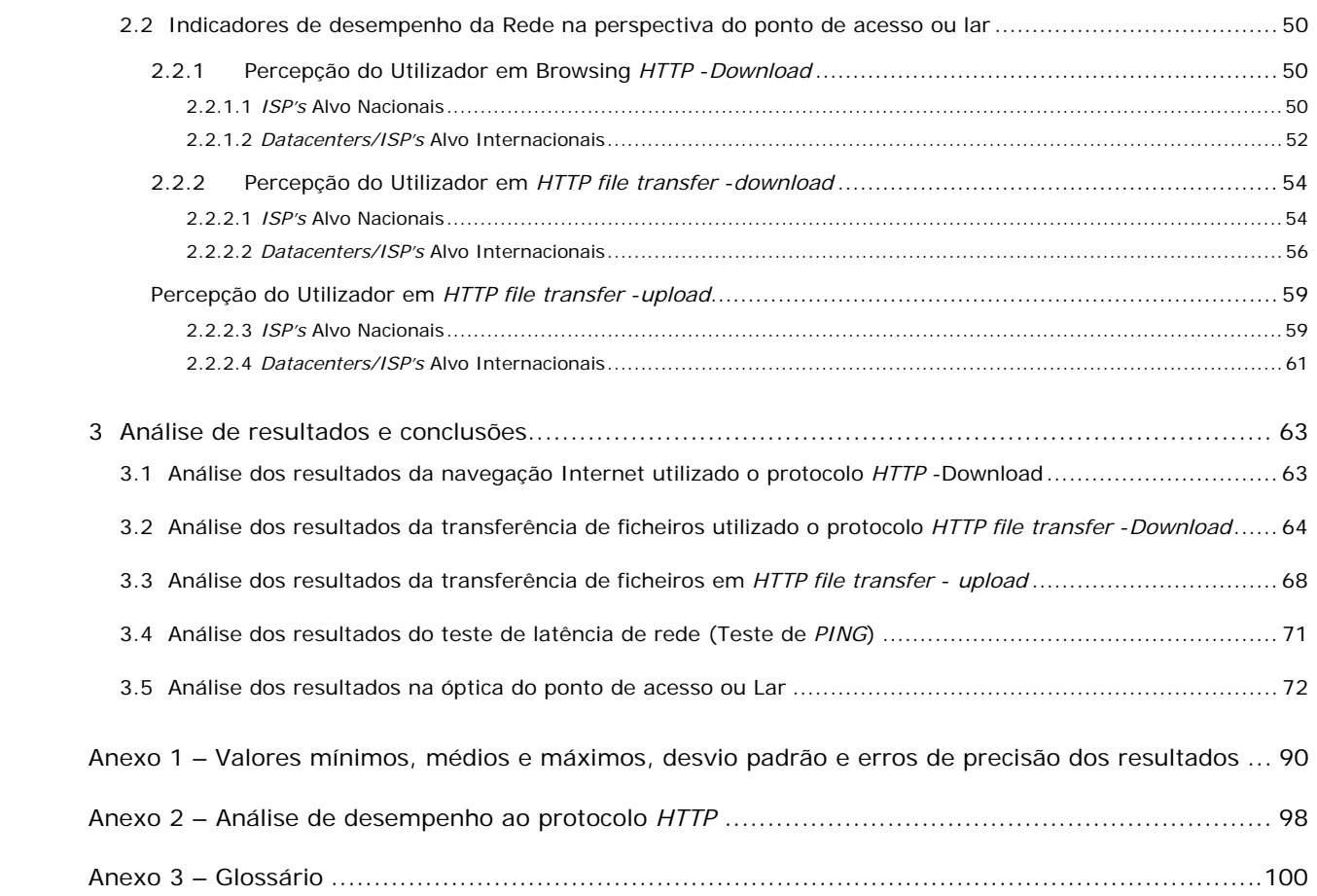

## **I SUMÁRIO EXECUTIVO**

#### **I.I ENQUADRAMENTO GERAL**

O ICP-Autoridade Nacional de Comunicações (ANACOM) realizou, pela segunda vez, um estudo de aferição da qualidade, na perspectiva do utilizador, dos serviços de acesso à Internet em Portugal.

O estudo foi preparado e realizado em parceria com a MARKTEST – Marketing, Organização, Formação, Lda. e a CONVEX – Consultoria e Integração de Sistemas, Lda.

A FCCN – Fundação para a Computação Científica Nacional, a APRITEL – Associação dos Operadores de Telecomunicações, a DGC – Direcção Geral do Consumidor e os *ISP's* (*Internet Service Providers*) objecto do estudo foram também envolvidos, tendo as suas sugestões e opiniões críticas sido consideradas na definição da metodologia.

Entende-se como serviço de acesso à Internet, a capacidade de ligação à rede Internet, com um determinado ritmo de transmissão e recepção de informação. Normalmente, este serviço é fornecido por um *ISP* que, para além dos serviços base de conexão, transmissão e recepção de informação (acesso a *web sites*, *e-mail*, etc.), pode oferecer serviços adicionais (*mailboxes*, espaço de alojamento para sites, etc.). Neste estudo, apenas se pretende analisar os serviços básicos (conectividade e transporte de informação – envio e recepção de datagramas).

Foram objecto de análise as **ofertas de banda larga** (ADSL e Cabo), para o segmento de mercado residencial, disponibilizadas pelos *ISP's* **Telepac/Sapo**, **Clixgest/Novis**, **TV Cabo** e **Cabovisão**. Estes operadores representam, para este tipo de acesso, mais de 90% da oferta disponibilizada no mercado português. Tanto no Cabo como no ADSL, os operadores estudados apresentam as maiores quotas de mercado, representando, nas respectivas tecnologias, mais de 90% dos acessos activos.

Para cada operador, foram estudadas as ofertas comerciais mais representativas do segmento residencial, isto é, aquelas que reuniam, em cada caso, um maior número de clientes residenciais. As ofertas consideradas são apresentadas na Tabela 1.

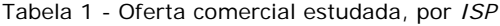

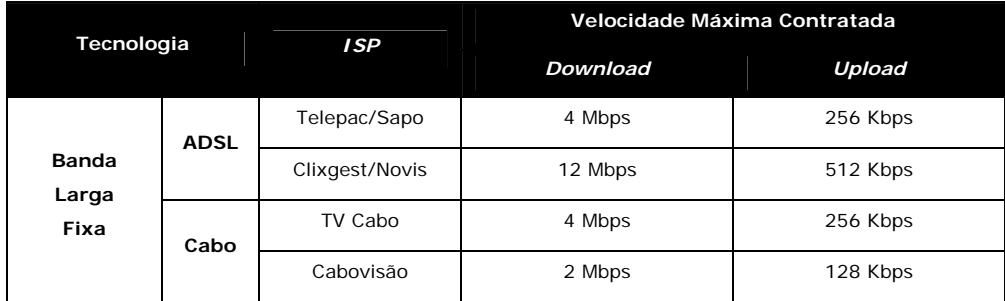

Para avaliação do serviço de acesso à Internet através de banda larga - ADSL e Cabo - foram utilizados Indicadores, que permitem avaliar o desempenho da transmissão e recepção de ficheiros, através do protocolo *HTTP* (*HTTP file transfer*) e da navegação na Internet (*HTTP BROWSING*).

Este estudo realizou-se entre 11/10/2007 e 13/11/2007. Para formar uma amostra de utilizadores reais, foi criado um **painel de utilizadores de Internet**, representativo em termos de dispersão geográfica e temporal dos resultados, a partir do qual se efectuaram as medições necessárias para o estudo.

As medições foram efectuadas a partir de uma plataforma de *software*, desenvolvida para o efeito. Esta plataforma é constituída por um servidor central (responsável pela recolha, armazenamento e pós processamento da informação) e por um agente de software instalado nos computadores pessoais dos membros do painel de utilizadores. O agente de *software* é accionado automaticamente, em períodos de tempo predeterminados, tendo por função efectuar a ligação ao *ISP*, prestador do serviço em cada computador do painel e aceder aos *datacenters* dos operadores em estudo e aos quatro internacionais (2 localizados nos Estados Unidos da América e os outros 2 em Países da União Europeia – Reino Unido e Alemanha), sobre os quais executa os testes necessários.

Para o desenho da amostra deste painel recorreu-se aos estudos "Bareme-Internet" e "NetPanel", já realizados pela MARKTEST. Estes são estudos de referência para o mercado Português, permitindo, entre outras coisas, caracterizar os lares portugueses (Portugal Continental) face à Internet e conhecer o comportamento dos internautas portugueses, quando navegam a partir de casa.

Existem diversos factores que podem afectar a navegação na Internet ao nível do débito de transmissão/recepção de informação, nomeadamente atrasos de propagação dos pacotes referentes a *routing*, e transmissão, utilização de *firewalls* e antivírus; a capacidade das máquinas, tipos de software de navegação (versões de *browser & webservers*, etc.); factores inerentes à rede do operador (*caching*, dimensionamento dos circuitos de *peering*, tecnologia de acesso e transporte, etc.) e *sites* visitados, que estão suportados em plataformas com as suas próprias limitações de desempenho.

Face a estes constrangimentos, procurou-se **eliminar os factores exógenos ao operador**, de modo a avaliar estas entidades, tanto quanto possível, em igualdade de condições (em condições normais todas as comunicações são afectadas, nomeadamente por *headers* de protocolos e de *delays* de anti-vírus e *firewalls* pessoais) de forma a que, não sendo possível uma reprodução perfeita da realidade, pelo menos se possam tirar conclusões fiáveis quanto ao desempenho dos operadores. Neste sentido foram considerados critérios de homogeneização (tanto quanto possível) dos equipamentos de acesso, a eliminação de mecanismos de *caching* (enviesadores dos resultados reais dos débitos de transmissão/recepção) e a criação de *sites* próprios para a realização dos testes.

#### **I.IIANÁLISE DE RESULTADOS E PRINCIPAIS CONCLUSÕES**

A apresentação dos indicadores para as velocidades de transferência de ficheiros (*HTTP file transfer Download & Upload*) foi realizada de modo comparativo com as respectivas ofertas comerciais contratadas (velocidades máximas contratadas). Para facilidade de análise foi criado um **Índice de Velocidade Relativa** - **IVR** (estabelece a relação entre o valor médio obtido e o valor máximo contratado), possibilitando deste modo a comparação directa do desempenho associado às diferentes ofertas comerciais estudadas, ainda que as velocidades máximas contratadas objecto de estudo, não sejam idênticas para todos os *ISP's*.

Os resultados obtidos pelo indicador velocidade de navegação na Internet (*HTTP*  **BROWSING**), não são apresentados em modo comparativo com as velocidades contratadas, em termos de IVR, por se entender que este indicador não é demonstrativo da largura de banda real disponível<sup>1</sup>, sendo apenas apresentados os valores absolutos obtidos para cada *ISP*.

#### ) **Testes de** *HTTP BROWSING*

Nos **testes** de percepção do utilizador em *HTTP BROWSING*, o indicador velocidade de *download* do total de páginas de um *website,* para *os ISP's* alvo nacionais, regista valores médios entre 955,36 Kbps, para o *ISP* Cabovisão e 1.799,93 Kbps, obtido pelo *ISP* TV Cabo. Entre estes valores encontram-se os registos dos *ISP's* Telepac/Sapo e Clixgest/Novis, respectivamente com 1.303,14 Kbps e 1.159,29 Kbps (ver Figura 1).

1

<sup>1</sup> Consultar a nota explicativa no Anexo 2

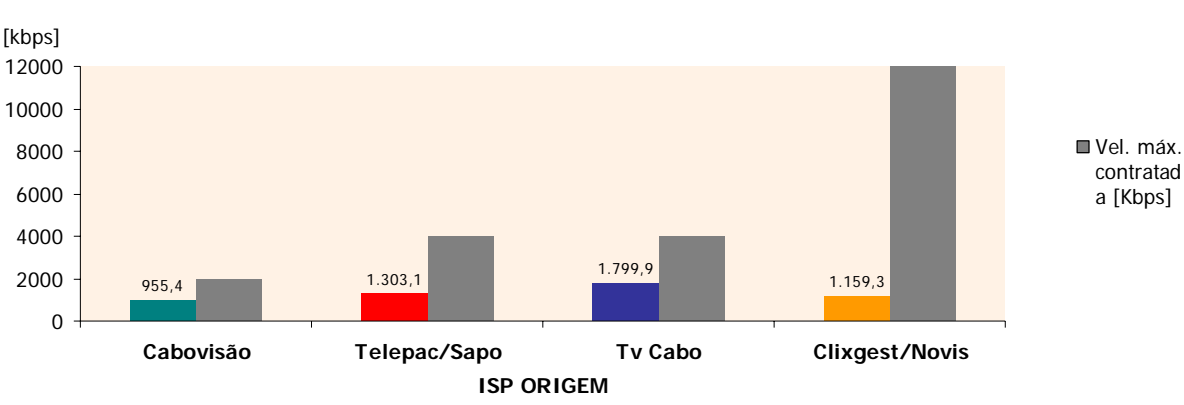

#### **Velocidade de Download do total de páginas p/ ISP's Alvo Nacionais** Valor Médio em kbps

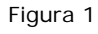

A velocidade média de *download* do total de páginas ficou aquém do limite máximo da velocidade de *download* contratada, para todos os *ISP's*. Este é um resultado esperado, dado que para este tipo de teste o factor da "**latência2**", associado à comunicação, apresenta um peso significativo no desempenho do serviço. Este aspecto assume ainda maior relevância para os *datacenters*/*ISP's* alvos internacionais, já que nesta situação os pacotes percorrem distâncias superiores (maior número de *hops*, ou saltos de *routing*).

Assim, as velocidades médias de *download* do carregamento do total de páginas dos *websites*  alojados em espaços **Internacionai**s, evidenciam diferenças de desempenho entre *ISP's* pouco significativas, apresentando os valores médios, por ordem crescente, de 422,57, 441,31, 462,19 e 489,98 Kbps, respectivamente para os *ISP's* Telepac/Sapo, Clixgest/Novis, TV Cabo e Cabovisão (ver Figura 2). Na análise cruzada entre *ISP's* é possível observar que os acessos aos *ISP's* nos *E.U.A.* são os principais responsáveis pela degradação deste indicador verificada no grupo dos *websites* internacionais, conforme pode ser observado pela Figura 2. Estes valores são significativamente mais baixos, quando comparados com a situação em que os *websites estão* alojados nos *ISP's* alvo nacionais.

1

<sup>2</sup> Consultar caracterização no Anexo 2.

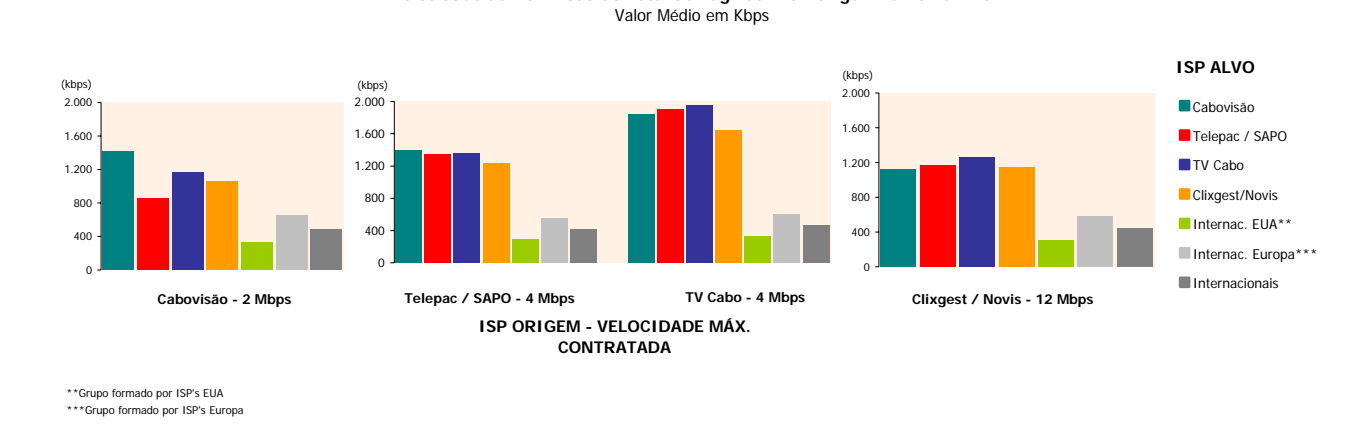

**Velocidade de Download do Total de Páginas - ISP Origem vs. ISP's Alvo**

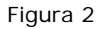

#### ) **Testes de** *HTTP file transfer*

Os indicadores de desempenho do serviço em modo transferência de ficheiros (*HTTP file transfer, Download & Upload), foram igualmente objecto de recolha e de análise*, designadamente a velocidade de *download* de transferência de ficheiro (doravante designada apenas por **velocidade de** *download*). Verifica-se que os **valores médios** obtidos são **mais elevados** quando comparados com a velocidade de *download* do total de páginas, analisada anteriormente. A explicação para o facto reside na perda de preponderância do factor "latência" no modo *HTTP file transfer*, passando a principal responsabilidade pelo desempenho do serviço para o factor "largura de banda disponível".

No conjunto das medições para *ISP's* alvo nacionais, registaram-se valores médios entre 1.794 Kbps, para o *ISP* Cabovisão (cuja velocidade máxima de *download* contratada é mais baixa, 2Mbps) e 3.931,66 Kbps para o *ISP* Clixgest/Novis (cuja velocidade máxima de download contratada é mais elevada, 12 Mbps). Os restantes *ISP's*, Telepac/Sapo e TV Cabo, cujas ofertas consideradas têm o mesmo valor máximo contratado, 4 Mbps, obtiveram velocidades médias de *download* de 2.711,76 e 3.326,58 Kbps, respectivamente (ver Figura 3).

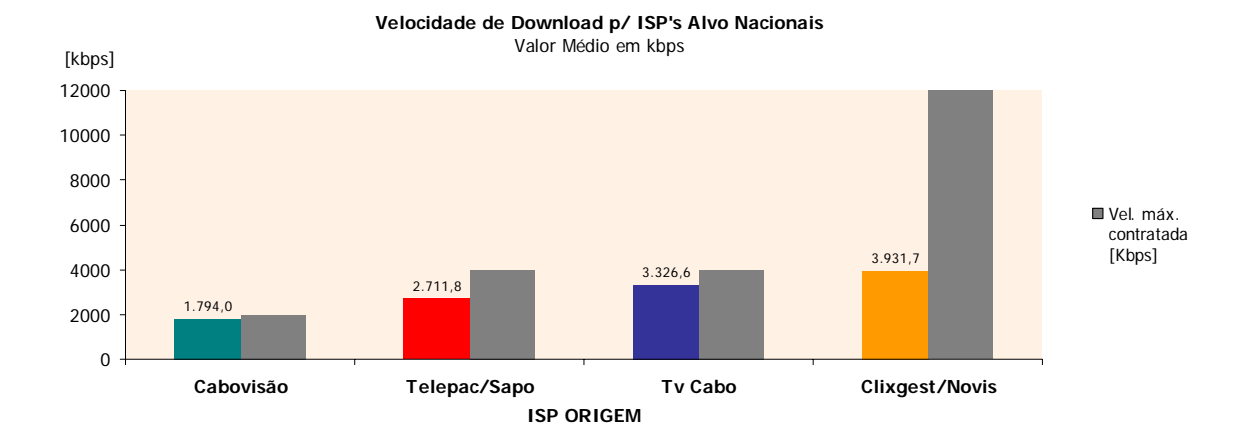

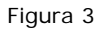

Os valores médios obtidos para a velocidade de *download,* nos testes de percepção do utilizador em transferência de ficheiros por *HTTP* (*HTTP file transfer),* constituem o melhor indicador, face aos restantes considerados neste estudo, tendo em vista a **avaliação da largura de banda efectivamente disponível**. Em complemento e numa perspectiva de normalização dos resultados obtidos, introduz-se o **Índice de Velocidade Relativa (IVR)**<sup>3</sup>, que traduz a percentagem de obtenção do valor máximo contratado. Todos os ISP's obtiveram, para este índice, valores acima de 65%, excepto o ISP, Clixgest/Novis cujo valor foi de 32%. O ISP Cabovisão, regista o valor de IVR mais elevado com 87,6%, conforme pode ser observado na Figura 4.

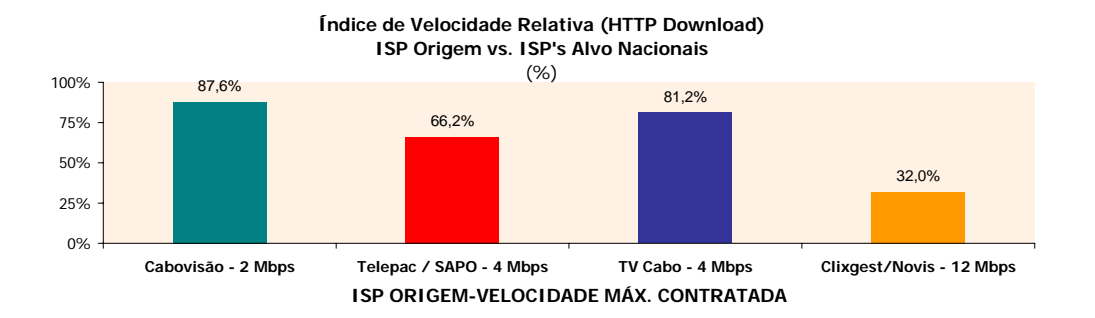

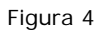

Estes resultados podem ainda ser complementados com a análise da **distribuição de medições**, segundo **intervalos** definidos com base em **partições da respectiva velocidade máxima contratada** (em termos de velocidade de *download*), para cada *ISP*. Nesta

1

 $3$  IVR = Velocidade média obtida/ Velocidade máxima contratada (%)

perspectiva, destacam-se os resultados dos *ISP's* Cabovisão e TV Cabo, que obtiveram, respectivamente, 88,2% e 70,5% de medições acima de 3/4 do valor máximo contratado. Para o *ISP* Clixgest/Novis, cerca de 52% de medições situam-se abaixo de 1/4 do valor máximo contratado (ver Figura 5).

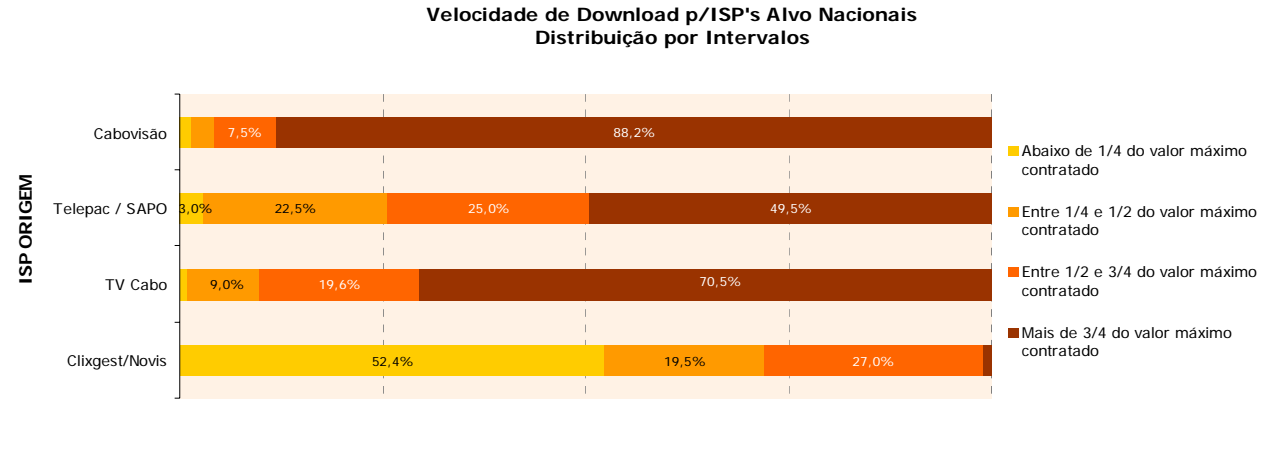

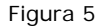

Tal como se verificou nos testes do utilizador em navegação na Internet (*HTTP BROWSING*), também em *HTTP file transfer* a **velocidade média de** *download* **é menor** quando se trata de medições para *datacenters*/*ISP's* alvos **internacionais**. Para o *ISP* Cabovisão, a velocidade média de *download* é cerca de 13% mais baixa do que a velocidade registada para *ISP's* alvo nacionais. No caso dos restantes operadores, esta quebra ronda os 43% (ver Figura 7). Registaram-se os valores médios, por ordem crescente, de 1.530,82, 1.561,41, 1.903,72 e 2.239,81 Kbps, para os *ISP's* Telepac/Sapo, Cabovisão, TV Cabo e Clixgest/Novis, respectivamente (ver Figura 6).

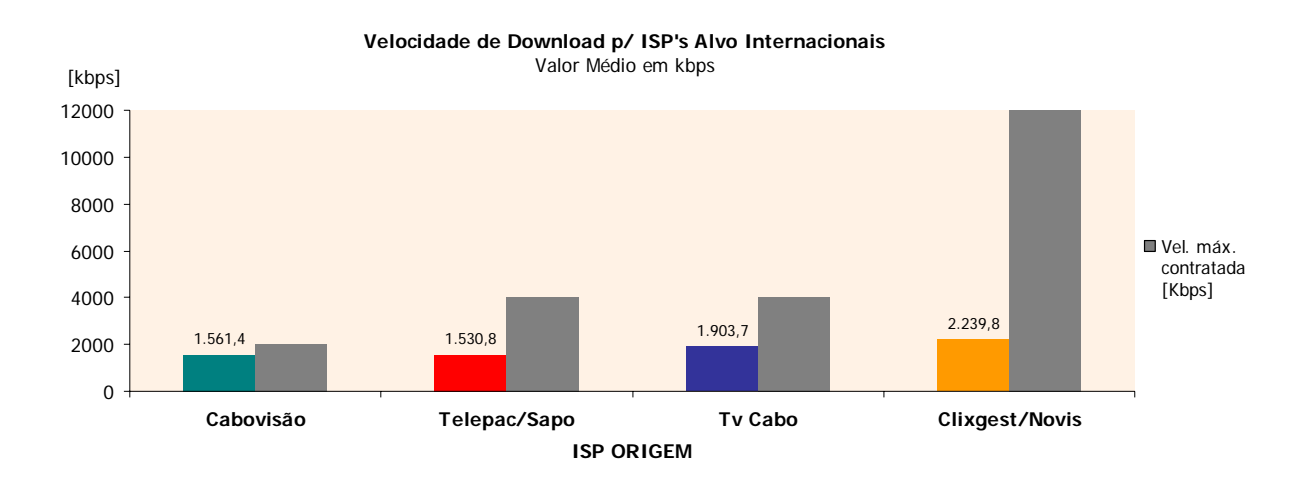

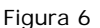

A razão da degradação generalizada deste indicador em relação aos *ISP's* nacionais poderá estar relacionada com a largura de banda das interligações disponíveis aos *datacenters*/*ISP's* internacionais, decorrentes dos respectivos acordos de peering e ou das capacidades instaladas nos *PoP/NAP's* (*Point of Presence/Network Access Point*).

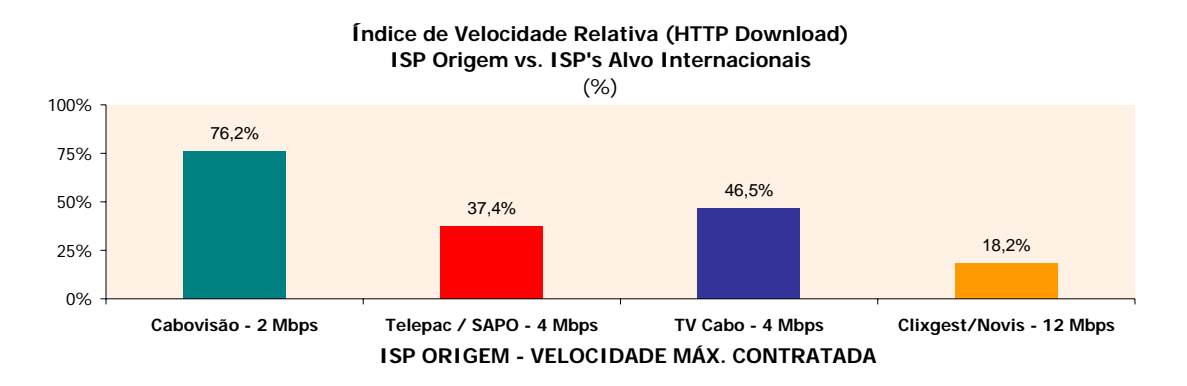

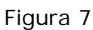

Sob a perspectiva da distribuição de medições por intervalos construídos com base em **partições da respectiva velocidade máxima contratada** para cada *ISP*, observam-se duas tendências diferentes: para os *ISP's* Telepac/Sapo e TVCabo, as medições distribuem-se de forma mais equilibrada pelos quatro intervalos, especialmente no caso da TV Cabo, em que nenhum deles concentra uma maioria absoluta de medições; nos restantes *ISP's* a distribuição pende para um dos lados. No caso do *ISP* Cabovisão, é o intervalo com as velocidades mais elevadas, de valor acima de 3/4 do valor contratado, que concentra 72,7% das medições e no caso da Clixgest/Novis é o intervalo com as velocidades inferiores ao valor abaixo de 1/4 do valor máximo contratado, que concentra 77,2% das medições para *datacenters*/*ISP's* alvos internacionais (ver Figura 8).

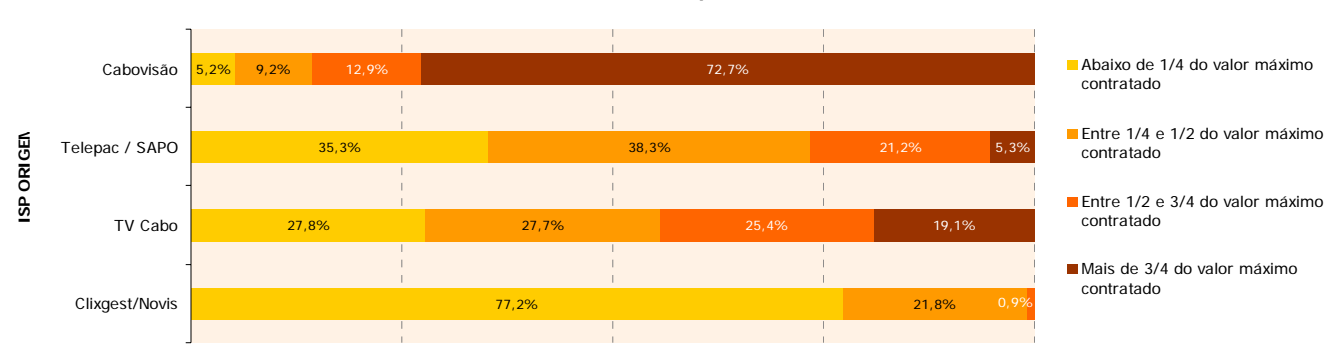

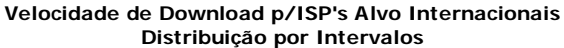

Figura 8

Em síntese, no que respeita aos testes de desempenho para a transferência de ficheiros, *HTTP file transfer* e no sentido de *download,* para acessos nacionais e internacionais, através do índice IVR, são evidenciadas as boas prestações por parte da Cabovisão e TVCabo, tendo apresentado melhores desempenhos que os restantes *ISP's* em análise neste estudo. O *ISP* Clixgest/Novis, embora tenha registado os valores mais baixos para o índice IVR, foi o *ISP* que alcançou, em valores absolutos, a maior velocidade média de *download*.

Numa **perspectiva complementar** de apresentação da informação recolhida, utilizando o ponto de acesso como unidade amostral, é possível obter uma indicação sobre o **desempenho registado para cada acesso**, face ao universo de clientes de cada *ISP*, tal como é evidenciado a partir dos **histogramas** que se seguem.

Nesta análise, salientam-se os resultados da velocidade de *download* obtidos nos testes de percepção do utilizador em **transferência de ficheiros por** *HTTP* (*HTTP file transfer)*, na situação de medições para *ISP's* alvo Nacionais.

Os resultados do *ISP* Cabovisão diferem bastante dos resultados registados para os restantes *ISP's*, na medida em que apresentam uma distribuição com menor dispersão, evidenciada no gráfico presente na Figura 9:

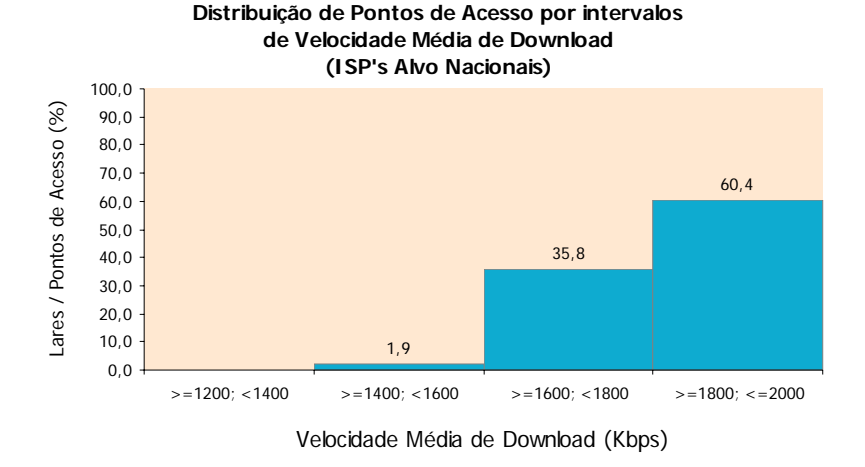

#### **ISP ORIGEM: CABOVISÃO** (2 Mbps)

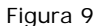

Os pontos de acesso distribuem-se por um número reduzido de intervalos. A maioria dos pontos de acesso (60,4%) concentra-se no intervalo com as velocidades médias atingidas mais elevadas e próximas do limite máximo para a velocidade contratada (2 Mbps).

Para os operadores Telepac/Sapo e TV Cabo (representados, respectivamente, nas Figura 10 e Figura 11), a distribuição apresenta maior dispersão, embora com uma concentração dos pontos de acesso em torno dos intervalos à direita do gráfico:

#### **ISP ORIGEM: TELEPAC / SAPO** (4 Mbps)

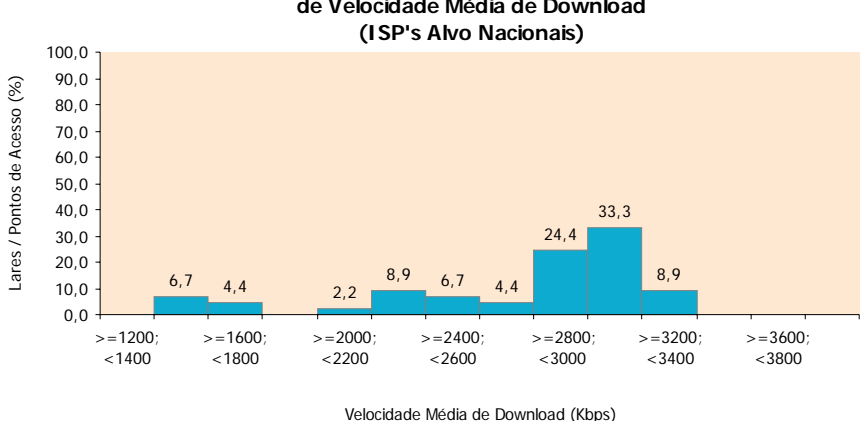

#### **Distribuição de Pontos de Acesso por intervalos de Velocidade Média de Download**

Figura 10

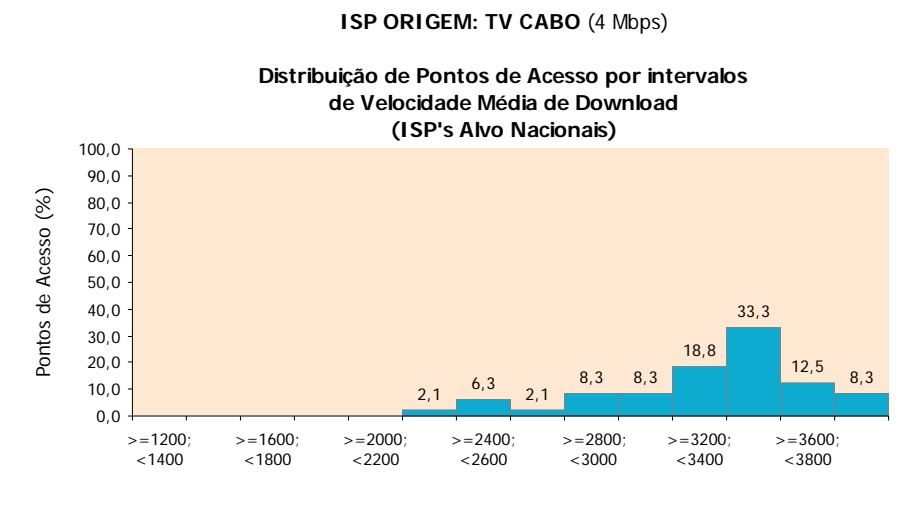

Velocidade Média de Download (Kbps)

#### Figura 11

No caso do *ISP* Telepac/Sapo, as velocidades médias mais altas, verificadas por ponto de acesso, situam-se no intervalo de 3.000 a 3.200 Kbps, correspondendo a 33.3% do total dos lares clientes do *ISP* (Figura 10). Quanto ao *ISP* TV Cabo, obteve a percentagem mais significativa de lares com velocidades médias no intervalo de 3.400 a 3.600 Kbps, correspondendo a 33.3% do total dos lares seus clientes (Figura 11).

Quanto à distribuição dos pontos de acesso do *ISP* Clixgest/Novis, caracteriza-se por uma dispersão uniforme, como se pode verificar na Figura 12.

#### **ISP ORIGEM: CLIXGEST/NOVIS** (12 Mbps)

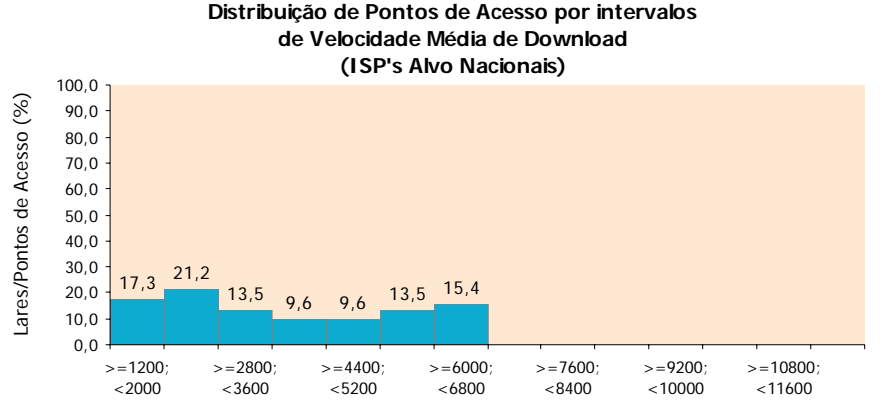

Velocidade Média de Download (Kbps)

#### Figura 12

Observa-se que, para o *ISP* Clixgest/Novis, os pontos de acesso se distribuem de forma relativamente homogénea por todos os intervalos, não existindo uma concentração que se destaque. Os lares que obtiveram velocidades médias mais elevadas situam-se no intervalo de 6.000 a 6.800 Kbps e representam 15,4% do total dos lares clientes do *ISP*. Da observação da Figura 12, embora o *ISP* Clixgest/Novis apresente a velocidade máxima contratada mais elevada (12 Mbps) entre todos os *ISP's*, constata-se que a generalidade dos lares correspondem a acessos com um desempenho efectivo significativamente abaixo desse valor.

Apesar deste resultado ser mais evidente para *ISP* Clixgest/Novis, a mesma tendência é também verificada, para outros ISP, em particular nos acessos suportados na tecnologia ADSL. São vários os factores explicativos, podendo relevar-se aqueles que se prendem com as características do par de cobre (linha de comunicações), designadamente a sua qualidade intrínseca e a distância da residência à central (comprimento da linha). Estas condicionantes tecnológicas são determinantes na capacidade de obtenção de velocidades próximas dos débitos máximos contratados, sendo esta realidade mais evidente para as velocidades mais elevadas (superiores a 4 Mbps).

### **1 METODOLOGIA**

#### **1.1 UNIVERSO, AMOSTRA E OBTENÇÃO DE RESULTADOS**

#### **1.1.1 UNIVERSO**

O estudo tem como **universo base os lares de Portugal Continental**, onde resida, pelo menos, um indivíduo que aceda à Internet a partir de casa, na modalidade de **acesso fixo em banda larga**, utilizando como *ISP* (*Internet Service Provider*), um dos seguintes operadores: **Cabovisão, TV Cabo, Telepac/Sapo e Clixgest/Novis**.

#### **1.1.2 AMOSTRA**

#### **1.1.2.1 DEFINIÇÃO DA AMOSTRA**

Para um estudo com estas características, considerou-se como suficiente um **painel** com 200 lares nas condições definidas no ponto anterior (1.1.1. Universo), tendo em conta que, sobre cada lar do painel, iriam ser realizadas um número significativo de medições, minimizando-se assim o erro nos resultados apresentados. Este estudo não procura avaliar o comportamento das pessoas, mas sim as várias situações em que decorre uma ligação à Internet, tendo em conta a região de onde é estabelecida essa ligação e o dia e a hora em que isso acontece.

Tal como aconteceu para o estudo realizado em 2005, uma vez que a penetração que cada operador tem no mercado português é muito assimétrica, torna-se necessário considerar uma **amostra** não proporcional ao universo do estudo, conforme a matriz da tabela seguinte:

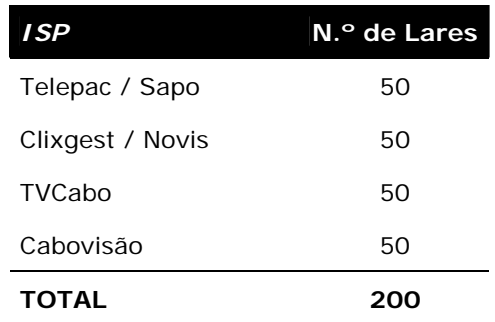

Tabela 2 – Amostra Teórica por *ISP*

Para além de se considerar necessária uma distribuição equitativa por operador, foram utilizados mais alguns critérios na construção da matriz amostral:

1. A matriz baseia-se em dados recentes relativos à dispersão geográfica dos operadores em estudo;

- 2. De 2005 até agora, registou-se um crescimento da penetração da Internet nos lares portugueses. No entanto, esse crescimento não foi homogéneo por região. A distribuição amostral considerada neste estudo teve em conta esse facto;
- 3. Considera-se fundamental que os resultados apresentem um **erro máximo de precisão de 5%** para um **nível de confiança de 95%**, em termos de valor médio para cada indicador. A amostra proposta assegura essa condição;
- 4. **Garantir a representatividade do estudo para o total do continente**. A distribuição por região visa apenas obter uma dispersão geográfica da amostra, não tendo como objectivo a obtenção da representatividade regional nem garantir valores mínimos para o erro de precisão, ao nível da região.

Relativamente à dispersão geográfica, foi proposta a seguinte distribuição da amostra:

| Região        | N.º de Lares |
|---------------|--------------|
| Grande Lisboa | 56           |
| Grande Porto  | 30           |
| Litoral       | 78           |
| Interior      | 36           |
| <b>TOTAL</b>  | 200          |

Tabela 3 - Amostra Teórica por Região

A variável Região é composta pelas seguintes agregações:

- **Grande Lisboa** (inclui os concelhos de Almada, Amadora, Cascais, Lisboa, Loures, Odivelas, Oeiras e Sintra).
- **Grande Porto** (inclui os concelhos de Gaia, Gondomar, Maia, Matosinhos, Porto, e Santa Maria da Feira).
- **Litoral** (inclui os concelhos do Distrito de Aveiro, com excepção dos concelhos de Arouca, Castelo de Paiva, Sever do Vouga e Vale de Cambra; concelhos do Distrito de Braga: Barcelos, Braga, Esposende, Guimarães, Vila Nova de Famalicão e Vizela; concelhos do Distrito de Coimbra: Cantanhede, Coimbra, Condeixa-a-Nova, Figueira da Foz, Mira, Montemor-o-Velho e Soure; concelhos do Distrito do Porto: Póvoa do Varzim, Santo Tirso, Trofa, Valongo e Vila do Conde; concelhos do Distrito de Viana do Castelo: Caminha e Viana do Castelo; os concelhos do Distrito de Leiria, com excepção de Alvaiázere, Ansião, Castanheira de Pêra, Figueiró dos Vinhos e Pedrogão Grande; os concelhos do Distrito de Lisboa, com excepção de Amadora, Cascais, Lisboa, Loures, Odivelas, Oeiras e Sintra; os concelhos do Distrito de Santarém, com excepção de Almeirim, Alpiarça Benavente, Chamusca, Coruche, Ferreira do Zêzere, Mação, Salvaterra de Magos e Sardoal; concelhos do Distrito de Setúbal: Barreiro, Moita, Montijo, Seixal, Sesimbra e Setúbal e todos os concelhos do Distrito de Faro).

**Interior** (inclui todos os restantes concelhos de Portugal Continental).

Após a recolha de informação, foram eliminados da amostra os resultados obtidos a partir de 14 lares, por terem sido considerados *outliers*. Esta situação encontra-se descrita no ponto 1.1.4.3 (Controlo de Qualidade dos Resultados), deste documento. A **amostra final utilizada** para a análise dos resultados, depois de excluídos os *outliers*, foi a seguinte:

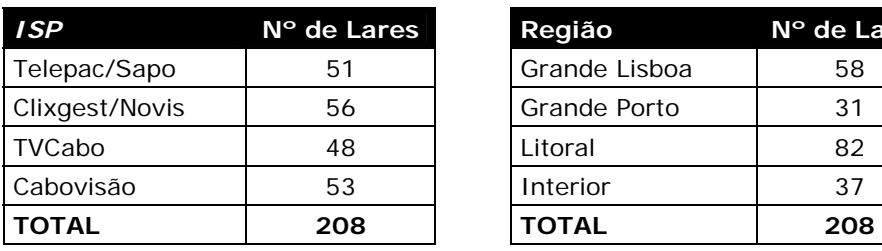

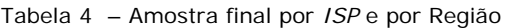

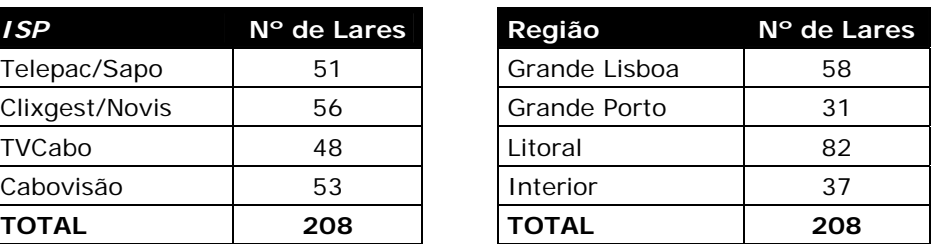

#### **1.1.2.2 MÉTODO DE SELECÇÃO DA AMOSTRA**

Os lares recrutados foram seleccionados segundo o *ISP* utilizado e a Região onde estão localizados, através de: a) bases de dados já existentes; b) recrutamento directo efectuado por telefone.

Não foram aceites na amostra do estudo, lares onde residissem indivíduos que trabalhassem no ICP-ANACOM ou num qualquer *ISP*, mesmo que este último não tenha sido analisado no estudo.

Em cada lar, foi solicitada a colaboração do indivíduo que tinha a seu cargo a manutenção do parque informático existente no lar. Caso existisse no lar mais do que um indivíduo com estas funções, foi seleccionado aquele que revelasse maior conhecimento e interesse por estas áreas. Este indivíduo designa-se por **painelista**, para efeitos deste documento.

Em cada lar, foi seleccionada apenas uma máquina (computador pessoal) para a realização dos testes, máquina essa que cumpriu os requisitos definidos no ponto 1.2.3 (Especificação do Agente de *Software*) deste documento. Foi ainda solicitado aos membros do painel que fizessem um *reset* ao *modem*, de forma a garantir que qualquer migração efectuada pelos operadores, estivesse a ser tida em conta no início do estudo.

Cada lar foi recrutado pelo período da duração do estudo. Sempre que se registaram desistências ou deficiências na colaboração, foi recrutado outro lar com as mesmas características definidas na matriz amostral.

#### **1.1.3 RECOLHA DA INFORMAÇÃO**

#### **1.1.3.1 PERÍODO DE RECOLHA**

A recolha de informação realizou-se **entre 11/10/2007 e 13/11/2007**.

#### **1.1.3.2 PROCEDIMENTOS**

A cada painelista foi solicitado que instalasse na máquina seleccionada, um programa informático – **agente de** *software* – responsável pela realização dos testes ao acesso à Internet.

Sempre que foi necessário realizar medições, o painelista foi contactado por telefone ou por e-mail, alertando-o para o facto de ser necessário, durante o período estabelecido, que deixasse o PC e o *modem* ligados para que os testes tivessem início.

Nos pontos de amostragem (lares), foram feitas medições em todos os dias da semana e em diferentes períodos horários. A distribuição dos períodos foi definida com base nas curvas de audiência fornecidas pelo estudo NetPanel da MARKTEST.

As diferenças mais notórias nas curvas verificam-se entre os dias úteis e o fim-de-semana, pelo que foi realizada a seguinte **distribuição horária**, para as medições:

| <b>DIAS</b>        | <b>Dias</b> | Fins-de-<br>Úteis Semana |
|--------------------|-------------|--------------------------|
| Períodos Horários  |             |                          |
| Das 8 às 10 horas  |             |                          |
| Das 10 às 12 horas |             |                          |
| Das 12 às 16 horas | ✔           |                          |
| Das 16 às 18 horas | ✓           | ◡                        |
| Das 18 às 20 horas |             |                          |
| Das 18 às 21 horas |             |                          |
| Das 20 às 21 horas | ◡           |                          |
| Das 21 às 23 horas | U           |                          |
| Das 23 à 1 hora    |             |                          |
| Da 1 às 4 horas    | ◡           | ◡                        |
| Das 4 às 8 horas   | ✓           |                          |
| TOTAL              | 10          | 9                        |

Tabela 5 - Distribuição horária das medições

Em **cada máquina seleccionada** para o teste (que equivale também a um lar do painel), definiu-se que seriam **efectuadas 10 séries de medições em cada dia útil e 9 em cada dia de fim-de-semana**, ao longo do período de recolha (em cada lar e em cada semana, foram feitas séries de medições num mínimo de sete dias de semana diferentes). Ou seja, em cada lar estipulou-se que seriam **efectuadas 68 séries medições** (10 x 5 dias úteis + 9 x 2 dias de fim de semana), o que resultaria **num total de 13.600 séries de medições**, tendo em conta um valor teórico de 200 lares na amostra. Para cada *ISP* estudado (4), obteríamos 3.400 séries de medições. Considerando-se a realização de testes cruzados entre *ISP's* de origem e *ISP's* alvo, obteríamos números de séries de medições múltiplos dos números anteriores. No estudo, foram utilizados cruzamentos entre quatro *ISP's* de origem e oito *ISP's* alvo.

Durante este período de tempo, o programa corria automaticamente (sem intervenção do utilizador), nos intervalos de tempo necessários e caso a máquina não estivesse a ser utilizada nesse momento. Nas situações em que a máquina estava a ser utilizada, era lançado um *popup* alertando o painelista para libertar a máquina devido à necessidade de se realizar uma medição. Apenas em casos pontuais, foi solicitado ao painelista que activasse, ele próprio, a aplicação.

O agente de *software* detectava também se a utilização do processador estava acima dos 25%. Caso isso acontecesse, o painelista era alertado para o facto e os testes eram descartados e posteriormente repetidos.

#### **1.1.4 PROCESSAMENTO E TRATAMENTO DA INFORMAÇÃO**

#### **1.1.4.1 PONDERAÇÃO**

Considerou-se como requisito essencial a este estudo, que todos os operadores visados estivessem em igualdade de circunstâncias, ou seja, que a partir de cada *ISP* fosse efectuado um igual número de séries de medições. Como a amostra utilizada (na prática) apresentava ligeiros desequilíbrios entre operadores (a unidade amostral é a medição), os dados recolhidos foram sujeitos a um processo de ponderação.

A ponderação foi realizada através do processo de *Rim-Weighting*, e incluiu as seguintes variáveis e cruzamentos:

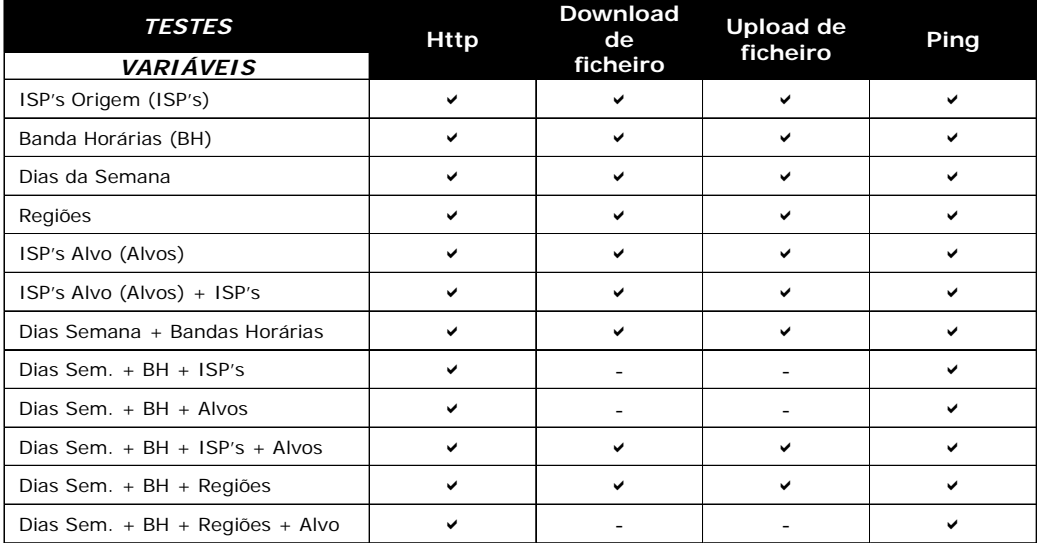

Tabela 6 - Variáveis e cruzamentos de variáveis, utilizados na ponderação dos dados

Trata-se de um processo iterativo que atribui uma ponderação a cada observação, de forma que a soma destas, para cada célula pré-definida, atinja a proporção desejada. Diz-se que, neste caso, o sistema de ponderação atingiu o óptimo.

Nos testes utilizados para avaliar a percepção do utilizador em *HTTP BROWSING*, e apenas no quadro que reflecte a velocidade de *download* obtida numa experiência de navegação normal, para sites alojados em *ISP's* nacionais, optou-se por acrescentar um outro factor à ponderação já realizada. Uma vez que estes testes de *HTTP* procuram recriar uma experiência de navegação idêntica à realidade, ponderaram-se os *ISP's* alvo, tendo em conta o peso que eles têm na navegação realizada a partir de casa. Para esse efeito, foram utilizados resultados do estudo NetPanel da MARKTEST.

Analisando os hábitos de navegação dos portugueses, verifica-se que os *sites* mais acedidos não se encontram alojados de forma proporcional nos vários *ISP's* portugueses, pelo que se procurou identificar essa proporção.

A partir de um *ranking* do NetPanel, referente ao mês de Junho do corrente ano, extraiu-se o top 1000 de sites (baseado em Utilizadores Únicos<sup>4</sup>) e determinou-se o ISP em que cada um desses *sites* estava alojado.

Após a classificação dos *sites* por *ISP* alvo (com o *site web* alojado), definiram-se os pesos para cada um, tendo em conta o número de páginas consumidas no NetPanel.

1

<sup>&</sup>lt;sup>4</sup> "Utilizador Único": número estimado de indivíduos diferentes que acederam a um site na Internet, no decurso do período escolhido para análise. Não existe duplicação de indivíduos.

Os pesos definidos foram:

| I SP             |      |
|------------------|------|
| Telepac / Sapo   | 53,1 |
| Clixgest / Novis | 41,6 |
| TV Cabo          | 3,2  |
| Cabovisão        | 2,1  |
| <b>TOTAL</b>     | 100  |

Tabela 7 - "Peso" de cada *ISP*

Os *ISP* alvos incluídos neste estudo (indicados na Tabela 7) são representativos do tráfego nacional realizado, uma vez que, segundo os dados do NetPanel, representam cerca de 63% do tráfego para *sites* alojados em *ISP's* nacionais.

Como não foram incluídos nesta análise os sites alojados em *datacenters*/*ISP's* internacionais, os resultados dessas medições não foram objecto deste tipo de ponderação.

#### **1.1.4.2 PROCESSAMENTO POR PONTO DE ACESSO/LAR**

Uma vertente complementar de análise recaiu sobre o processamento da informação na perspectiva do ponto de acesso (que corresponde ao lar).

Enquanto que nas análises apresentadas no ponto anterior a unidade amostral é a medição, nesta análise a unidade amostral é o ponto de acesso/lar.

Para cada *ISP*, foram construídos histogramas de frequência de lares por intervalos de velocidade média, em duas situações distintas: medições para *ISP's* alvo nacionais e medições para *datacenters*/*ISP's* alvos internacionais.

#### **1.1.4.3 CONTROLO DE QUALIDADE DOS RESULTADOS**

O controlo de qualidade da informação trabalhada passa pela identificação de *outliers* que, apesar de causarem estranheza em relação à maioria dos resultados obtidos numa dada amostra, não são, necessariamente, elementos indesejáveis. O fundamental é identificá-los e colocá-los em listagens de descrição de eventuais erros, para posterior análise. Caso distorçam claramente os resultados, não tendo por si só importância relevante, são eliminados. Numa análise detalhada aos resultados obtidos por lar, foram eliminados da amostra 14 lares, por se considerar que os valores obtidos eram claramente *outliers*. A tabela seguinte apresenta o número de lares excluídos da amostra, por *ISP* e por motivo de eliminação:

| <b>ISP</b>                 | N° Lares | Motivo de Exclusão                                                                       |
|----------------------------|----------|------------------------------------------------------------------------------------------|
| Cabovisão                  | 3        | Fora do universo - a velocidade máxima contratada é diferente da velocidade<br>declarada |
|                            | 2        | Resultados globais muito acima dos previstos para a velocidade máxima<br>contratada      |
| Telepac /<br>Sapo          |          | Fora do universo - a velocidade máxima contratada é diferente da velocidade<br>declarada |
|                            | 3        | Resultados globais muito acima dos previstos para a velocidade máxima<br>contratada      |
| TV Cabo                    | 3        | Fora do universo - a velocidade máxima contratada é diferente da velocidade<br>declarada |
|                            | 1        | Falha na realização dos testes imputável ao painelista                                   |
| Clixgest /<br><b>Novis</b> | 1        | Falha na realização dos testes imputável ao painelista                                   |

Tabela 8 - Lares excluídos da amostra, por *ISP* e por Motivo da Exclusão

Os resultados apresentados por alguns dos lares, parecem revelar que as velocidades que lhes foram atribuídas, não são as contratadas. Para que não existissem dúvidas sobre as velocidades máximas contratadas, solicitou-se a todos os elementos do painel que enviassem as facturas do respectivo *ISP*, sempre que estas fossem explícitas quanto à velocidade máxima contratada com o operador. No entanto, houve casos que ficaram por esclarecer e, nestes casos, sempre que as medições suscitaram dúvidas quanto à velocidade máxima contratada, optou-se por remover os lares da amostra final.

Relativamente à análise das séries de testes dos lares que foram incluídos para este estudo, começou por se fazer uma análise de *outliers*, com base no método designado por *box plots with fences*, através do qual são identificados os valores extremos, os quais, após serem objecto de análise, podem ser eliminados.

Uma vez que a dispersão de resultados, para alguns operadores, é grande, considerou-se que os valores extremos identificados através do referido método, em número muito elevado, correspondiam a situações não pontuais, pelo que foram mantidos no conjunto de dados. Só foram excluídos os testes que apresentavam valores muito extremos.

#### **1.1.5 PRECISÃO DOS RESULTADOS**

Os **erros de precisão dos resultados** obtidos são **sempre inferiores a 1,5%**, com nível de **confiança de 95%.**

No Anexo 1 a este documento, são apresentados quadros com os erros de precisão obtidos para as variáveis analisadas.

## **1.2 ARQUITECTURA TÉCNICA, MODO DE FUNCIONAMENTO E DETALHE DOS COMPONENTES**

#### **1.2.1 MODELO GLOBAL DE FUNCIONAMENTO**

A avaliação da qualidade de acesso à Internet foi efectuada através da recolha de indicadores por um agente de *software*, durante o acesso a uma página *web* padrão localizada nos *datacenters* dos vários *ISP's* nacionais e Internacionais.

O agente de *software* foi instalado previamente nos computadores de um painel de utilizadores, representativo em termos de dispersão geográfica e temporal dos resultados, sendo accionado automaticamente nos períodos de tempo predefinidos. Em situações muito pontuais, o agente foi activado pelo painelista, de forma a colmatar eventuais falhas ou para permitir a realização de medições adicionais.

As funcionalidades do agente passaram por efectuar a ligação ao operador prestador do serviço (sempre que não estivesse feita), aceder aos *datacenters* dos operadores em estudo e aos quatro internacionais, bem como executar os testes necessários.

O **agente de** *software* é gerido por uma **plataforma central**, sendo esta responsável pelo controlo dos testes e pelo armazenamento e processamento de toda a informação recolhida.

O envio da informação recolhida para a plataforma central ocorria no final de cada teste, para evitar interferência nos resultados. A informação ia sendo registada localmente e, no final de cada teste, o agente estabelecia uma ligação com o servidor de recolha da plataforma central e enviava a informação. Os dados foram enviados criptografados, para garantir segurança e integridade. Este método já é utilizado pela MARKTEST no estudo NetPanel, com a aplicação NOL.

A comunicação entre o agente e o servidor de recolha de dados, foi realizada via *web,* através de uma **metodologia cliente/servidor**. Os dados foram armazenados num SGBD relacional.

Foi criado um *website* adicional, para permitir que cada painelista pudesse ajustar o calendário dos testes, em função da sua disponibilidade. Neste *web* site, era também possível consultar o calendário dos testes já realizados, enviar e receber mensagens.

#### **1.2.2 PARÂMETROS MEDIDOS**

Para esta fase do estudo foram utilizados Indicadores de Desempenho, que permitem avaliar as capacidades de transmissão e de recepção de Informação (*HTTP*) e têm como objectivo a medição de parâmetros numa situação de acesso a uma qualquer área na Internet:

- a. Percepção do utilizador em **navegação na Internet** *(HTTP BROWSING)*;
- b. Percepção do utilizador em **transferência de ficheiros (***HTTP file transfer***)**;
- c. **Latência (***PING)***.**

Os testes foram feitos de forma sequencial, uma vez que a realização em simultâneo de alguns deles poderia enviesar os resultados.

**a. Percepção do utilizador em** *HTTP BROWSING***:** Acesso do PC do cliente à página padrão (*web*) colocada nos *data centers* dos operadores, feito a partir do agente de *software*. Este efectua a medição do tempo de resposta ao pedido *HTTP*://, o que permite calcular a velocidade de acesso<sup>5</sup> a cada *data center*, uma vez que se conhece o tamanho da página padrão.

Para efectuar esta medição, a aplicação de teste utiliza as funções de *HTTP* da biblioteca WinInet (*Win32 Internet Extensions*). Esta biblioteca permite que o acesso seja feito de forma idêntica ao *browser*. Para cada uma das cinco páginas do *website* padrão foi, em primeiro lugar, efectuado um pedido do ficheiro HTML e, de seguida e em simultâneo, um pedido das várias imagens associadas a esse ficheiro.

**b. Percepção do utilizador em** *HTTP file transfer***:** Acesso do PC do cliente a um ficheiro padrão (binário) colocado nos *data centers* dos operadores, através do protocolo *HTTP*. O agente de *software* faz este acesso, medindo o tempo de resposta ao pedido. Com este dado, e sabendo o tamanho do ficheiro binário ao qual se fez o pedido de *download*, é possível calcular a velocidade de acesso a cada *data center* em *download*.

Repete-se o mesmo processo para *upload*.

1

Para a realização dos testes de *download*, utilizou-se um ficheiro (binário) com uma dimensão de 1.024 KB, colocado nos *datacenters* dos operadores em análise e nos quatro *datacenters* internacionais. Este ficheiro é constituído por uma sequência aleatória de *bytes*, para que a taxa de compressão tenda para zero.

<sup>5</sup> O cálculo da velocidade de *download* da totalidade das páginas reflecte o efeito da latência ou tempo referente ao "startup" da comunicação, pois refere-se ao tempo total desde o início até ao fim da comunicação.

Para a realização dos testes de *upload*, utilizou-se um ficheiro (binário) com uma dimensão de 512 KB, excepto no caso da TV Cabo. Aqui, utilizou-se um ficheiro de 44 KB, devido ao facto dos servidores deste operador limitarem o envio pelo método "POST", de ficheiros com dimensão sensivelmente superior. No entanto, no relatório do estudo optou-se por incluir os resultados para este alvo a par com os demais, pelo facto da precisão alcançada ser significativa.

**c.** *PING*: envio de um *ICMP ECHO* à página padrão colocada no *data center* de cada operador; medição do tempo de resposta do pedido;

#### **1.2.3 ESPECIFICAÇÃO DO AGENTE DE** *SOFTWARE*

Para este estudo foi criado um agente de *software* na linguagem de programação C++, que garante a evolução da plataforma. A arquitectura de funcionamento é a de Cliente/Servidor, estando o agente colocado no lado cliente.

A aplicação foi desenvolvida de forma a ser enviada a cada membro do painel, com um código de identificação único do painelista incorporado. Para a instalação automática da aplicação, foi criado um *setup*. A aplicação foi distribuída aos painelistas por e-mail e/ou por *download* a partir da área *web* de cada membro do painel, criada para o efeito, na plataforma central.

No momento da instalação, foi gerado um código único de identificação da máquina. A combinação dos códigos únicos de identificação de painelista e de máquina, permite detectar a instalação indevida da aplicação em múltiplos computadores e consequente adulteração da informação recolhida.

Nos períodos definidos para a recolha de informação, os elementos do painel foram instruídos e contactados para que mantivessem os computadores ligados, a fim de que o agente de *software* pudesse estabelecer a ligação à Internet e efectuar os testes necessários à obtenção dos indicadores definidos no ponto 1.2.2.

Sempre que alguma medição não foi realizada, por não estarem cumpridos os requisitos impostos aos membros do painel, o painelista foi alertado da data da nova medição a efectuar.

O envio da informação recolhida pelo agente de *software* para a plataforma central ocorre no final de cada teste. Esta informação encontra-se identificada com a sua origem, data e hora de recolha.

Para que a hora de todas as medições tenha o mesmo referencial, no início de cada uma os agentes de *software*, instalados nos PC's dos painelistas, sincronizam os relógios internos da aplicação, com os servidores NTP disponibilizados pela FCCN. Esta sincronização garante que as medições efectuadas pelos agentes possam ser comparadas temporalmente com um alto grau de fiabilidade.

A aplicação desenvolvida para recolha de dados não é intrusiva com o sistema operativo ou com as aplicações do PC do membro do painel, executando-se e trabalhando em modo transparente.

Quando o agente de *software* é instalado numa máquina, tem o seguinte comportamento:

- É pedido ao utilizador que escolha qual a ligação, das disponíveis na máquina, que será utilizada nos testes. A escolha é validada com o registo existente na base de dados. Casos os dados não coincidam, o agente alerta para a situação e não realiza mais tarefas até que a situação esteja regularizada;
- Quando uma ligação à Internet está estabelecida, acede, de meia em meia hora, a um servidor, para verificar quando está programado o próximo teste e se há mensagens para e do painelista;
- Se a ligação não está previamente estabelecida, tenta estabelecê-la, de 3 em 3 horas, e realiza o processo anteriormente descrito;
- Se a ligação estabelecida falhar, é tentada uma nova ligação, passados 15 minutos.

Relativamente aos testes realizados, os procedimentos foram os seguintes:

- Durante o período de recrutamento, foi enviado a todos os painelistas, uma aplicação que permitia aferir das características das máquinas a utilizar nos testes, tendo sido descartadas todas as que não cumpriam os requisitos (Intel® Pentium® processador II ou superior, 128MB de RAM (memória física) ou superior e 1 GB de espaço livre no disco duro ou superior);
- Alguns dias antes de se iniciar a recolha de informação, o painelista foi avisado da data do início do estudo;
- Aquando da realização dos testes, o agente de *software* analisava a taxa de ocupação do processador e sempre que esta se encontrava acima dos 25%, o painelista era alertado para esse facto. O agente também bloqueava o acesso à Internet a todas as restantes aplicações que pudessem estar a correr;
- Quando o agente de *software* tentava iniciar os testes e existia um qualquer impedimento, a tentativa era abortada iniciando-se um novo teste 5 minutos depois, até um máximo de 10 tentativas ou até ao limite do período temporal previsto para os testes;
- Quando os testes não foram bem sucedidos, o painelista foi alertado e, nas situações em que não existiu suficiente colaboração para que os testes tivessem sucesso, o lar foi retirado do painel e substituído por outro com igual caracterização, relativamente às

variáveis de selecção.

O agente de *software* que foi desenvolvido, evita mecanismos de *caching* ao nível do PC e foi construído para sistemas operativos NT5+ (*Windows XP*, *Windows 2003* e *Windows Vista*), garantindo-se que as máquinas do painel tinham instalado um destes sistemas.

O agente de *software* instalado nos PC's dos constituintes do painel, tem capacidade de aceder à página padrão e efectuar navegação pelas dimensões descritas no referido ponto, de forma a simular uma experiência de navegação idêntica à realidade (efectuar uma sequência de *gets*).

#### **1.2.4 ESPECIFICAÇÃO DA PLATAFORMA CENTRAL**

A Plataforma Central, desenvolvida para este estudo, assenta em 4 servidores:

- **Servidor de Recolha** tem incorporado um *software* específico, designado por "Coordenador de Tarefas", sendo responsável por toda a coordenação da recolha de informação. Os agentes de *software* não são autónomos, dependendo deste servidor para a realização de qualquer tarefa.
- **Servidor Base de Dados** armazena a calendarização e configuração dos testes, para cada máquina do painel, e armazena os resultados dos testes realizados. Tem ainda o registo das características dos painelistas, nomeadamente, dados para contactos, caracterização regional, caracterização da máquina a utilizar no teste (sistema operativo, características do processador, RAM, etc.) e informação sobre o *ISP* a que cada máquina está ligada.
- **Servidor de "backoffice"** neste servidor estão alojadas as plataformas desenvolvidas para a gestão do painel e para a produção de resultados.
- **Servidor** *Web* Este servidor permite ao painelista, por intermédio de uma área *web* reservada, a possibilidade de alterar a calendarização das tarefas, dentro dos limites temporais definidos para o estudo. Permite também o envio e recepção de mensagens.

A arquitectura da plataforma encontra-se representada na Figura 13.

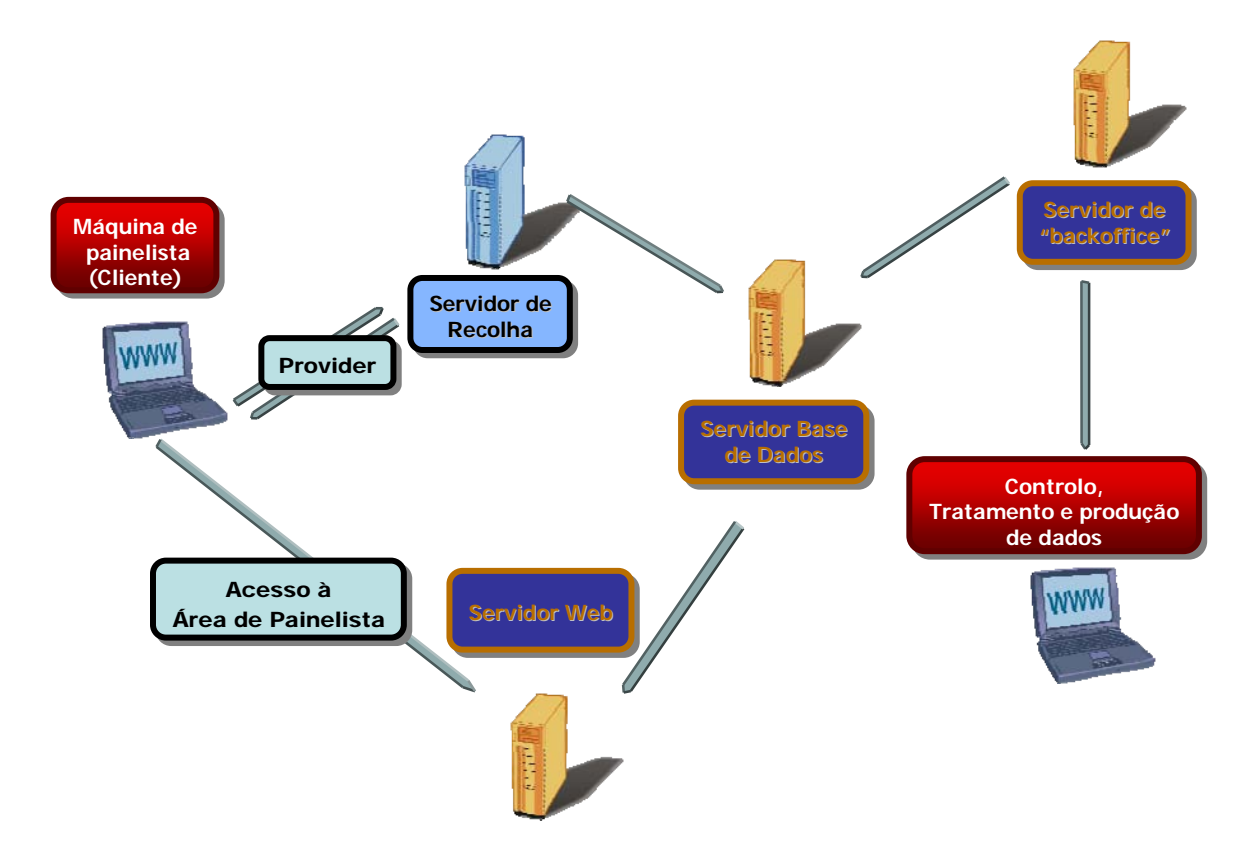

**Figura 13 – Arquitectura do sistema.** 

O agente de *software* não é autónomo dependendo integralmente do sistema central. Comunica com o servidor de recolha que lhe transmite as configurações para cada teste/medição (o agente não armazena configurações).

Antes de iniciar qualquer tarefa, o agente acede primeiro ao servidor de recolha, para confirmar se tem testes a efectuar. Depois, pede permissão para realizar o teste e as respectivas tarefas (medições). O coordenador de tarefas atribui as tarefas sequencialmente, de forma a não sobrecarregar os sites envolvidos nas medições. Cada site cliente não é acedido por mais de 20 máquinas em simultâneo.

Em cada tarefa atribuída, o coordenador de tarefas entrega ao agente especificações detalhadas para a realização das medições - *sites*/servidores a utilizar.

Em qualquer momento, é possível proceder aos ajustes considerados necessários.

Tendo terminado todas as medições de cada teste, o coordenador de tarefas determina que o teste foi realizado com sucesso e informa o agente que terminou o teste em curso. A partir daqui, o agente vai verificar as condições para a realização do próximo teste.

O servidor de recolha é responsável pela desactivação dos agentes, quando terminam todos os testes ou quando é tomada a decisão de desactivar uma máquina do painel.

Toda a comunicação entre o agente de *software* e o servidor de recolha é encriptada.

O servidor Base de Dados é o núcleo da plataforma central, interagindo com todos os restantes servidores. Armazena e d*isp*onibiliza toda a informação necessária para realização do estudo, nomeadamente:

- calendarização e configuração dos testes, para cada máquina do painel;
- resultados dos testes realizados;
- registo das características dos painelistas, tais como, dados para contactos, caracterização regional, caracterização da máquina a utilizar no teste (sistema operativo, características do processador, RAM, etc.) e informação sobre o *ISP* a que cada máquina está ligada.

#### **1.2.5 PÁGINA** *WEB* **PADRÃO**

A página *web* padrão é composta por uma página inicial e páginas secundárias implementadas em páginas separadas, e colocada num servidor *web* nos *datacenters* de cada *ISP* em estudo e ainda em quatro *datacenters*/*ISP's* alvos internacionais (Grã-Bretanha, Alemanha e Estados Unidos).

A página é conforme com as normas em vigor no W3C. A *Home Page* assenta numa mistura de imagens e texto. Associada a esta dimensão, estão vários *links* (quatro) a partir da *Home Page*, que permitem aceder a mais informação, sendo cada uma destas secções implementadas em páginas separadas, cada uma delas com texto e imagens.

As dimensões *standard* das várias páginas são as seguintes:

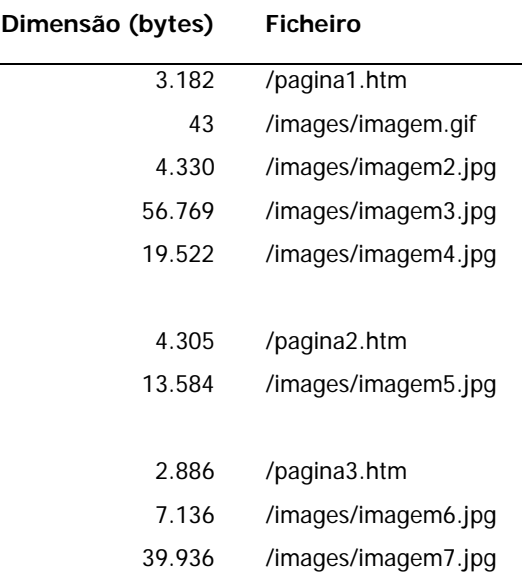

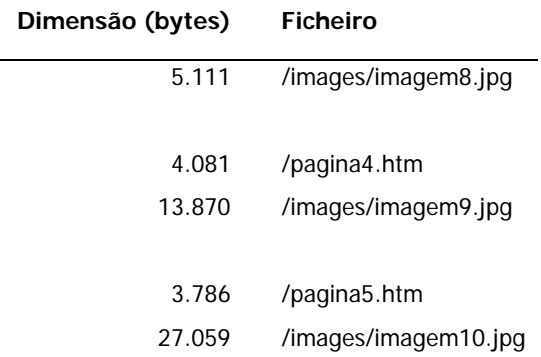

O agente de *software* acede à página padrão e efectua navegação pelas dimensões acima descritas, de forma a simular uma experiência de navegação idêntica à real, executada por um internauta típico (efectuar uma sequência de *gets*).

#### **1.2.6 FICHEIRO PADRÃO**

Utilizou-se um ficheiro (binário) com as seguintes dimensões:

- 1.024 KB para o *download;*
- 512 KB para o *upload* em todos os *ISP's* alvo, excepto no da TV Cabo em que, tal como já foi referido e explicado no ponto 1.2.2. (Parâmetros Medidos), a dimensão do ficheiro foi de 44 KB.

O ficheiro, em cada uma das situações, foi gerado aleatoriamente.

#### **2 RESULTADOS**

#### **2.1 INDICADORES DE DESEMPENHO DA REDE**

#### **2.1.1 PERCEPÇÃO DO UTILIZADOR EM** *HTTP BROWSING* **-***DOWNLOAD*

#### **2.1.1.1** *ISP'S* **ALVO NACIONAIS**

#### **2.1.1.1.1 VELOCIDADE MÉDIA DE** *DOWNLOAD* **DO TOTAL DE PÁGINAS**

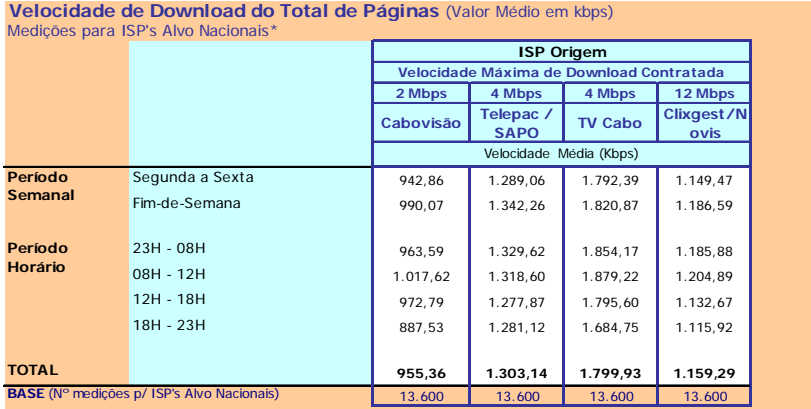

\* <mark>Este quadro teve uma ponderação especial (ver metodologia)</mark><br>Velocidade de Download do Total de Páginas: Velocidade atingida no carregamento do microsite na sua totalidade (5<br>páginas e respectivas imagens) (kbps)

#### **Notas Explicativas para a Leitura do Quadro (NELQ):**

**a)** Em 13.600 medições do ISP Cabovisão, para ISP's Alvo Nacionais, a velocidade média de download do total de páginas é igual a 955,36 kbps;

**b)** Emrelação a essas 13.600 medições do ISP Cabovisão, agrupadas (ou ventiladas) segundo o período semanal em que foram<br>realizadas, a velocidade média de download do total de páginas é de 942,86 kbps para as medições rea

Quadro 1

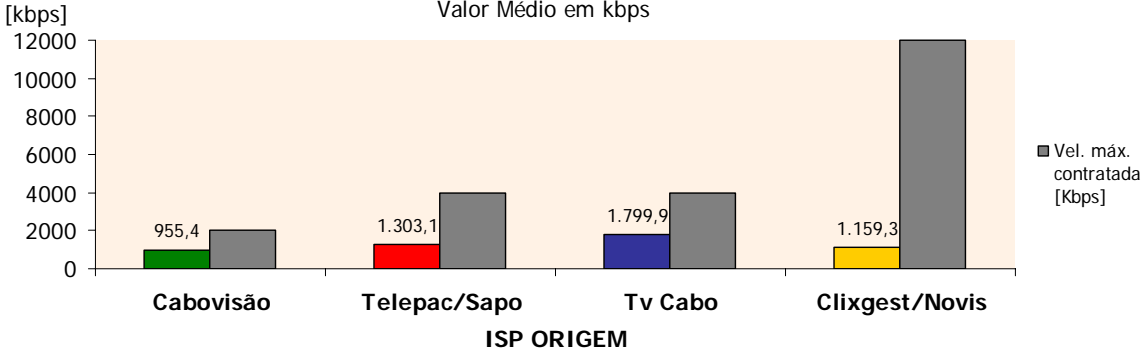

**Velocidade de download do total de páginas p/ISP's Alvo Nacionais** Valor Médio em kbps

Figura 14

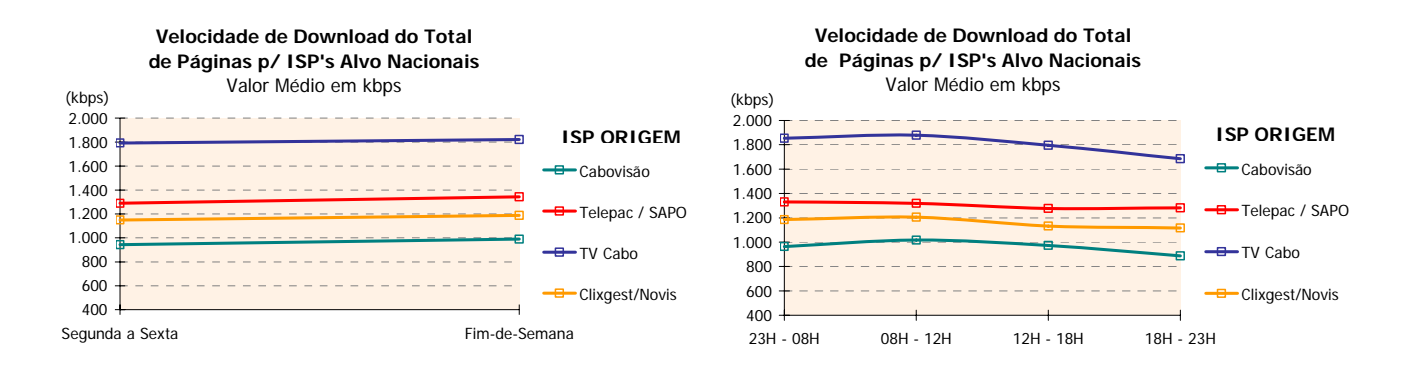

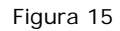

#### **2.1.1.2** *DATACENTERS/ISP'S* **ALVO INTERNACIONAIS**

#### **2.1.1.2.1 VELOCIDADE MÉDIA DE** *DOWNLOAD* **DO TOTAL DE PÁGINAS**

**Velocidade de Download do Total de Páginas** (Valor Médio em kbps)

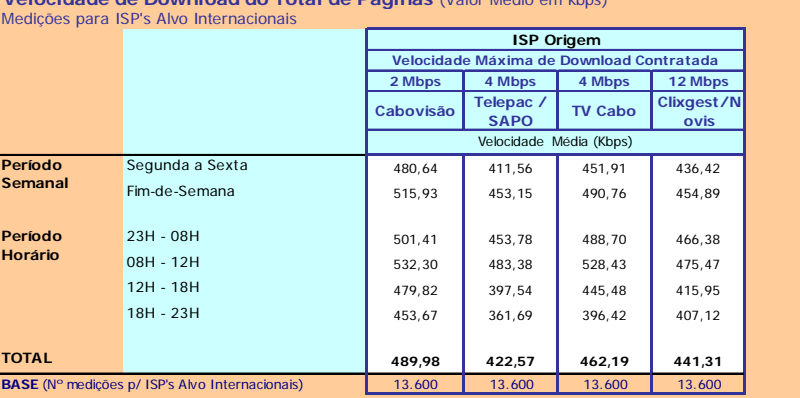

Velocidade de Download do Total de Páginas: Velocidade atingida no carregamento do microsite na sua totalidade (5 páginas e respectivas imagens) (kbps)

#### **NELQ:**

**a)** Em 13.600 medições do ISP TV Cabo, para ISP's Alvo Internacionais, a velocidade média de download do total de páginas é igual a<br>462,19 kbps;<br>**b)** Em relação a essas 13.600 medições do ISP TV Cabo, agrupadas (ou ventil

realizadas, a velocidade média de download do total de páginas é de 451,91 kbps para as medições realizadas durante o período<br>semanal de segunda a sexta feira e de 490,76 kbps para o período do fim-de-semana.

Quadro 2

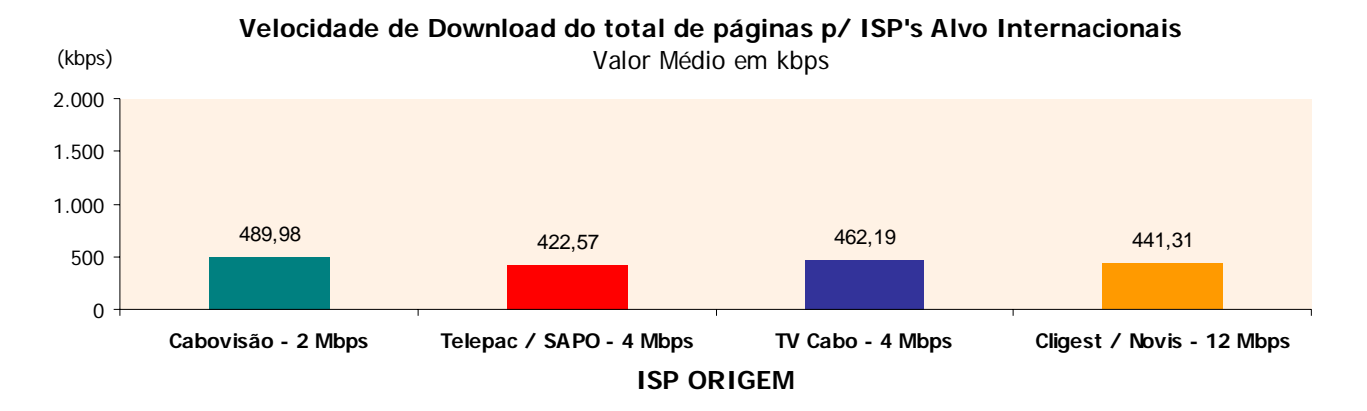

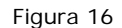

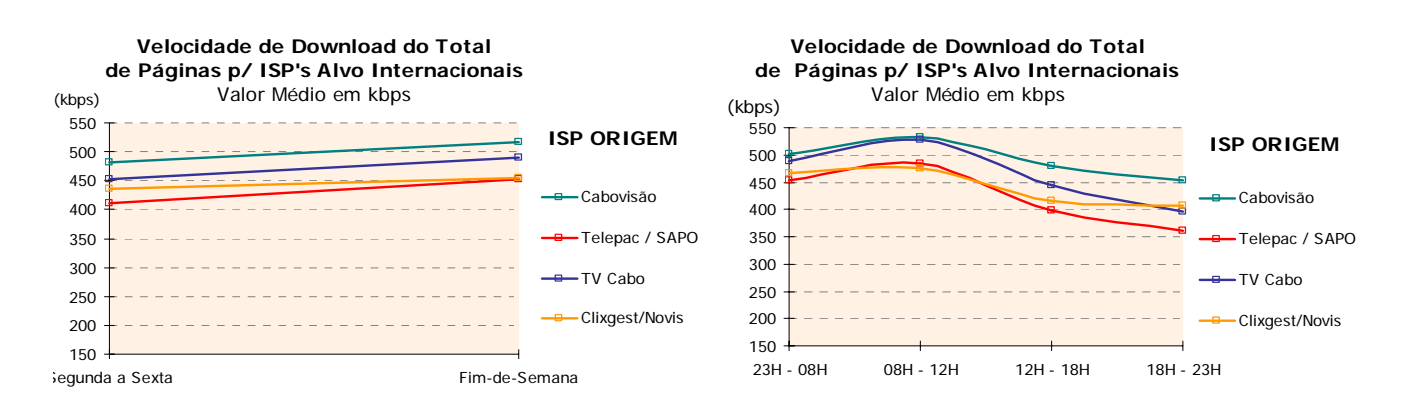

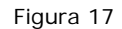

#### **2.1.1.3 CRUZAMENTOS ENTRE** *ISP'S*

#### **2.1.1.3.1 VELOCIDADE MÉDIA DE** *DOWNLOAD* **DO TOTAL DE PÁGINAS**

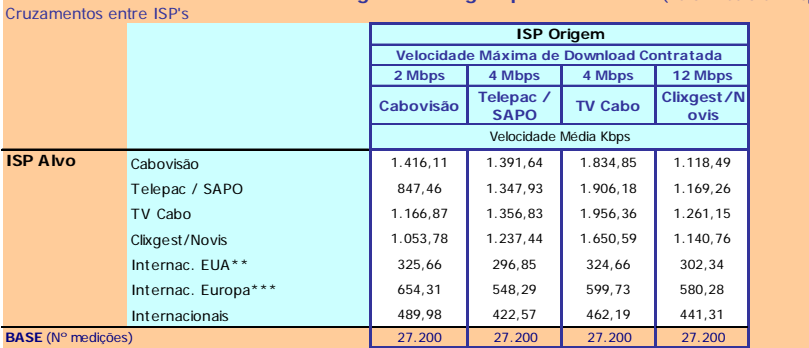

**Velocidade de Download do Total Pág. - ISP Origem p/ ISP's Alvo \*** (Valor Médio em kbps)

\* Este quadro não teve a ponderação especial descrita na metodologia

\*\*Grupo formado pelos ISP's EUA

\*\*\*Grupo formado pelos ISP's Europa Velocidade de Download do Total de Páginas: Velocidade atingida no carregamento do microsite na sua totalidade (5 páginas e respectivas imagens) (kbps)

**NELQ:**

**a)** O operador Cabovisão, enquanto ISP Alvo, obteve uma velocidade média de download do total de páginas de 1.118,49 kbps na<br>ligação através do ISP Clixgest/Novis e de 1.416,11 kbps através da ligação com ele próprio.

Quadro 3

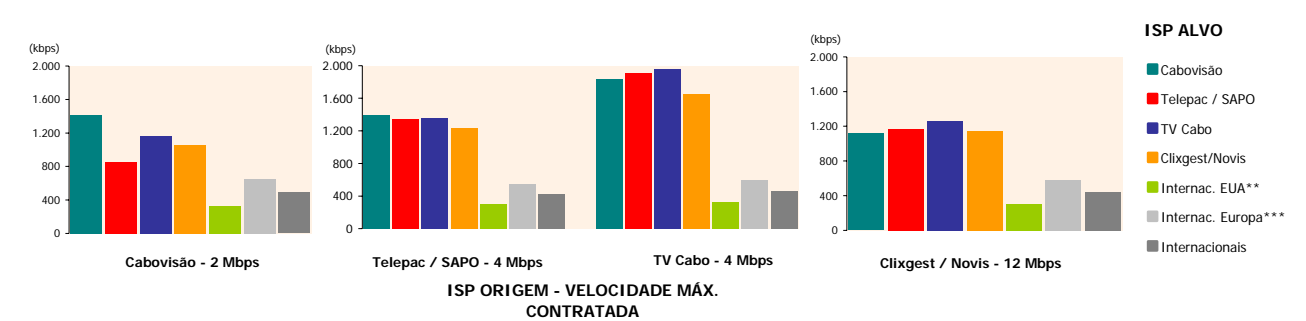

#### **Velocidade de Download do Total de Páginas - ISP Origem vs. ISP's Alvo** Valor Médio em Kbps

\*\*Grupo formado por ISP's EUA \*\*\*Grupo formado por ISP's Europa

Figura 18

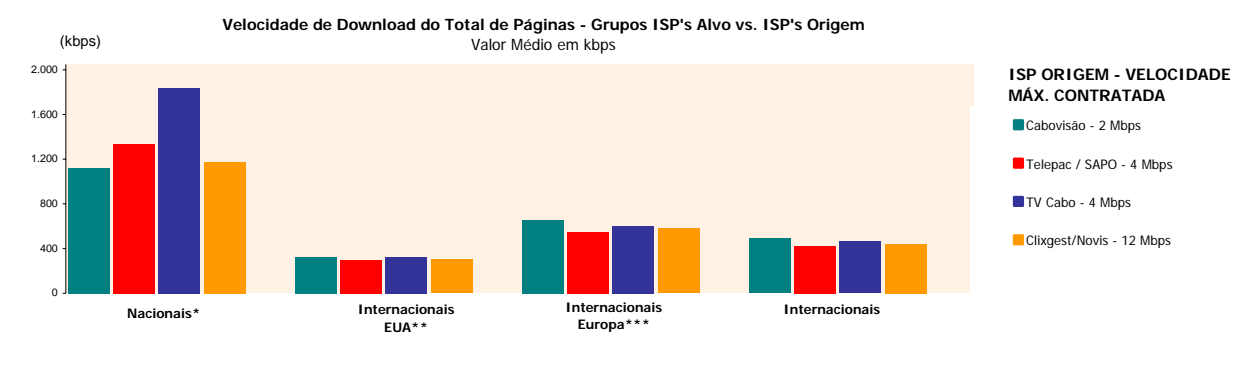

**ISP ALVO**

\*Grupo com ponderação especial (ver metodologia) \*\*Grupo formado por ISP's EUA \*\*\*Grupo formado por ISP's Europa

Figura 19

#### **2.1.2 PERCEPÇÃO DO UTILIZADOR EM** *HTTP FILE TRANSFER* **-** *DOWNLOAD*

#### **2.1.2.1** *ISP'S* **ALVO NACIONAIS**

#### *2.1.2.1.1* **VELOCIDADE MÉDIA DE** *DOWNLOAD*

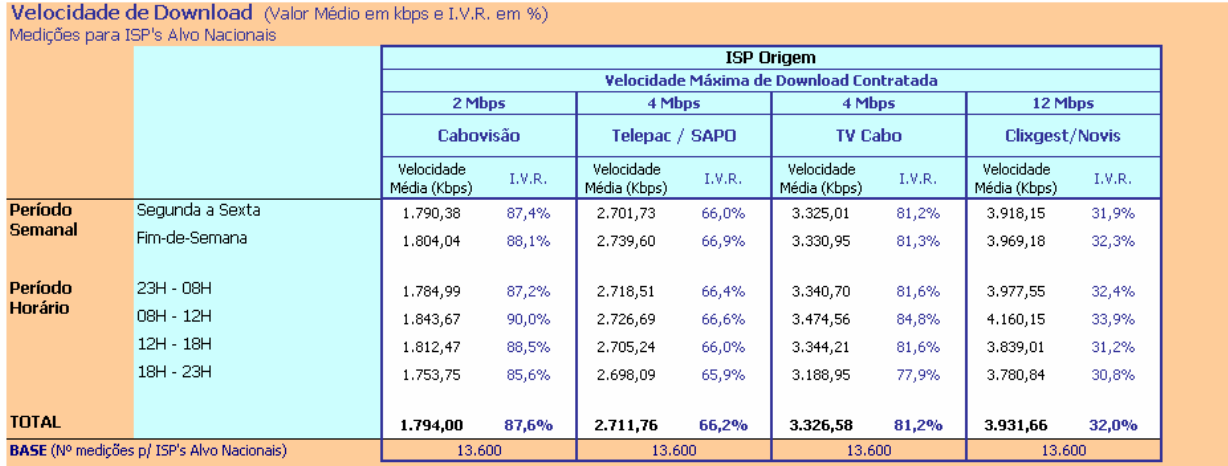

Velocidade de Download : Velocidade atingida no Download de um ficheiro de 1024 KB por HTTP (kbps)

I.V.R. - Índice de Velocidade Relativa: (Velocidade Média Download / Velocidade Máxima de Download Contratada) \* 100

#### Notas Explicativas para a Leitura do Quadro (NELQ):

a) Em 13.600 medições do ISP Telepac/SAPO, para ISP's Alvo Nacionais, a velocidade média de download é igual a 2.711,76 kbps;

b) Em relação a essas 13.600 medições do ISP Telepac/SAPO, agrupadas (ou ventiladas) segundo o período semanal em que foram realizadas, a velocidade média de download é de 2.701,73<br>kbps para as medições realizadas durante

c) A média das medições do ISP Cabovisão atingiu 87,6% da velocidade de download máxima contratada (2.048 Kbps), enquanto que a média das medições do ISP Telepac/Sapo atingiu 66,2%<br>da velocidade de download máxima contrata

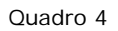

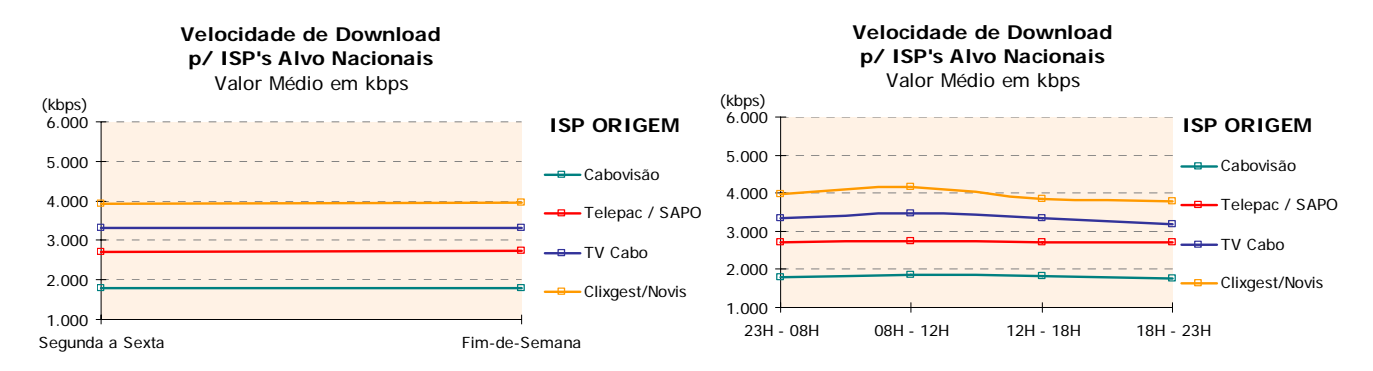

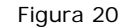
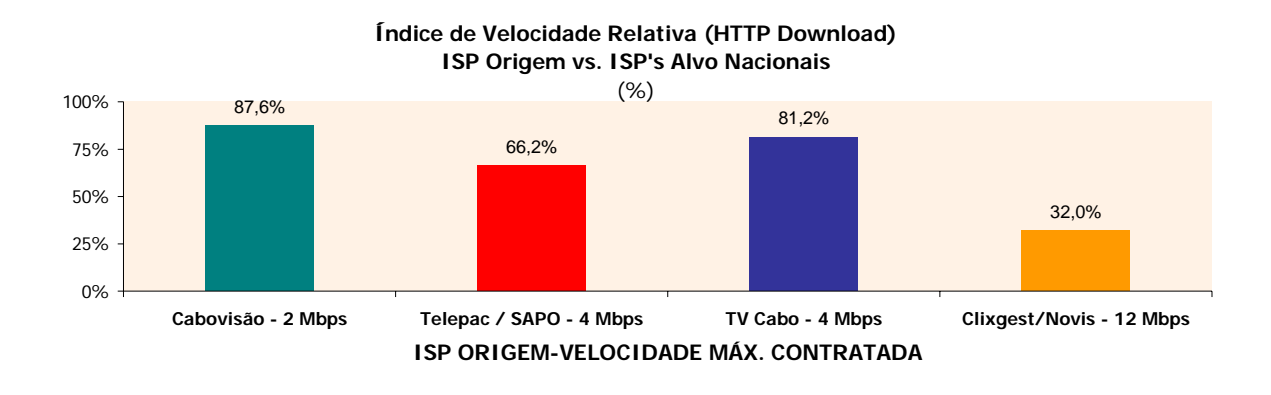

## **2.1.2.1.2 VELOCIDADE DE** *DOWNLOAD* **– ÍNDICE DE VELOCIDADE RELATIVA**

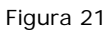

## **2.1.2.1.3 VELOCIDADE DE** *DOWNLOAD* **DO TOTAL DE PÁGINAS – DISTRIBUIÇÃO POR INTERVALOS**

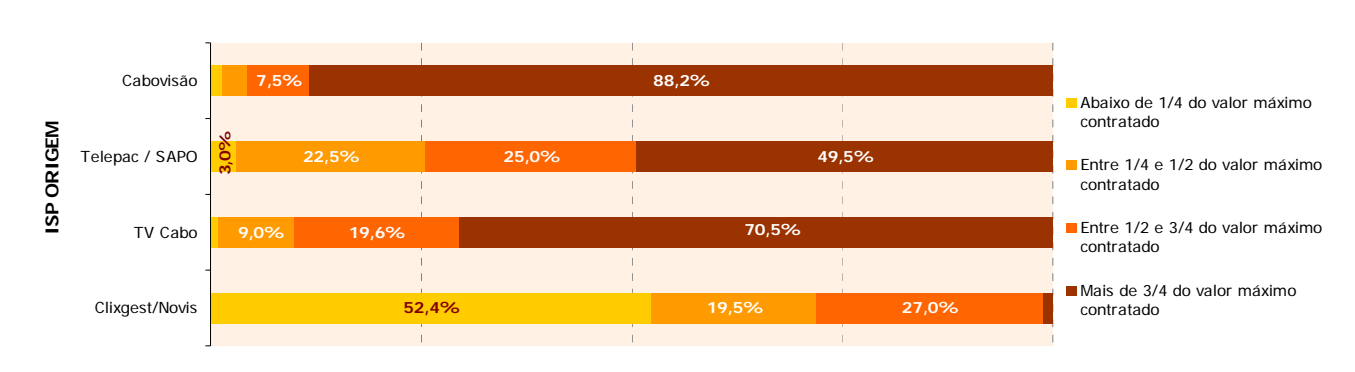

**Velocidade de Download p/ISP's Alvo Nacionais Distribuição por Intervalos**

Figura 22

## **2.1.2.2** *DATACENTERS/ISP'S* **ALVO INTERNACIONAIS**

#### **2.1.2.2.1 VELOCIDADE MÉDIA DE** *DOWNLOAD*

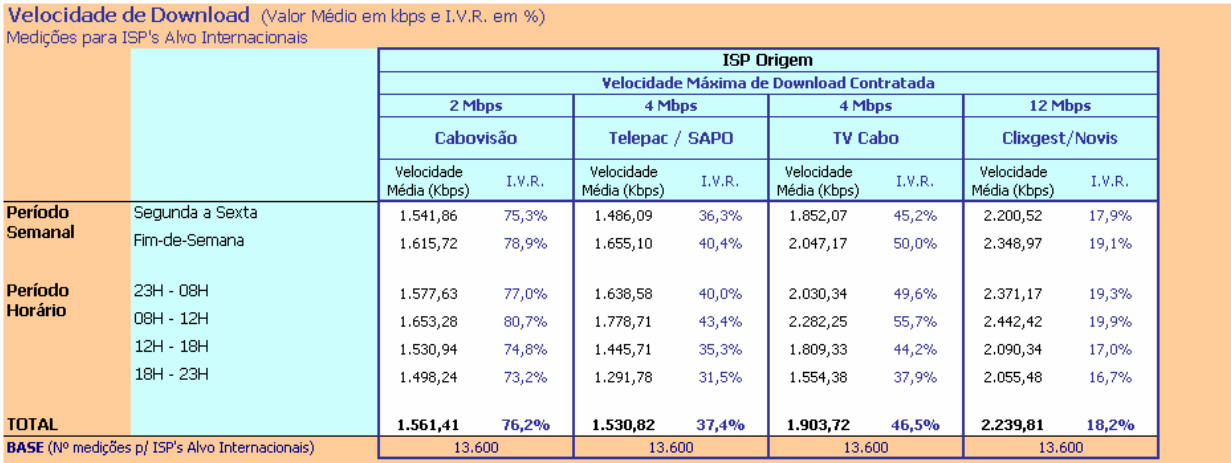

Velocidade de Download : Velocidade atingida no Download de um ficheiro de 1024 KB por HTTP (kbps)

I.V.R. - Índice de Velocidade Relativa: (Velocidade Média Download / Velocidade Máxima de Download Contratada) \* 100

#### NFLO:

a) Em 13.600 medições do ISP Telepac / SAPO, para ISP's Alvo Internacionais, a velocidade média de download é igual a 1.530,82 kbps;<br>b) Em relação a essas 13.600 medições do ISP Telepac / SAPO, agrupadas (ou ventiladas) se

c) A média das medições do ISP Telepac/Sapo, para ISP's Alvo Internacionais, atingiu 37,4% da velocidade máxima de download contratada (4.096 Kbps), enquanto que a média das medições do ISP Clixgest/Novis, para ISP's Alvo Internacionais, atingiu 18,2% da velocidade máxima de download contratada (12.288 Kbps).

#### Quadro 5

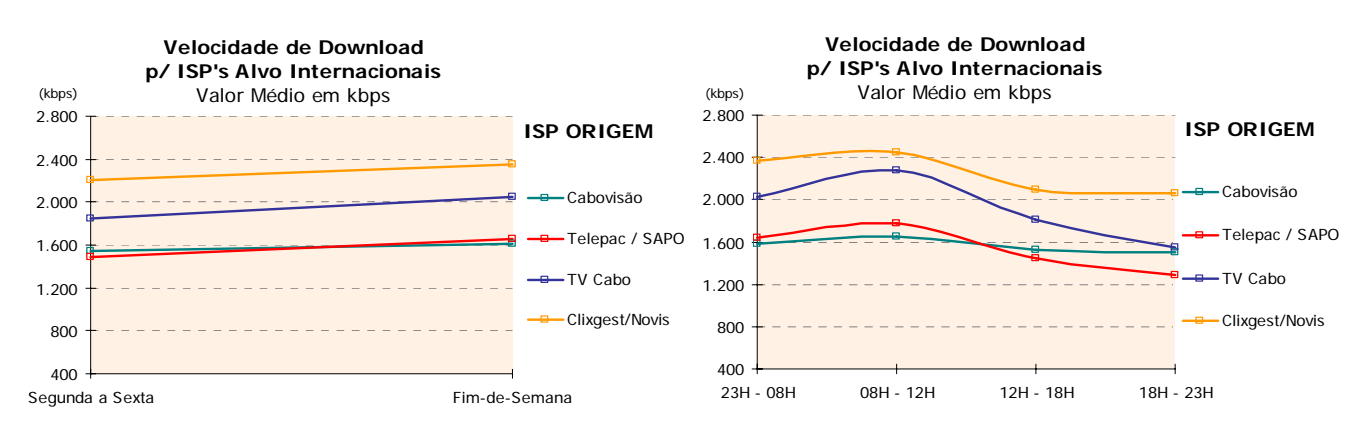

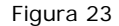

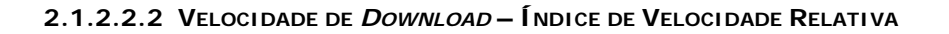

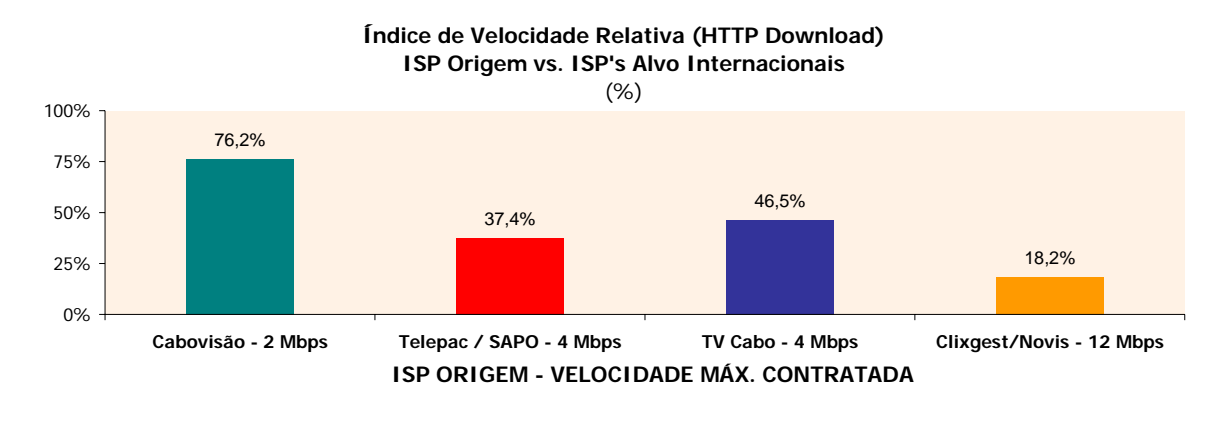

## **2.1.2.2.3 VELOCIDADE DE** *DOWNLOAD* **– DISTRIBUIÇÃO POR INTERVALOS**

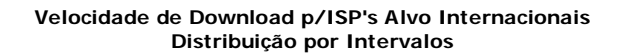

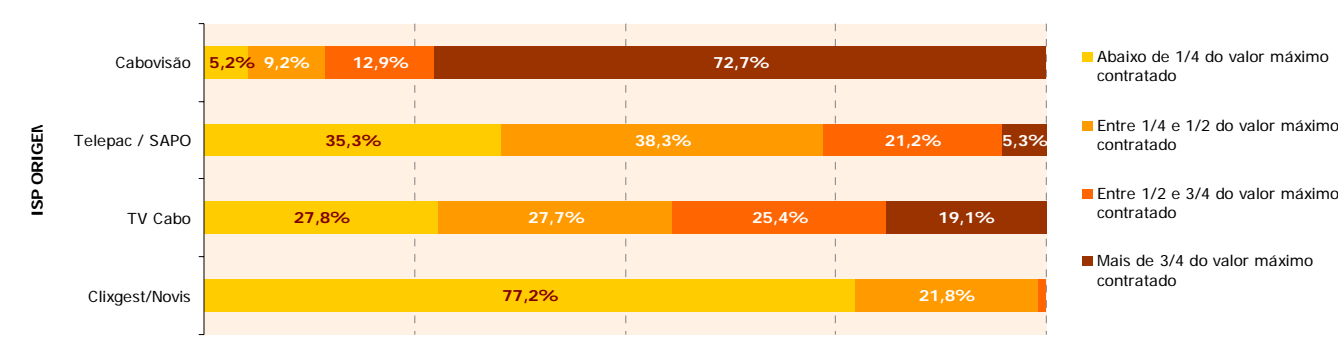

## **2.1.2.3 CRUZAMENTOS ENTRE** *ISP'S*

#### **2.1.2.3.1 VELOCIDADE MÉDIA DE** *DOWNLOAD*

## Velocidade de Download - ISP Origem vs. ISP's Alvo (Valor Médio em kbps e I.V.R. em %)

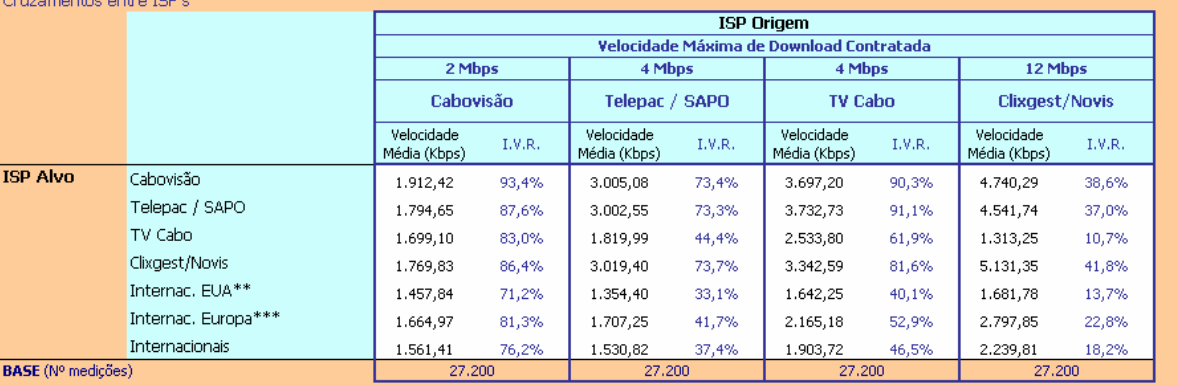

\*\*Grupo formado pelos ISP's EUA

\*\*\*Grupo formado pelos ISP's Europa

Velocidade de Download : Velocidade atingida no Download de um ficheiro de 1024 KB por HTTP (kbps)

#### I.V.R. - Índice de Velocidade Relativa: (Velocidade Média Download / Velocidade Máxima de Download Contratada) \* 100

#### NELO:

a) O operador Cixgest/Novis, enquanto ISP Alvo, obteve uma velocidade média de download de 1.769,83 kbps na ligação através do ISP Cabovisão e de 5.131,35 kbps através da ligação com<br>ele próprio.<br>D) O ISP TV Cabo, nas medi

#### Quadro 6

## **2.1.2.3.2 VELOCIDADE DE** *DOWNLOAD* **– ÍNDICE DE VELOCIDADE RELATIVA**

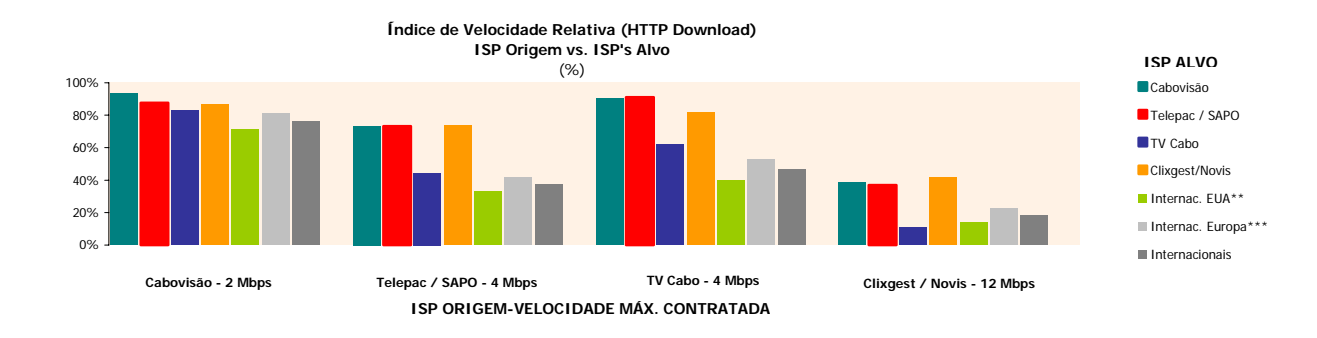

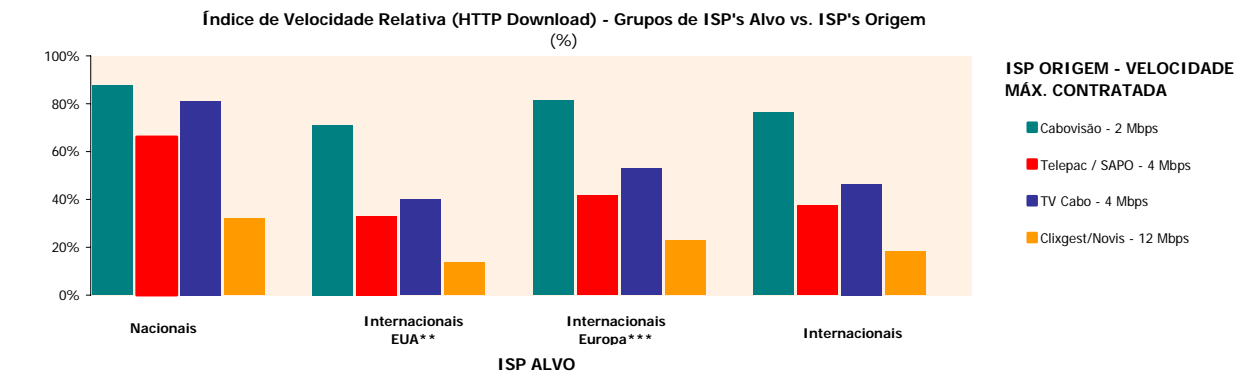

\*\*Grupo formado por ISP's EUA \*\*\*Grupo formado por ISP's Europa

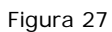

## **2.1.3 PERCEPÇÃO DO UTILIZADOR EM** *HTTP FILE TRANSFER* **-** *UPLOAD*

## **2.1.3.1** *ISP'S* **ALVO NACIONAIS**

#### **2.1.3.1.1 VELOCIDADE MÉDIA DE** *UPLOAD*

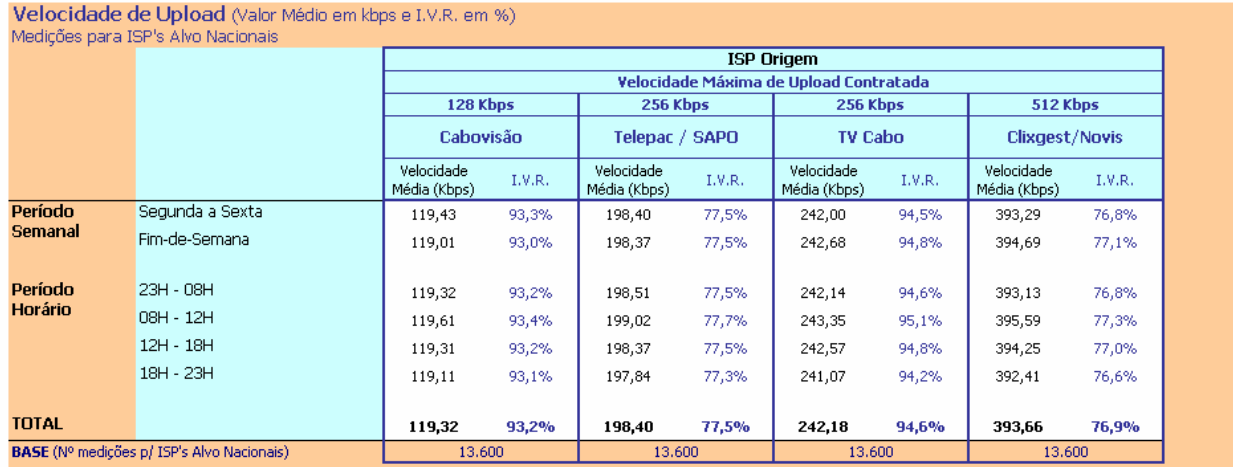

Velocidade de Upload: Velocidade atingida no Upload de um ficheiro por HTTP (kbps)

. NOTA: Os testes de upload foram realizados com ficheiros de 512 KB, excepto para o alvo TV Cabo, onde se utilizaram ficheiros de 44 KB. Isto deveu-se ao facto dos servidores deste operador<br>limitarem o envio pelo método "

I.V.R. - Índice de Velocidade Relativa: (Velocidade Média Upload / Velocidade Máxima de Upload Contratada) \* 100

#### Notas Explicativas para a Leitura do Quadro (NELQ):

a) Em 13.600 medições do ISP Clixgest/Novis, para ISP's Alvo Nacionais, a velocidade média de Upload é igual a 393,66 kbps;

b) Em relação a essas 13.600 medições do ISP Clixgest/Novis, agrupadas (ou ventiladas) segundo o período semanal em que foram realizadas, a velocidade média de Upload é de 393,29 kbps para as medições realizadas durante o período semanal de segunda a sexta feira e de 394,69 kbps para o período do fim-de-semana.

c) A média das medições do ISP Cabovisão atingiu 93,2% da velocidade de upload máxima contratada (128 Kbps), enquanto que a média das medições do ISP Telepac/Sapo<br>atingiu 77,5% da velocidade de upload máxima contratada (25

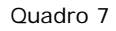

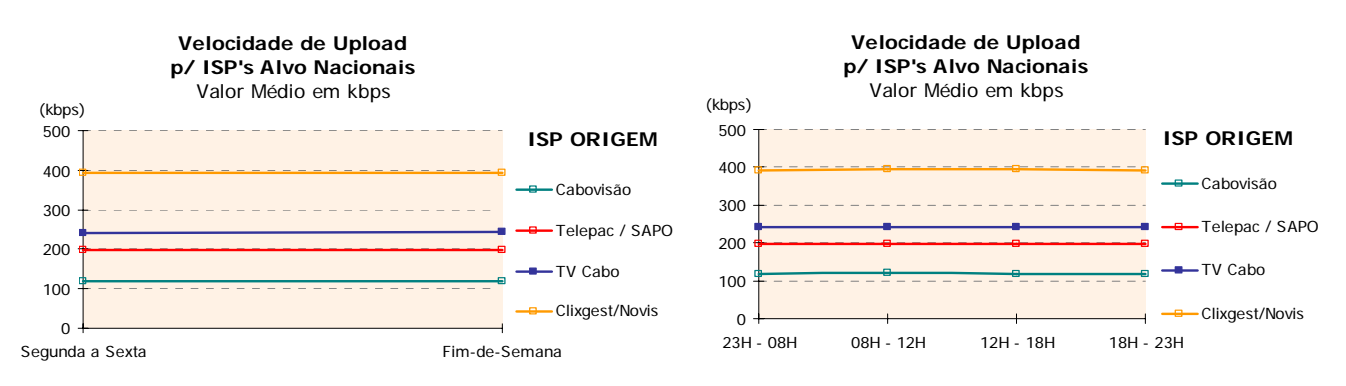

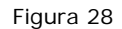

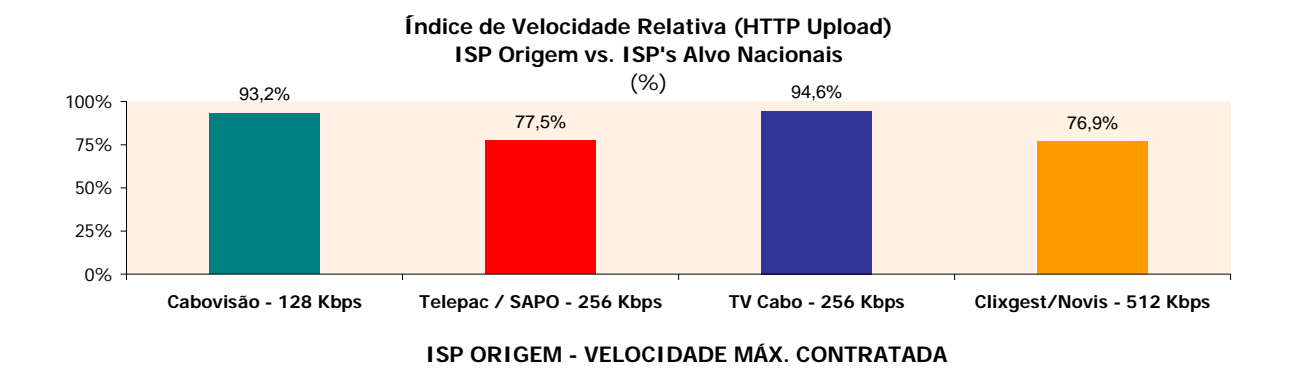

## **2.1.3.1.2 VELOCIDADE DE** *UPLOAD* **– ÍNDICE DE VELOCIDADE RELATIVA**

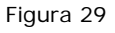

## **2.1.3.1.3 VELOCIDADE DE** *UPLOAD* **– DISTRIBUIÇÃO POR INTERVALOS**

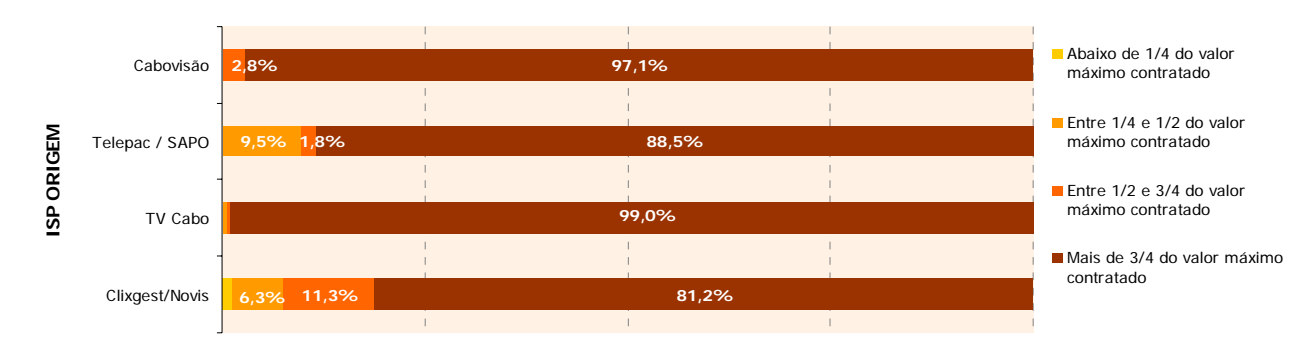

#### **Velocidade de Upload p/ ISP's Alvo Nacionais Distribuição por Intervalos**

## **2.1.3.2** *DATACENTERS/ISP'S* **ALVO INTERNACIONAIS**

### **2.1.3.2.1 VELOCIDADE MÉDIA DE** *UPLOAD*

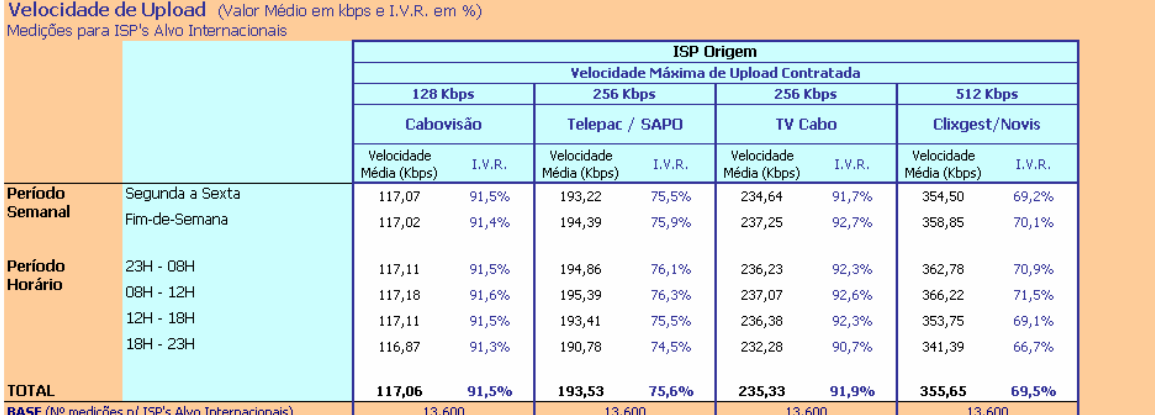

Velocidade de Upload: Velocidade atingida no Upload de um ficheiro por HTTP (kbps)

NOTA: Os testes de upload foram realizados com ficheiros de 512 KB, excepto para o alvo TV Cabo, onde se utilizaram ficheiros de 44 KB. Isto deveu-se ao facto dos servidores deste operador<br>limitarem o envio pelo método "PO

I.V.R. - Índice de Velocidade Relativa: (Velocidade Média Upload / Velocidade Máxima de Upload Contratada) \* 100

#### NELQ:

a) Em 13.600 medições do ISP Cabovisão, para ISP's Alvo Internacionais, a velocidade média de Upload é igual a 117,06 kbps;

b) Em relação a essas 13.600 medições do ISP Cabovisão, agrupadas (ou ventiladas) segundo o período semanal em que foram realizadas, a velocidade média de Upload é de 117,07 kbps para as<br>In edições realizadas durante o per

medições realizadas durante o período semanal de segunda a sexta feira e de 117,02 kbps para o período do fim-de-semana.<br>c) A média das medições do ISP Telepac/Sapo, para ISP's Alvo Internacionais, atingiu 75,6% da velocid

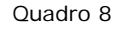

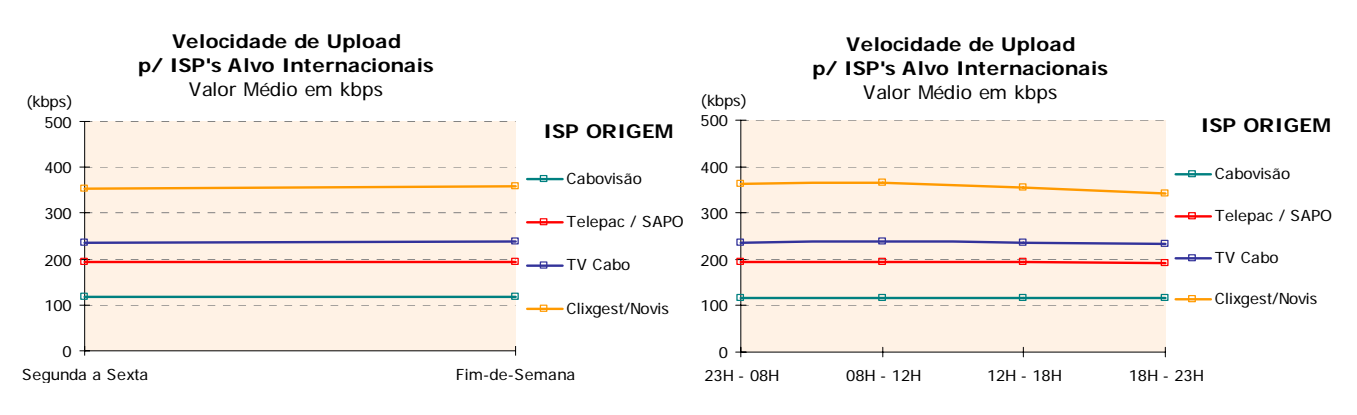

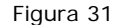

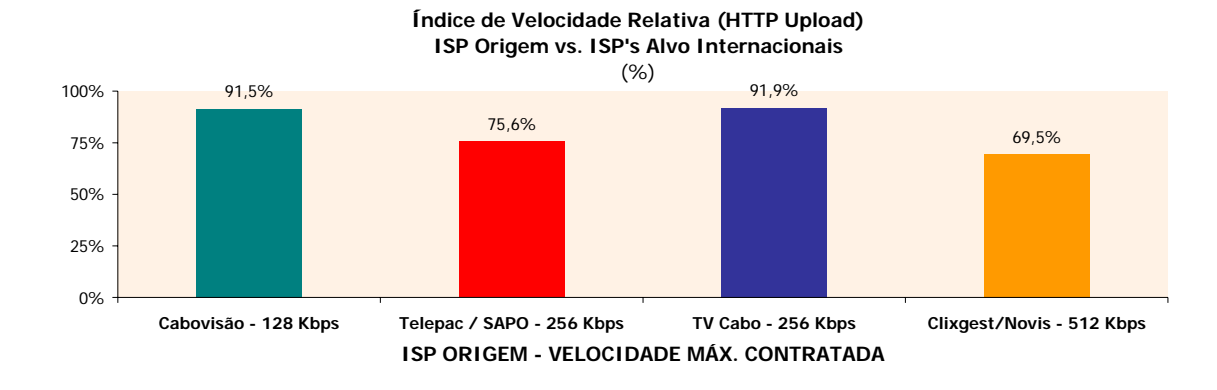

## **2.1.3.2.2 VELOCIDADE DE** *UPLOAD* **– ÍNDICE DE VELOCIDADE RELATIVA**

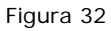

## **2.1.3.2.3 VELOCIDADE DE** *UPLOAD* **– DISTRIBUIÇÃO POR INTERVALOS**

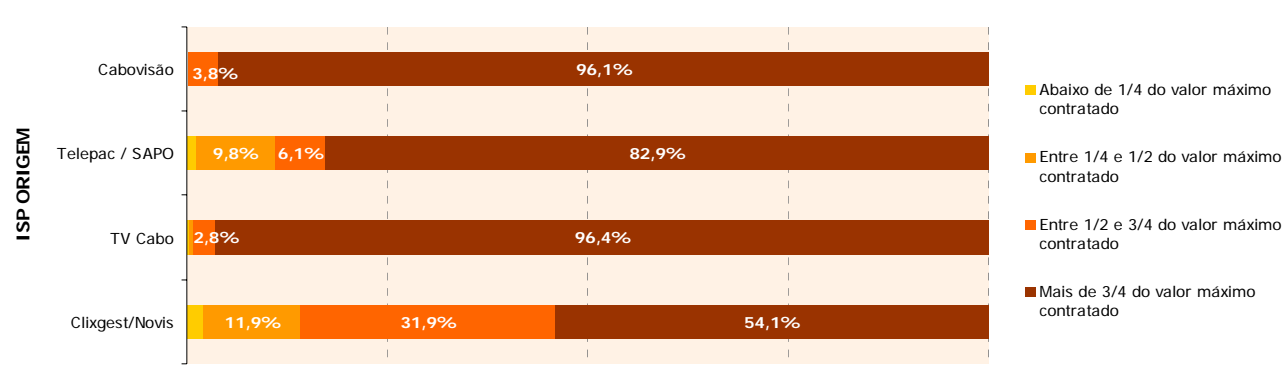

**Velocidade de Upload p/ ISP's Alvo Internacionais Distribuição por Intervalos**

## **2.1.3.3 CRUZAMENTOS ENTRE** *ISP'S*

### **2.1.3.3.1 VELOCIDADE MÉDIA DE** *UPLOAD*

Velocidade de Upload - ISP Origem vs. ISP's Alvo (Valor Médio em kbps e I.V.R. em %) Cruzamentos entre ISP's

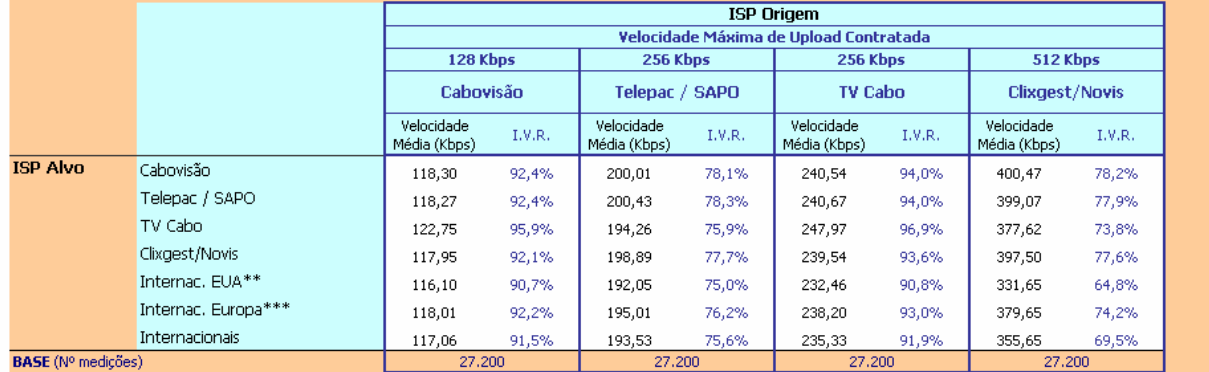

\*\*Grupo formado pelos ISP's EUA

\*\*\*Grupo formado pelos ISP's Europa

Velocidade de Upload: Velocidade atingida no Upload de um ficheiro por HTTP (kbps)

NOTA: Os testes de upload foram realizados com ficheiros de 512 KB, excepto para o alvo TV Cabo, onde se utilizaram ficheiros de 44 KB. Isto deveu-se ao facto dos servidores deste operador<br>limitarem o envio pelo método "PO

I.V.R. - Índice de Velocidade Relativa: (Velocidade Média Upload / Velocidade Máxima de Upload Contratada) \* 100

#### NELQ:

a) O operador Clixgest/Novis, enquanto ISP Alvo, obteve uma velocidade média de upload de 117,95 kbps na ligação através do ISP Cabovisão e de 397,50 kbps através da ligação com ele próprio.

b) O ISP Clixgest/Novis, nas medições para ele próprio enquanto ISP Alvo, registou uma velocidade média de 397,50 kbps, o que se traduz em 77,6% da velocidade máxima de upload<br>contratada. Já o ISP TV Cabo, para ele próprio

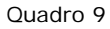

### **2.1.3.3.2 VELOCIDADE DE** *UPLOAD* **– ÍNDICE DE VELOCIDADE RELATIVA**

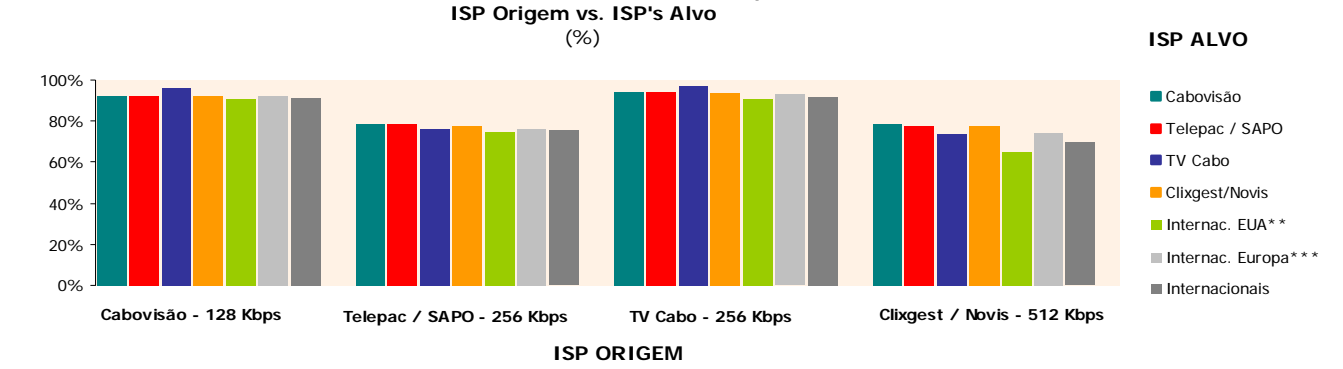

**Índice de Velocidade Relativa (HTTP Upload)**

\*\*Grupo formado por ISP's EUA

\*\*\*Grupo formado por ISP's Europa

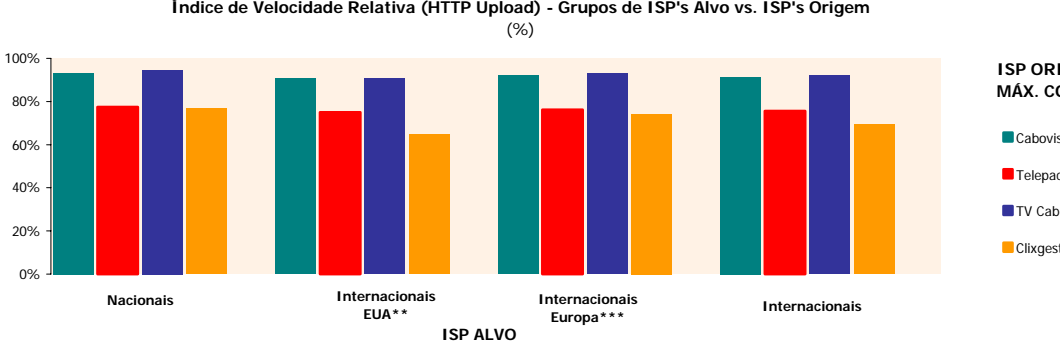

**ISP ORIGEM -VELOCIDADE MÁX. CONTRATADA**

Cabovisão - 128 Kbps

Telepac / SAPO - 256 Kbps

TV Cabo - 256 Kbps

Clixgest/Novis - 512 Kbps

## **2.1.4 TESTE DE** *PING*

## **2.1.4.1 TEMPO MÉDIO DE** *PING*

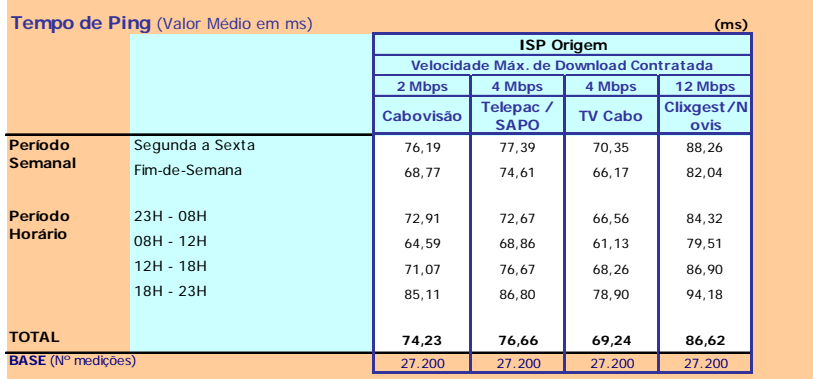

Tempo de Ping: Tempo ICMP ECHO ao site/página padrão (tempo de latência entre o utilizador e o site da página padrão) (ms)

#### **Notas Explicativas para a Leitura do Quadro (NELQ):**

**a)** Em 27.200 medições do ISP TV Cabo, o tempo médio de Ping é igual a 69,24 ms;

**b)** Emrelação a essas 27.200 medições do ISP TV Cabo, agrupadas (ou ventiladas) segundo o período semanal em que foram<br>realizadas, o tempo médio de ping é de 70,35 ms para as medições realizadas durante o período semanal

Quadro 10

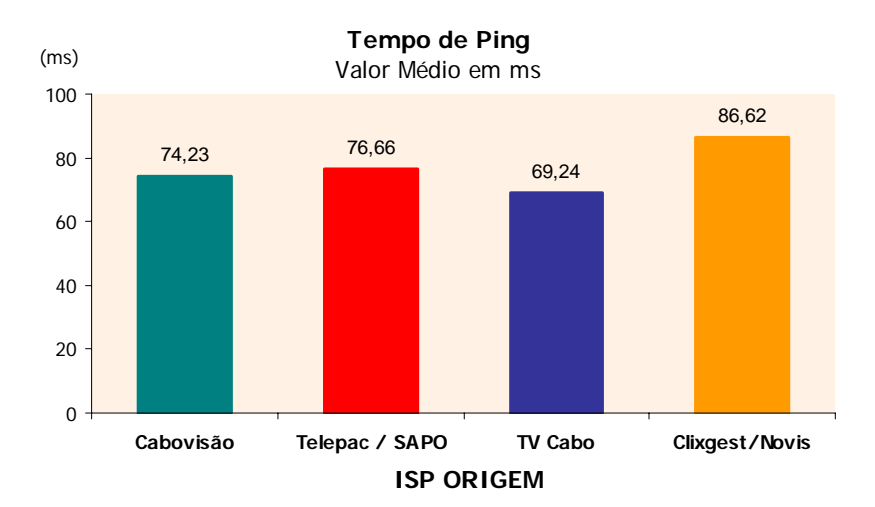

Figura 36

## **2.1.4.2 TEMPO MÉDIO DE** *PING* **– CRUZAMENTOS ENTRE** *ISP'S*

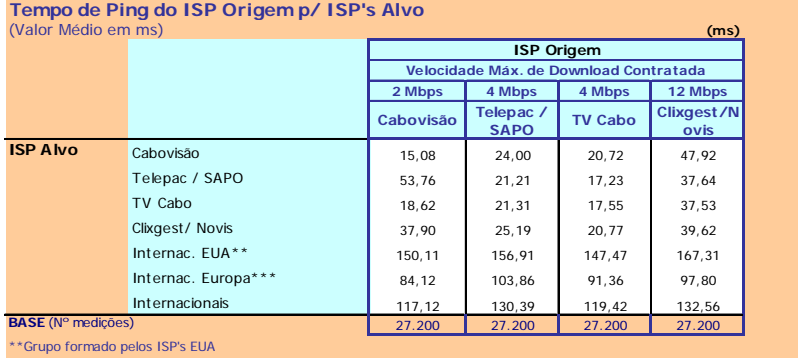

\*\*Grupo formado pelos ISP's EUA<br>\*\*\*Grupo formado pelos ISP's Europa<br>Tempo de Ping: Tempo ICMP ECHO ao site/página padrão (tempo de latência entre o utilizador e o site da página padrão) (ms)

#### **NELQ:**

**a)** O operador TV Cabo, enquanto ISP Alvo, obteve um tempo médio de ping de 21,31 ms na ligação através do ISP Telepac / SAPO<br>e de 17,55 ms através da ligação com ele próprio.

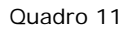

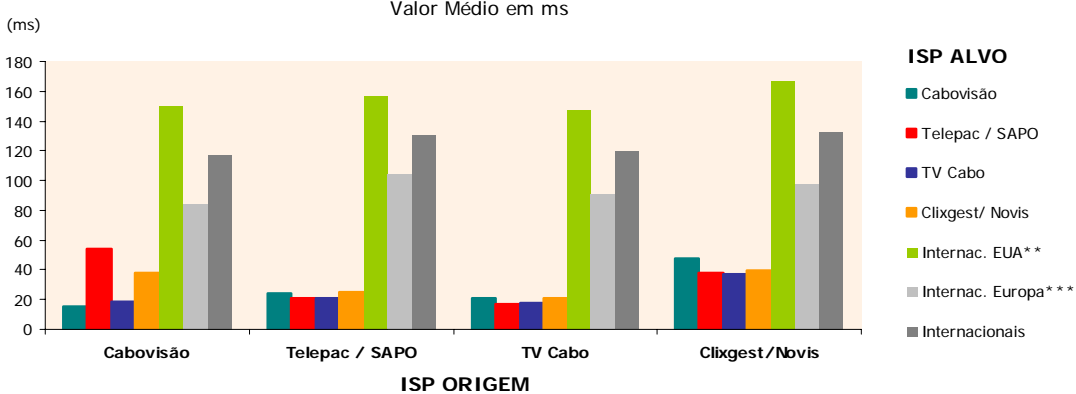

#### **Tempo de Ping do ISP Origem para cada ISP Alvo** Valor Médio em ms

Figura 37

# **2.2 INDICADORES DE DESEMPENHO DA REDE NA PERSPECTIVA DO PONTO DE ACESSO OU LAR**

**Nota: Os valores para o débito referidos entre parêntesis no título do histograma referem-se à identificação da velocidade máxima contratada inerente à oferta em análise.** 

## **2.2.1 PERCEPÇÃO DO UTILIZADOR EM BROWSING** *HTTP* **-***DOWNLOAD*

## **2.2.1.1** *ISP'S* **ALVO NACIONAIS**

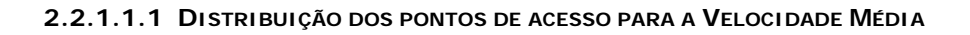

**ISP ORIGEM: CABOVISÃO** (2 Mbps) **Distribuição de Pontos de Acesso por intervalos de Velocidade Média de Download do Total de Páginas (ISP's Alvo Nacionais)** 56,6 60,0 Lares / Pontos de Acesso Lares / Pontos de Acesso 50,0 40,0 (%) 30,0 20,8 20,0 9,4 7,5 10,0 3,8  $1,9$  0,0 0,0  $>=200$ ;  $<400$   $>=400$ ;  $<600$   $>=600$ ;  $<800$   $>=800$ ;  $=1000;$  $>=1200$ ;  $>1400$ 

 $< 1000$ Velocidade Média de Download do Total de Páginas (Kbps)

 $1200$ 

 $1400$ 

 $< 1600$ 

#### **ISP ORIGEM: TELEPAC / SAPO (4 Mbps)**

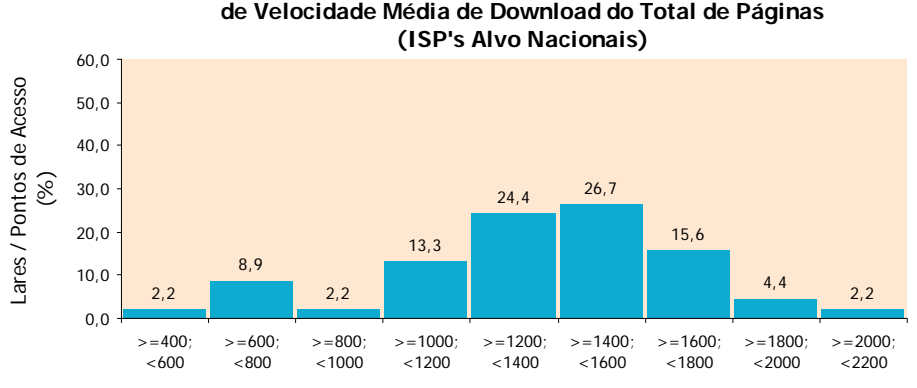

# **Distribuição de Pontos de Acesso por intervalos de Velocidade Média de Download do Total de Páginas**

Velocidade Média de Download do Total de Páginas (Kbps)

Figura 39

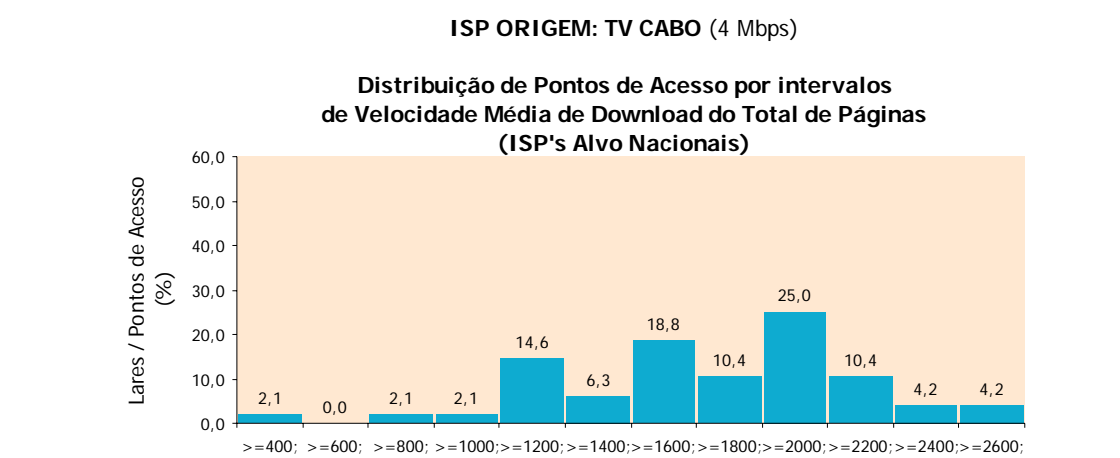

 $< 600$ 

 $<800$ 

 $< 1000$ 

Velocidade Média de Download do Total de Páginas (Kbps)

<1200 <1400 <1600 <1800 <2000 <2200

<2400

<2600 <2800

#### **ISP ORIGEM: CLIXGEST/NOVIS** (12 Mbps)

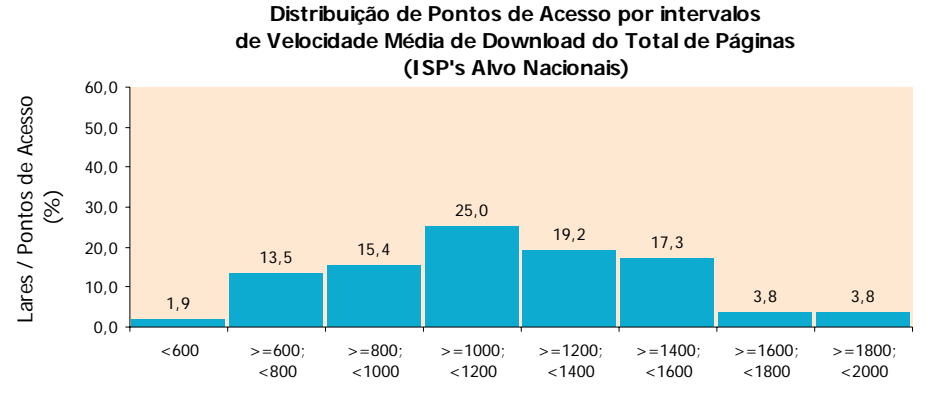

Velocidade Média de Download do Total de Páginas (Kbps)

Figura 41

## **2.2.1.2** *DATACENTERS/ISP'S* **ALVO INTERNACIONAIS**

## **2.2.1.2.1 DISTRIBUIÇÃO DOS PONTOS DE ACESSO PARA A VELOCIDADE MÉDIA**

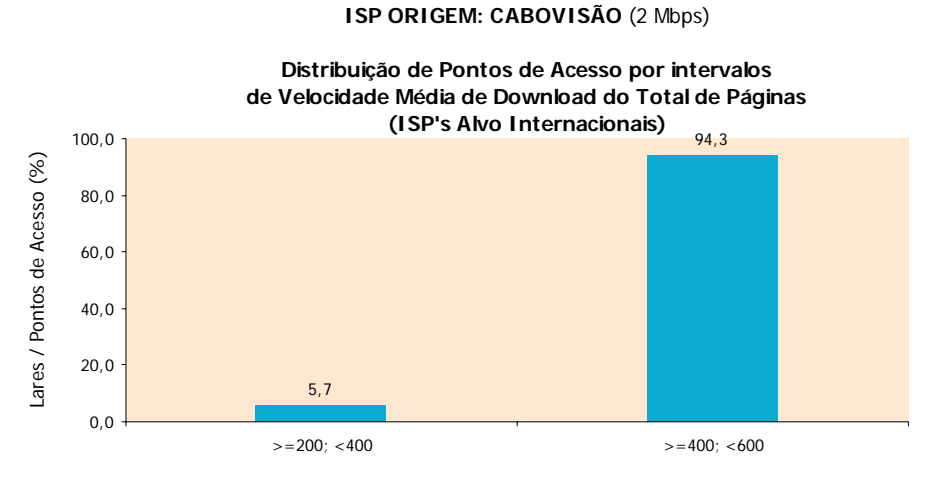

Velocidade Média de Download do Total de Páginas (Kbps)

Figura 42

#### **ISP ORIGEM: TELEPAC / SAPO (4 Mbps)**

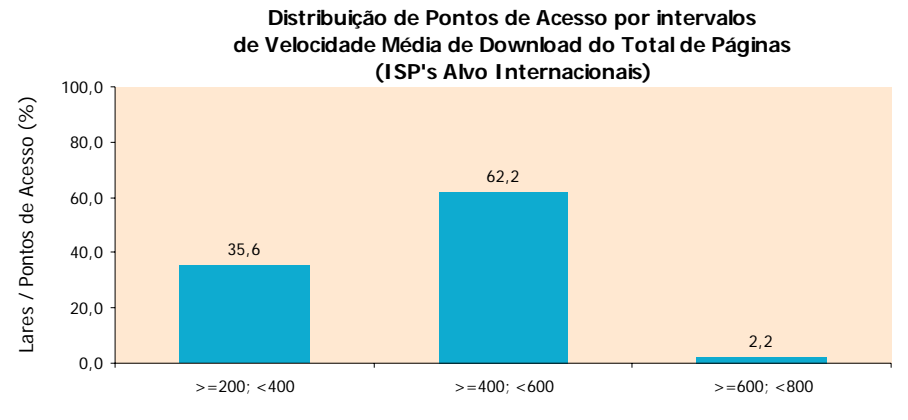

Velocidade Média de Download do Total de Páginas (Kbps)

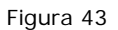

#### **ISP ORIGEM: TV CABO** (4 Mbps)

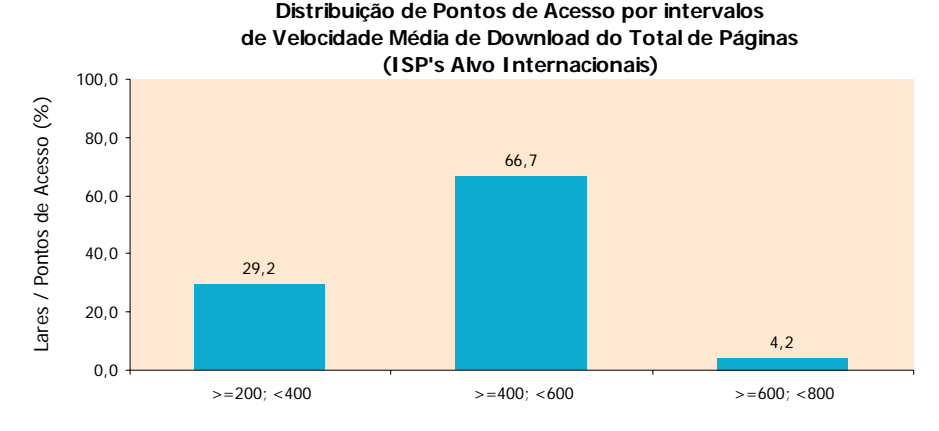

Velocidade Média de Download do Total de Páginas (Kbps)

#### **ISP ORIGEM: CLIXGEST/NOVIS** (12 Mbps)

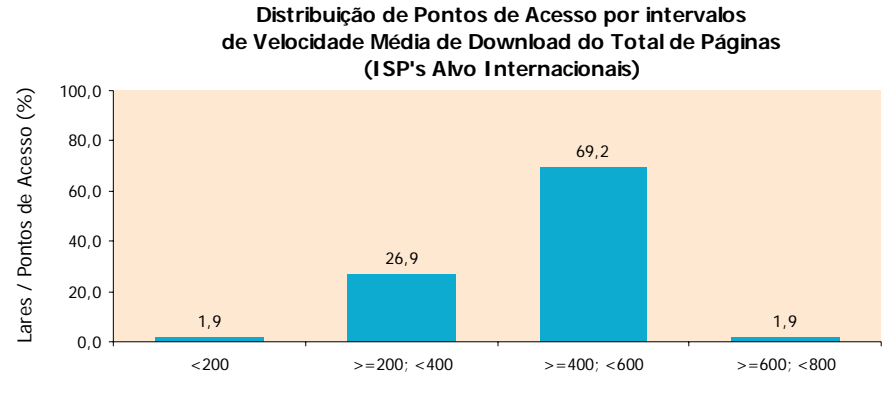

Velocidade Média de Download do Total de Páginas (Kbps)

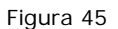

## **2.2.2 PERCEPÇÃO DO UTILIZADOR EM** *HTTP FILE TRANSFER* **-***DOWNLOAD*

## **2.2.2.1** *ISP'S* **ALVO NACIONAIS**

## **2.2.2.1.1 DISTRIBUIÇÃO DOS PONTOS DE ACESSO PARA A VELOCIDADE MÉDIA**

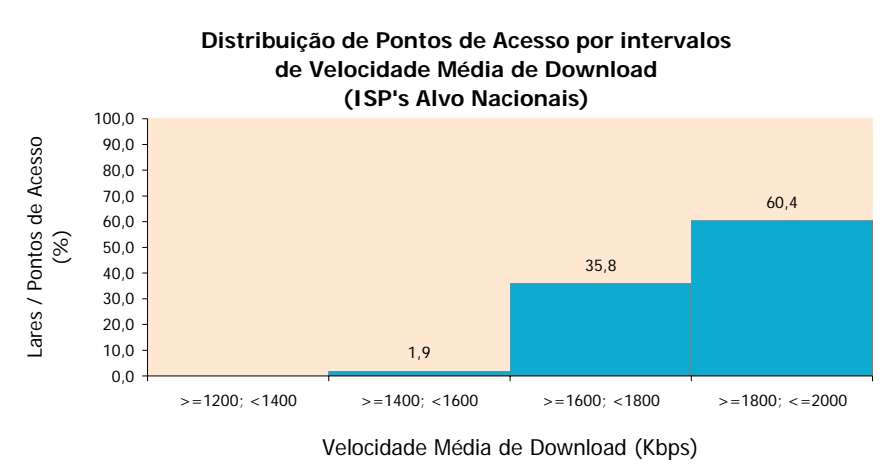

## **ISP ORIGEM: CABOVISÃO** (2 Mbps)

**Nota**: Exclui-se do gráfico 1 lar, por apresentar velocidade média muito inferior a 1200 Kbps e para facilitar a leitura do gráfico

#### **ISP ORIGEM: TELEPAC / SAPO (4 Mbps)**

#### **Distribuição de Pontos de Acesso por intervalos de Velocidade Média de Download (ISP's Alvo Nacionais)**

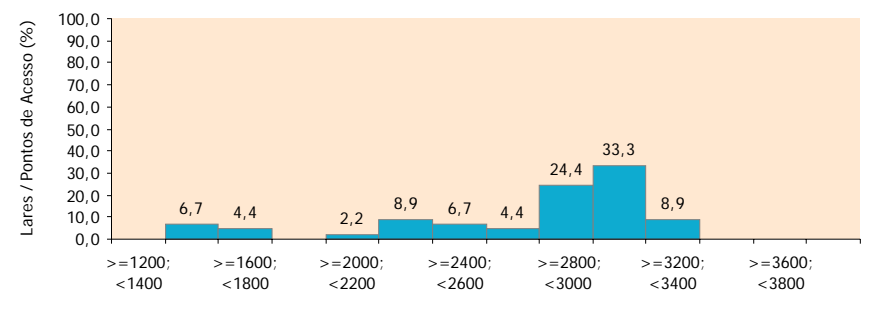

Velocidade Média de Download (Kbps)

Figura 47

#### **ISP ORIGEM: TV CABO** (4 Mbps)

#### **Distribuição de Pontos de Acesso por intervalos de Velocidade Média de Download (ISP's Alvo Nacionais)**

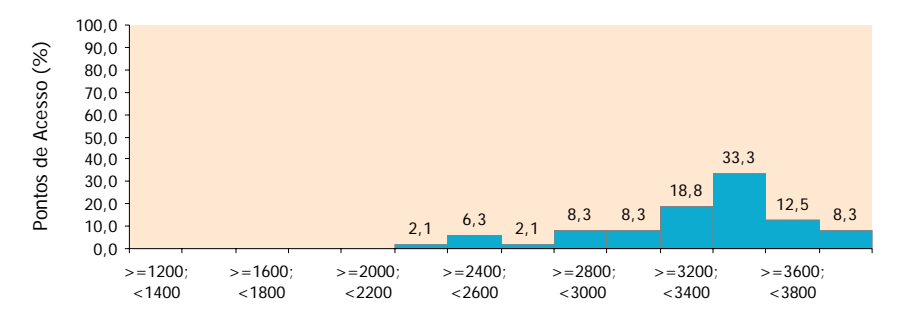

Velocidade Média de Download (Kbps)

Figura 48

#### **ISP ORIGEM: CLIXGEST/NOVIS** (12 Mbps)

#### **Distribuição de Pontos de Acesso por intervalos de Velocidade Média de Download (ISP's Alvo Nacionais)**

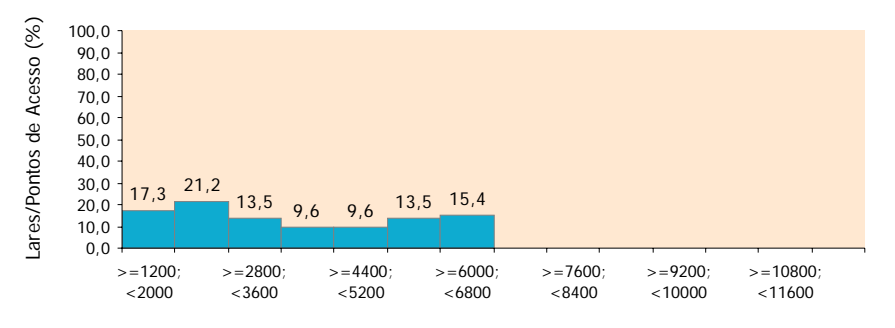

Velocidade Média de Download (Kbps)

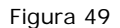

## **2.2.2.2** *DATACENTERS/ISP'S* **ALVO INTERNACIONAIS**

### **2.2.2.2.1 DISTRIBUIÇÃO DOS PONTOS DE ACESSO PARA A VELOCIDADE MÉDIA**

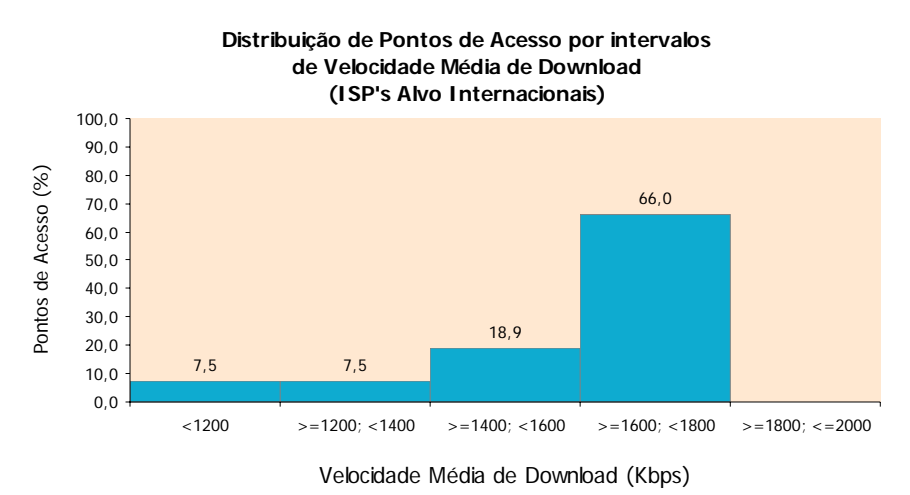

**ISP ORIGEM: CABOVISÃO** (2 Mbps)

Figura 50

#### **ISP ORIGEM: TELEPAC / SAPO** (4 Mbps)

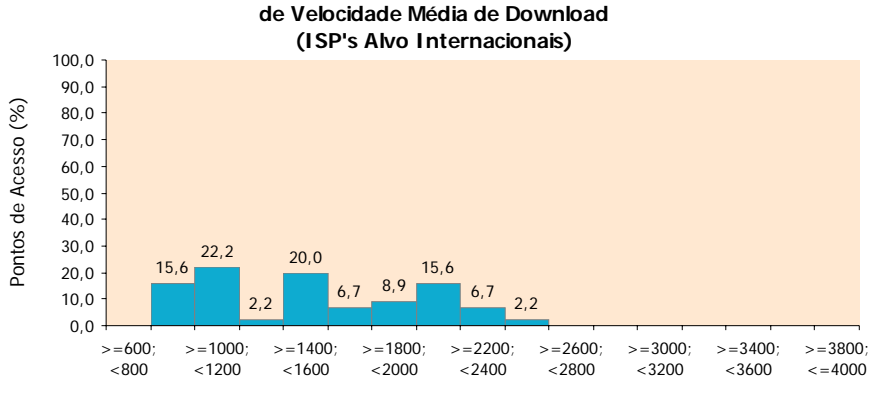

#### **Distribuição de Pontos de Acesso por intervalos de Velocidade Média de Download**

Velocidade Média de Download (Kbps)

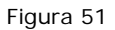

#### **ISP ORIGEM: TV CABO** (4 Mbps)

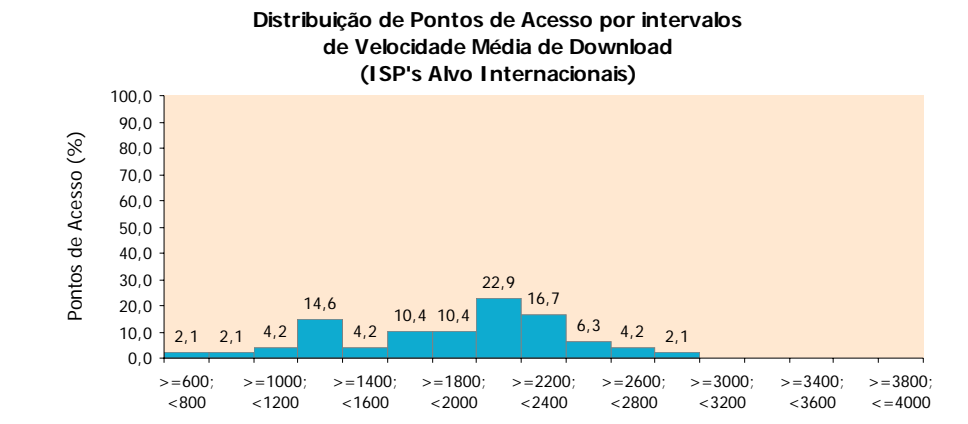

Velocidade Média de Download (Kbps)

## **ISP ORIGEM: CLIXGEST/NOVIS** (12 Mbps)

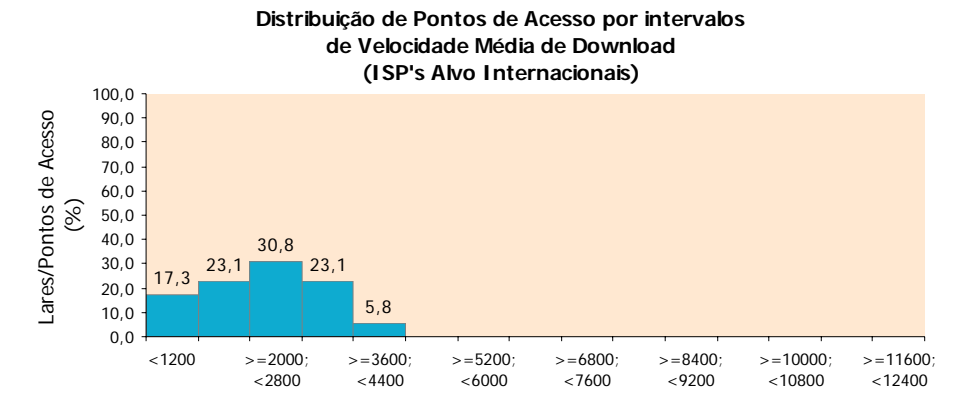

Velocidade Média de Download (Kbps)

Figura 53

## **PERCEPÇÃO DO UTILIZADOR EM** *HTTP FILE TRANSFER* **-***UPLOAD*

## **2.2.2.3** *ISP'S* **ALVO NACIONAIS**

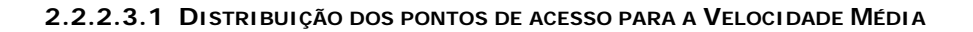

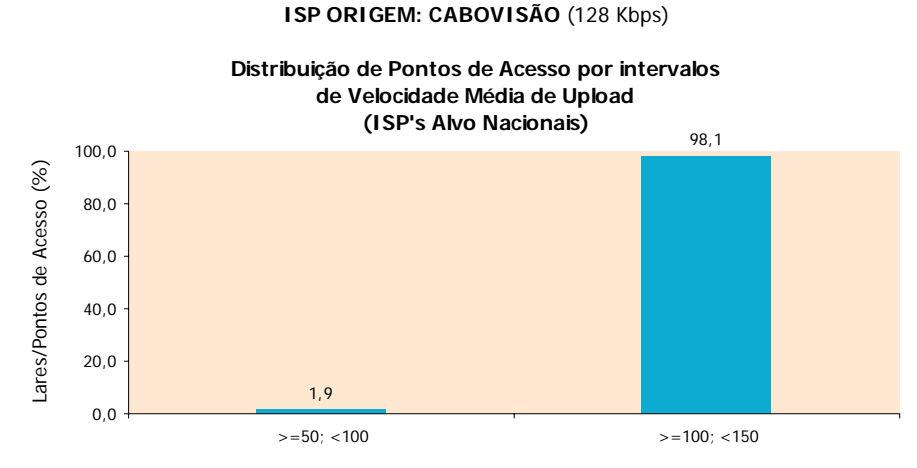

Velocidade Média de Upload (Kbps)

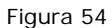

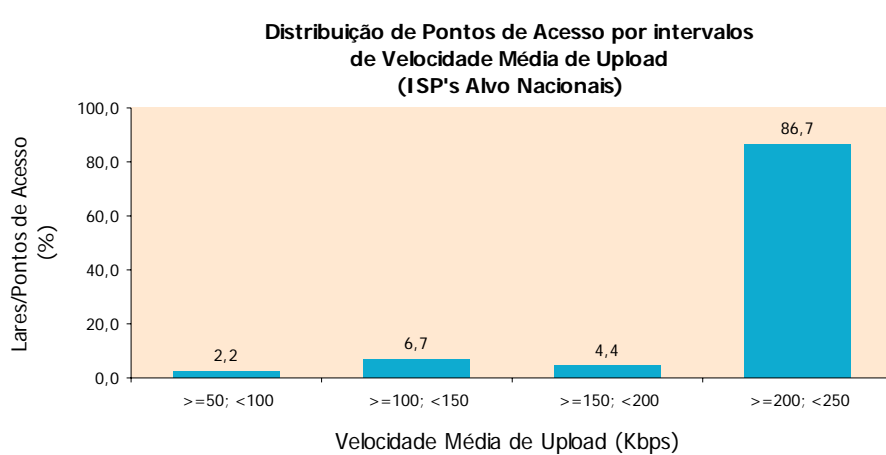

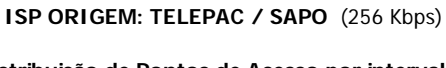

#### **ISP ORIGEM: TV CABO** (256 Kbps)

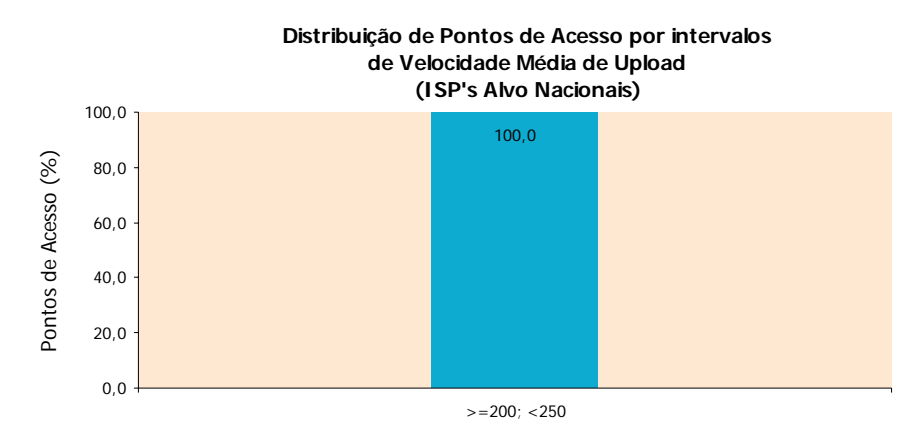

Velocidade Média de Upload (Kbps)

#### Figura 56

## **ISP ORIGEM: CLIXGEST/NOVIS** (512 Kbps)

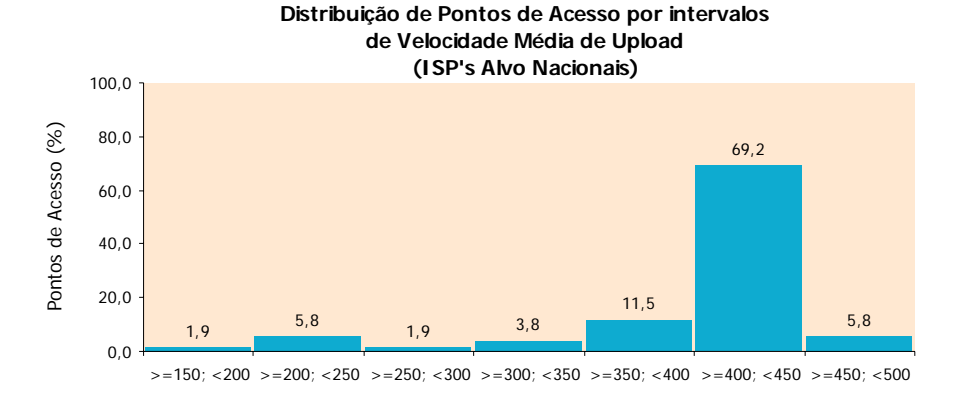

Velocidade Média de Upload (Kbps)

Figura 57

## **2.2.2.4** *DATACENTERS/ISP'S* **ALVO INTERNACIONAIS**

### **2.2.2.4.1 DISTRIBUIÇÃO DOS PONTOS DE ACESSO PARA A VELOCIDADE MÉDIA**

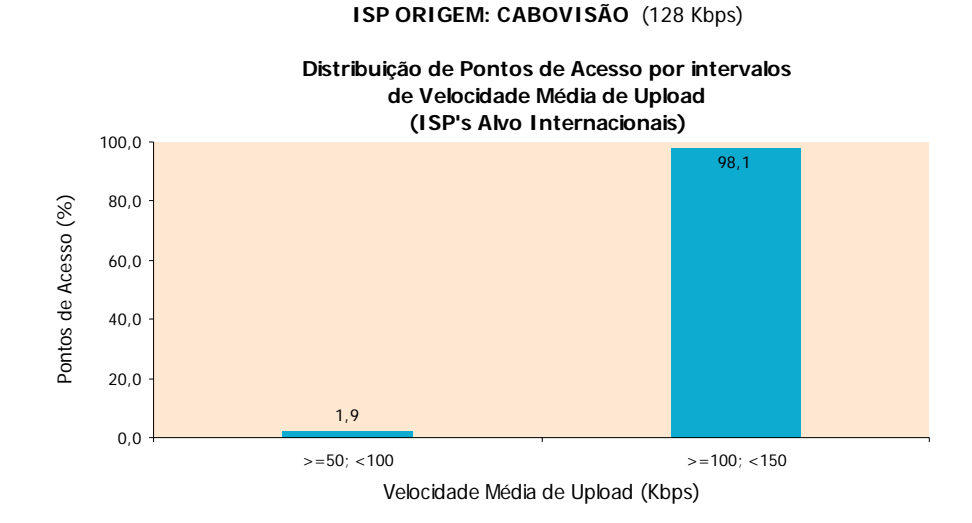

Figura 58

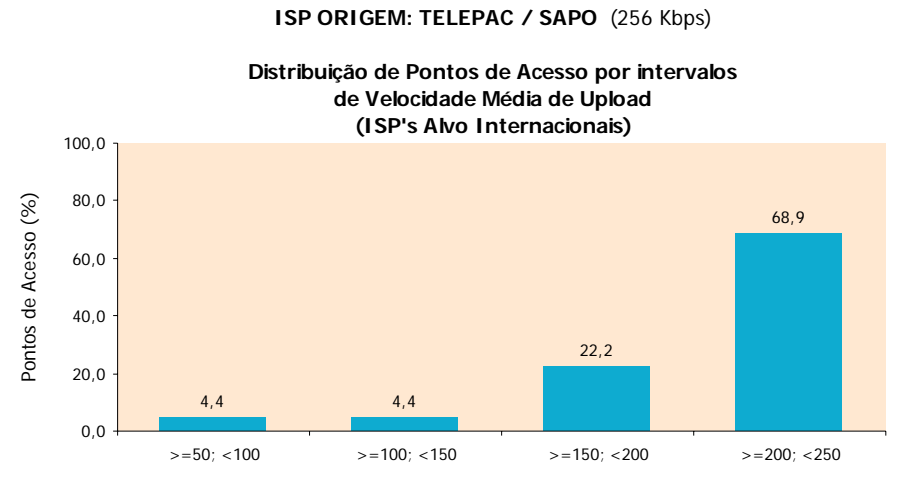

Velocidade Média de Upload (Kbps)

Figura 59

#### **ISP ORIGEM: TV CABO** (256 Kbps)

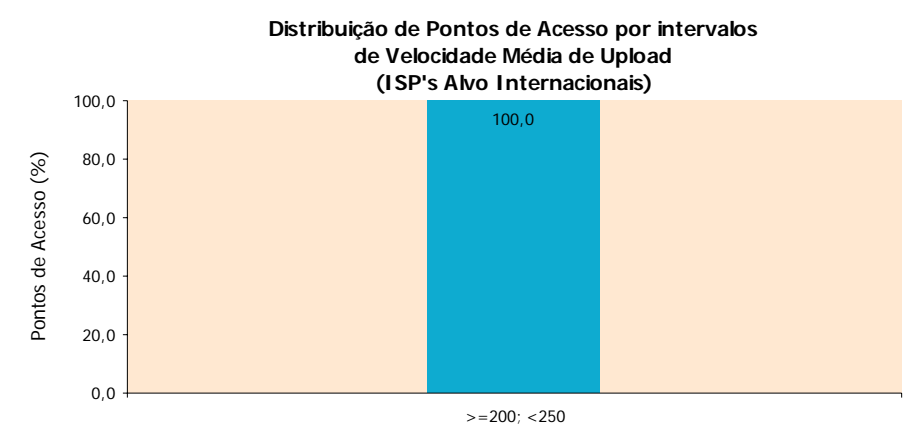

Velocidade Média de Upload (Kbps)

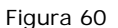

## **ISP ORIGEM: CLIXGEST/NOVIS** (512 Kbps)

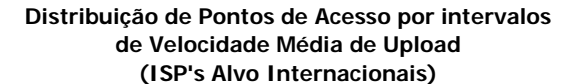

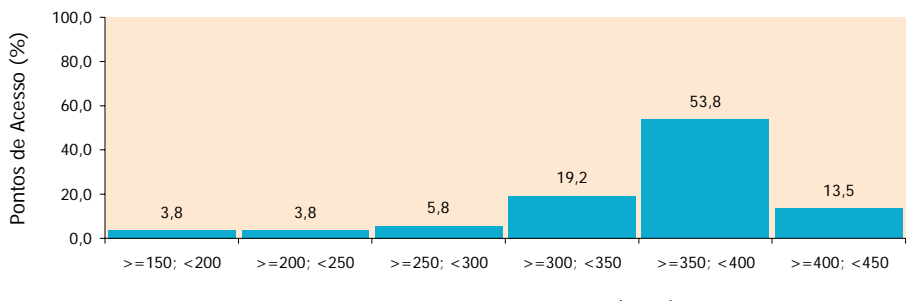

Velocidade Média de Upload (Kbps)

Figura 61

## **3 ANÁLISE DE RESULTADOS E CONCLUSÕES**

## **3.1 ANÁLISE DOS RESULTADOS DA NAVEGAÇÃO INTERNET UTILIZADO O PROTOCOLO** *HTTP* **- DOWNLOAD**

No conjunto das medições para *ISP's* alvo nacionais, relativamente à velocidade de *download* do total de páginas de um *website* (no contexto dos testes de percepção do utilizador em *HTTP BROWSING*), registaram-se valores médios entre 955,36 Kbps, para o *ISP* Cabovisão e 1.799,93 Kbps, obtido pelo *ISP* TV Cabo. Entre estes valores encontram-se os registos dos *ISP's* Telepac/Sapo e Clixgest/Novis, respectivamente com 1.303,14 Kbps e 1.159,29 Kbps, conforme pode ser observado na Figura 62.

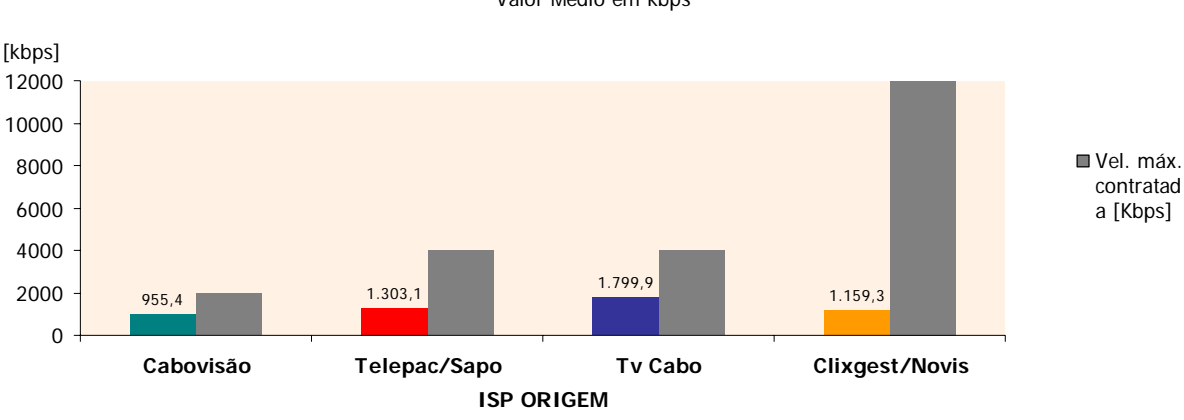

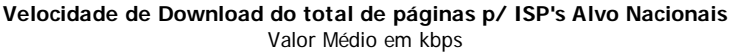

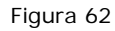

Na análise para os *datacenters*/*ISP's* alvos internacionais, verificou-se que as velocidades são significativamente mais baixas do que para *ISP's* alvo nacionais e semelhantes entre si. Registaram-se os valores médios, por ordem crescente, de 422,57, 441,31, 462,19 e 489,98 Kbps para os *ISP's* Telepac/Sapo, Clixgest/Novis, TV Cabo e Cabovisão, respectivamente (ver Quadro 2 da página 32).

A velocidade média de *download* do total de páginas ficou aquém do limite máximo da velocidade de *download* contratada, para todos os *IPS's*. Este é um resultado esperado, dado que este tipo de teste a "**latência**", associada à comunicação, apresenta um peso significativo no desempenho do serviço. Este aspecto assume ainda maior relevância para os *datacenters*/*ISP's* alvos internacionais, já que nesta situação os pacotes percorrem distâncias superiores (maior número de *hops*, ou saltos de *routing*). Assim, observando ainda a análise cruzada entre *ISP's* (Figura 63) é possível verificar que os acessos aos *datacenters* nos *E.U.A*.

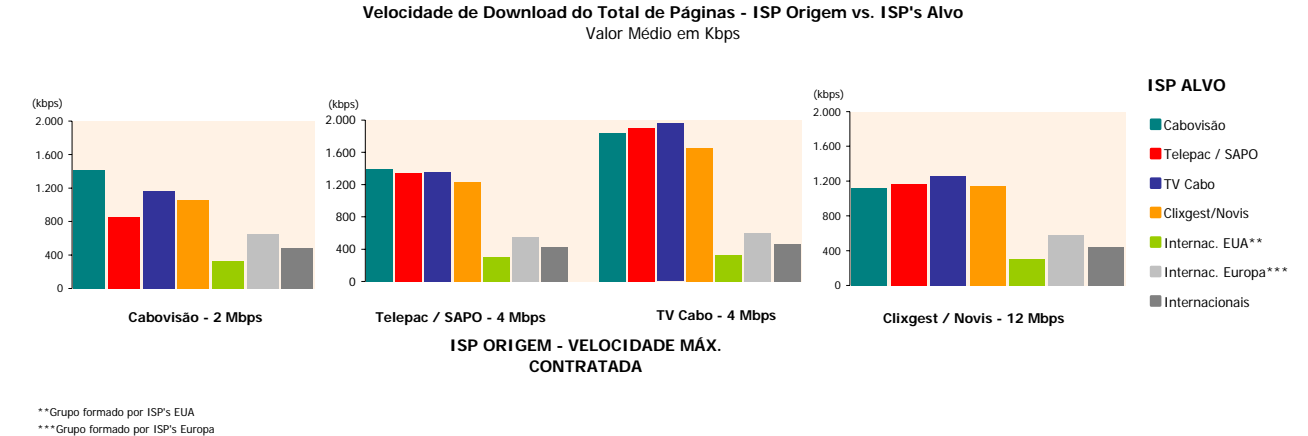

são responsáveis pela degradação deste indicador no grupo de *ISP's* internacionais.

#### Figura 63

# **3.2 ANÁLISE DOS RESULTADOS DA TRANSFERÊNCIA DE FICHEIROS UTILIZADO O PROTOCOLO** *HTTP FILE TRANSFER* **-***DOWNLOAD*

Foram também estudados indicadores de desempenho no contexto dos testes de percepção do utilizador para a **transferência de ficheiros** (*HTTP file transfer)*. É o caso da velocidade de *download* de transferência de ficheiro. Comparando esta velocidade com a velocidade de *download* do total de páginas, analisada anteriormente, verifica-se que os valores médios obtidos nesta segunda situação são mais elevados. Neste particular, a latência deixa de ser um factor preponderante, sendo mais evidente o efeito da largura de banda disponível para a transferência dos dados.

No conjunto das medições para *ISP's* alvo nacionais, registaram-se valores médios entre 1.794 Kbps, para o *ISP* Cabovisão (cuja velocidade máxima contratada considerada é mais baixa, 2Mbps) e 3.931,66 Kbps para o *ISP* Clixgest/Novis (cuja velocidade máxima contratada é mais elevada, 12Mbps). Os restantes *ISP's*, Telepac/Sapo e TV Cabo, em que ofertas consideradas têm o mesmo valor máximo contratado, 4 Mbps, obtiveram velocidades médias de *download* de 2.711,76 e 3.326,58 Kbps, respectivamente (ver Figura 64).

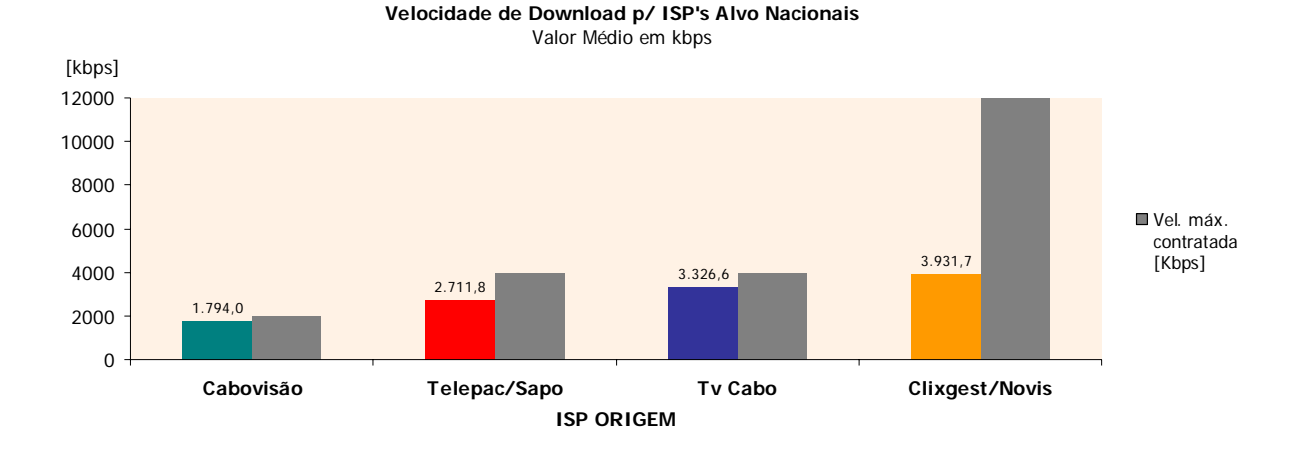

A apresentação dos indicadores para as velocidades de transferência de ficheiros (*HTTP file transfer Download & Upload*) foi realizada de modo comparativo com as respectivas ofertas comerciais contratadas (velocidades máximas contratadas). Para facilidade de análise foi criado um **Índice de Velocidade Relativa** - **IVR** (estabelece a relação entre o valor médio obtido e o valor máximo contratado), possibilitando deste modo a comparação directa do desempenho associado às diferentes ofertas comerciais estudadas, ainda que as velocidades máximas contratadas, objecto de estudo, não sejam idênticas para todos os *ISP's*. Todos os *ISP's* obtiveram valores para este índice acima de 65%, excepto o *ISP*, Clixgest/Novis cujo valor foi de 32%. O *ISP* Cabovisão, com a velocidade máxima contratada menor, obteve o valor de IVR mais elevado com 87,6%, conforme pode ser observado Figura 65.

*Nota: Os resultados obtidos pelo indicador velocidade de navegação na Internet (HTTP BROWSING), não foram apresentados em modo comparativo com as velocidades contratadas, em termos de IVR, por se entender que este indicador não é demonstrativo da*  largura de banda real disponível<sup>6</sup>, sendo apenas apresentados os valores absolutos obtidos *para cada ISP.* 

1

<sup>6</sup> Consultar a nota explicativa no Anexo 2

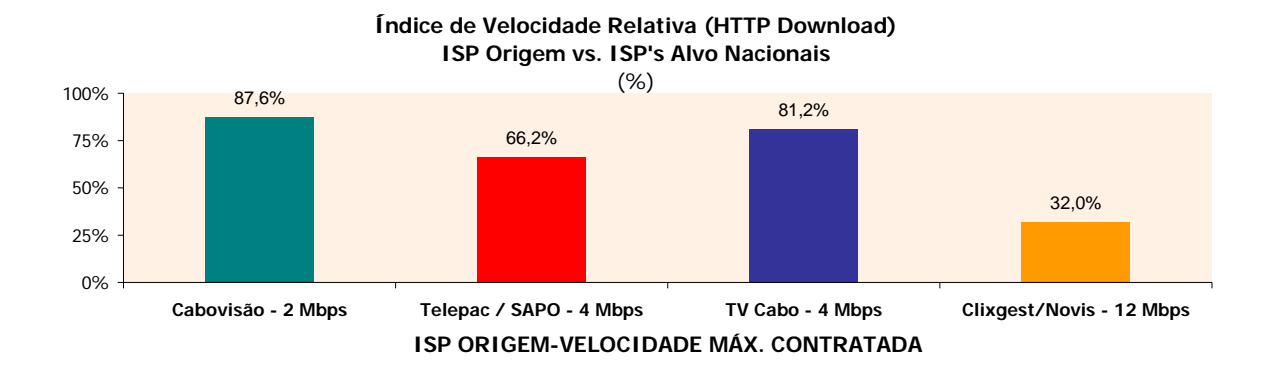

Estes resultados podem ser complementados com a análise da distribuição de medições, segundo intervalos definidos com base em partições do respectivo valor máximo contratado (em termos de velocidade de *download*), para cada *ISP*. Destaque para os *ISP's* Cabovisão e TV Cabo, que obtiveram, respectivamente, 88,2% e 70,5% de medições acima de 3/4 do valor máximo contratado. Para o *ISP* Clixgest/Novis, cerca de 52% de medições situam-se abaixo de 1/4 do valor máximo contratado (ver Figura 66).

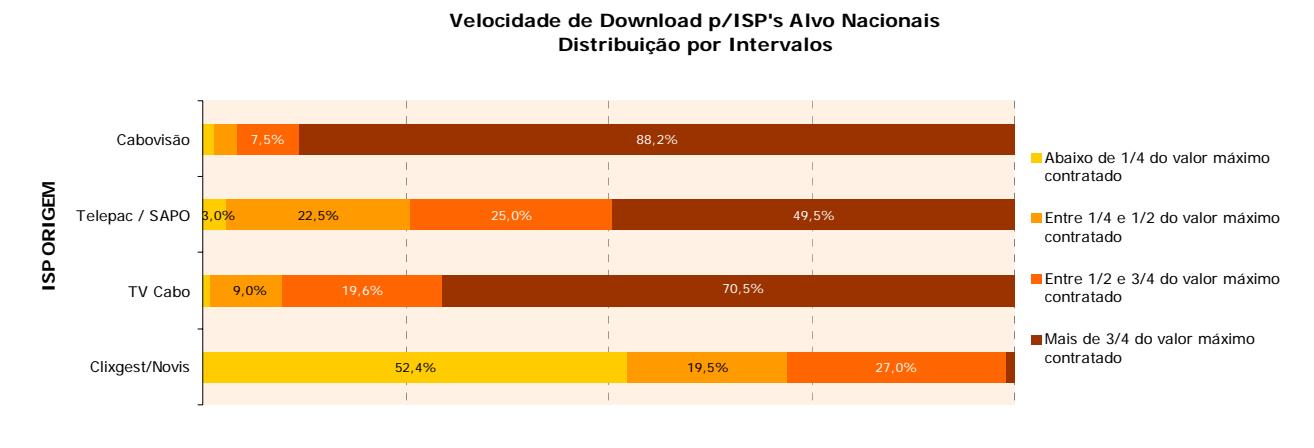

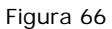

Tal como se verificou nos testes do utilizador em navegação na Internet (*HTTP BROWSING*), a velocidade média de *download* é menor quando se trata de medições para *datacenters*/*ISP's* alvos internacionais. Para o *ISP* Cabovisão, a velocidade média de *download* é cerca de 13% mais baixa do que a velocidade registada para *ISP's* alvo nacionais. No caso dos restantes operadores, esta quebra ronda os 43%. Registaram-se os valores médios, por ordem crescente, de 1.530,82, 1.561,41, 1.903,72 e 2.239,81 Kbps, para os *ISP's* Telepac/Sapo, Cabovisão, TV Cabo e Clixgest/Novis, respectivamente (ver Figura 67).

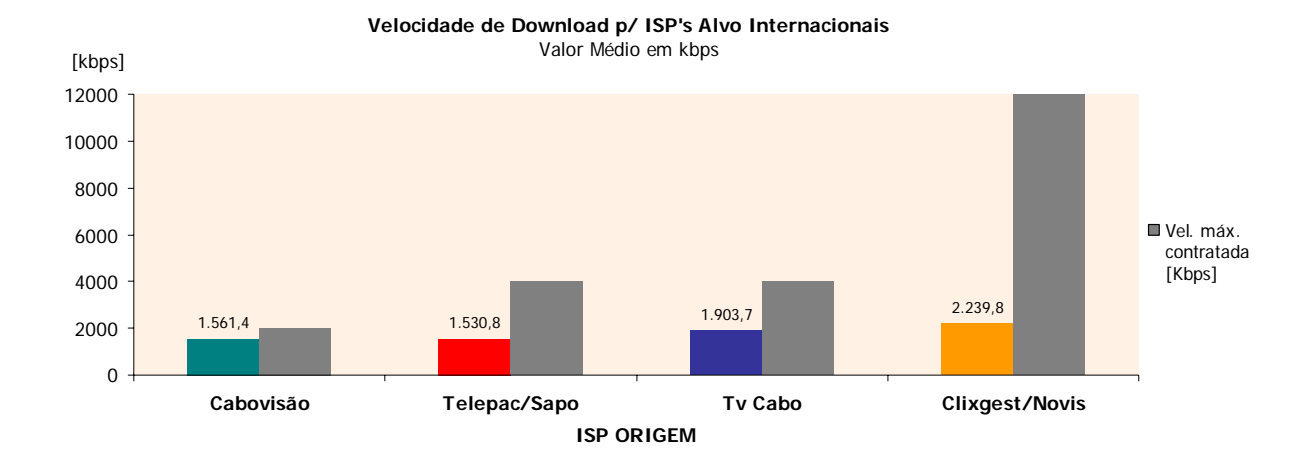

A razão da degradação generalizada deste indicador em relação aos *ISP's* nacionais poderá estar relacionada com a largura de banda disponível nas interligações aos *ISP's* internacionais decorrentes dos respectivos acordos de peering e/ou das capacidades instaladas nos *PoP/NAPs* (*Point of Presence/Network Access Point*).

Segundo a análise do índice IVR, os valores obtidos nas medições para *datacenters*/*ISP's* alvos internacionais apresentam diferenças negativas entre 11,4 (para o *ISP* Cabovisão, que registou o maior IVR, 76,2%) e 34,7 pontos percentuais (para o *ISP* TV Cabo), em relação aos valores obtidos no contexto de medições para *ISP's* alvo nacionais. O IVR para o *ISP* Clixgest/Novis (correspondente ao valor mais baixo registado, 18,2%) apresenta, todavia, uma diferença de 13,8 pontos percentuais em relação ao valor do mesmo indicador para *ISP's* alvo nacionais, enquanto que no caso do *ISP* Telepac/Sapo esta quebra é de 28,8 pontos percentuais (ver Figura 68).

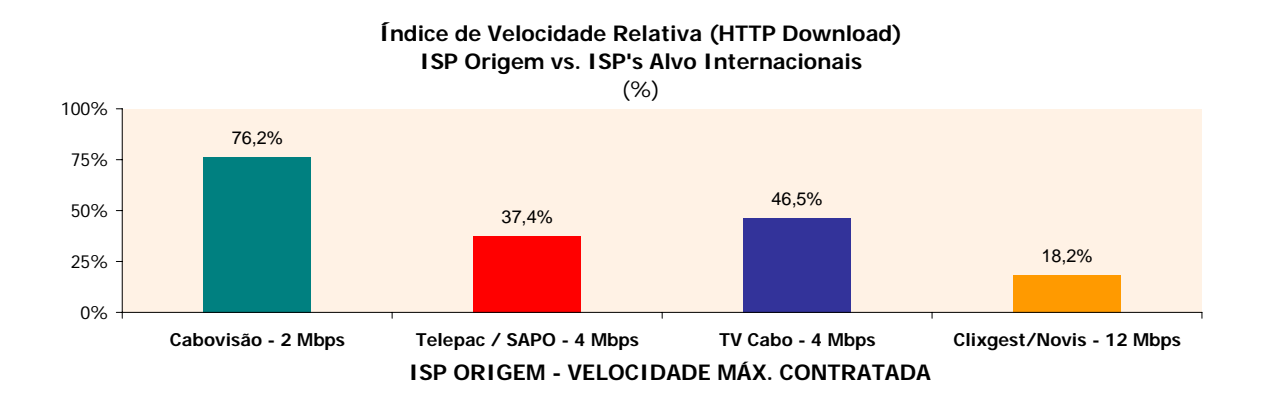

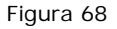

Sob a perspectiva da distribuição de medições por **intervalos** definidos com base em **partições da respectiva velocidade máxima contratada** (em termos de velocidade de *download*), para cada *ISP*, observam-se duas tendências diferentes: nos *ISP's* Telepac/Sapo e TVCabo, as medições distribuem-se de forma mais equilibrada pelos quatro intervalos, especialmente no caso da TV Cabo, em que nenhum deles concentra uma maioria absoluta de medições; nos restantes *ISP's,* a distribuição pende para um dos lados. No caso do *ISP* Cabovisão, é o intervalo com as velocidades mais elevadas, de valor acima de 3/4 do valor contratado, que concentra 72,7% das medições e no caso da Clixgest é o intervalo com as velocidades inferiores ao valor abaixo de 1/4 do valor máximo contratado, que concentra 77,2% das medições para *datacenters*/*ISP's* alvos internacionais (ver Figura 69).

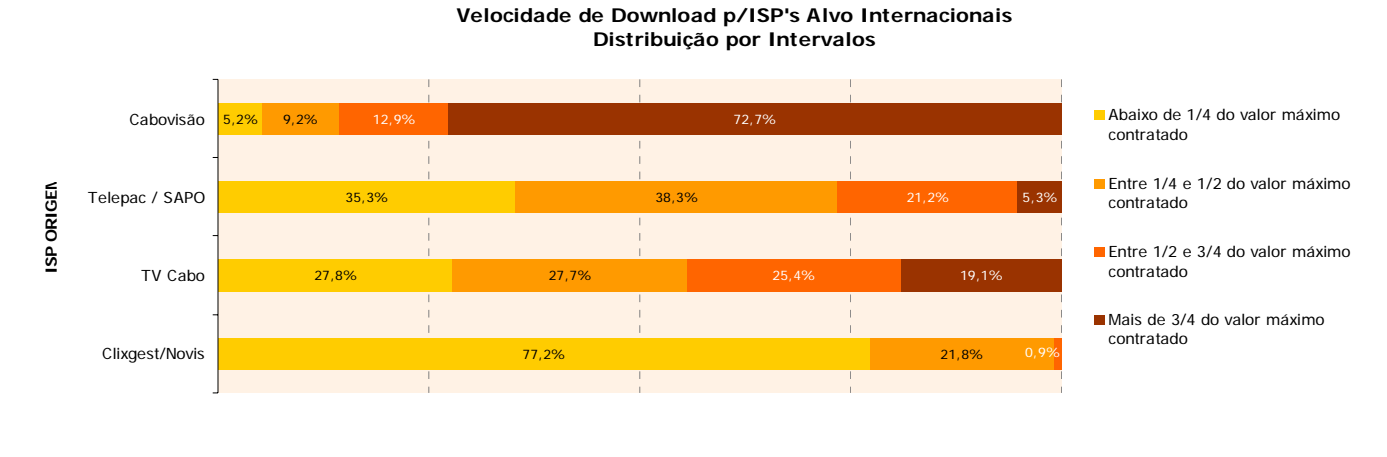

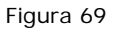

## **3.3 ANÁLISE DOS RESULTADOS DA TRANSFERÊNCIA DE FICHEIROS EM** *HTTP FILE TRANSFER* **-** *UPLOAD*

Outro dos indicadores de desempenho estudados, no contexto dos testes de percepção do utilizador em **transferência de ficheiros por** *HTTP* (*HTTP file transfer), é a* **velocidade de**  *upload*. Em todos os *ISP's*, os valores médios obtidos para este indicador aproximam-se mais do valor máximo contratado, comparativamente com os resultados no caso da velocidade de *download*, analisada anteriormente.

Em relação a medições para *ISP's* nacionais, a velocidade média de *upload* varia entre 119,32 Kbps, para o *ISP* Cabovisão (que tem a oferta da velocidade máxima contratada de *upload* mais baixa, 128 Kbps) e 393,66 kbps, para o operador Clixgest/Novis (que tem a oferta mais elevada em termos de velocidade máxima contratada, 512 Kbps). Os restantes *ISP's*,

Telepac/Sapo e TV Cabo, que têm o mesmo valor máximo contratado, 256 Kbps, obtiveram velocidades médias de *upload* de 198,4 e 242,18 Kbps, respectivamente (ver Quadro 7 da página 42).

O resultado anterior é evidenciado na análise do índice IVR, agora referido às velocidades de *upload*: os valores obtidos para este índice são mais favoráveis, relativamente aos valores do mesmo índice no caso da velocidade de *download,* situando-se acima dos 76% para todos os *ISP's*, com destaque para os operadores da tecnologia Cabo, que apresentam valores acima de 93% (ver Figura 70).

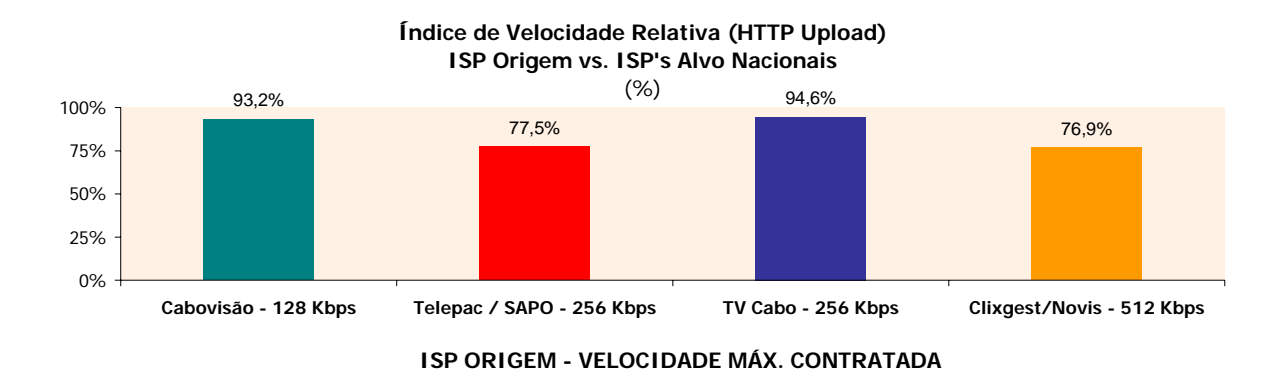

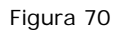

Do ponto de vista da distribuição de medições por intervalos definidos com base em partições do respectivo valor máximo contratado, para cada *ISP*, constata-te que existe uma distribuição semelhante para todos os *ISP's* (Figura 71):

O intervalo com as velocidades mais elevadas, com valores acima de 3/4 do valor contratado, é o que concentra a maioria das medições, numa percentagem que varia entre 81,2% (Clixgest/Novis) e 99% (TV Cabo).

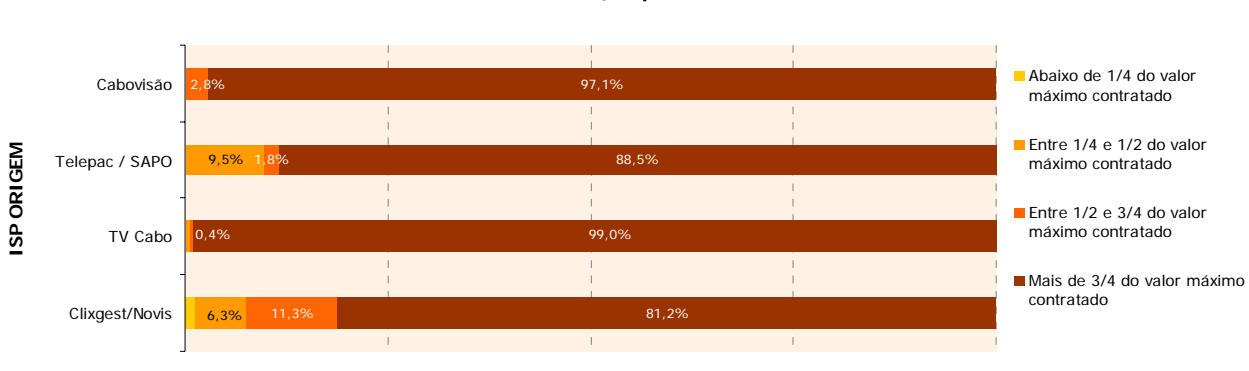

#### **Velocidade de Upload p/ ISP's Alvo Nacionais Distribuição por Intervalos**

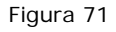

À semelhança dos resultados para as situações anteriormente analisadas, a velocidade de *upload* é menor no caso das ligações para *datacenters*/*ISP's* alvos internacionais (ver Quadro 8 da página 44), embora as diferenças sejam menores: para o *ISP* Cabovisão, a velocidade média de *upload* (117,06 Kbps) é apenas 1,9% mais baixa do que a velocidade registada para *ISP's* alvo nacionais. No caso dos restantes operadores, esta quebra não chega a 3% para os operadores *ISP* Telepac/Sapo e TV Cabo (cujas velocidades médias são, respectivamente, 193,53 e 235,33 Kbps) e a quebra mais significativa é de 9,7%, para o *ISP* Clixgest/Novis (que registou uma velocidade média de 355,65 Kbps).

Neste contexto de medições para *datacenters*/*ISP's* alvos internacionais, os valores obtidos para o índice IVR apresentam uma diferença entre 1,8 (para o *ISP* Cabovisão, que registou o segundo valor mais elevado, 91,5%) e 7,4 pontos percentuais (para o *ISP* Clixgest/Novis, com um IVR de 69,5%), relativamente aos valores obtidos no grupo de medições para *ISP's* alvo nacionais. O IVR para os restantes operadores apresenta diferenças que se aproximam dos 3 pontos percentuais, em relação ao valor do mesmo indicador para *ISP's* alvo nacionais (Figura 72).

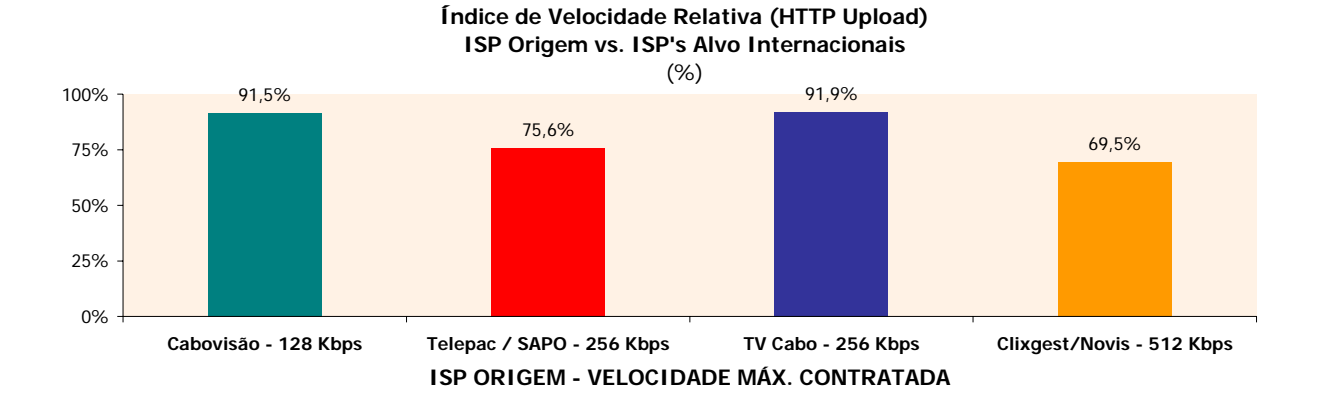

Da análise da distribuição de medições por intervalos definidos com base em partições do respectivo valor máximo contratado, para cada *ISP*, tal como foi destacado no caso das medições para *ISP's* alvo nacionais, constata-te que existe uma distribuição semelhante para todos os *ISP's*, excepto para o *ISP* Clixgest/Novis (Figura 73). Os resultados para este *ISP* são um pouco diferentes, na medida em que o intervalo que concentra a maioria absoluta das medições corresponde a uma percentagem significativamente inferior à dos restantes *ISP's* (54,1% para valores percentuais acima dos 82%, no caso dos outros operadores).

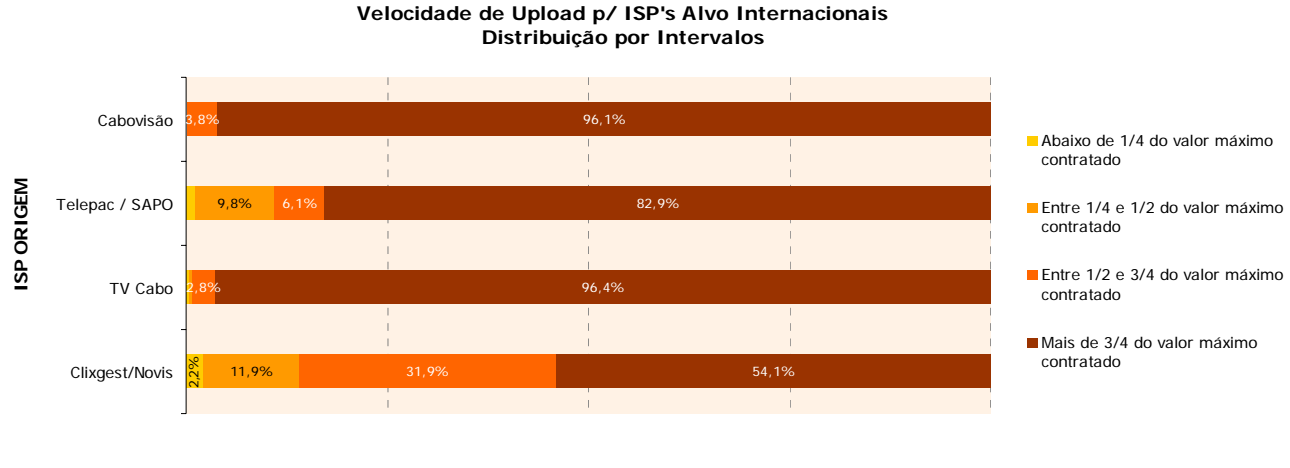

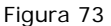

## **3.4 ANÁLISE DOS RESULTADOS DO TESTE DE LATÊNCIA DE REDE (TESTE DE** *PING***)**

Como já foi referido, a "**latência"** influencia negativamente o desempenho de algumas aplicações. Neste contexto foi avaliado este parâmetro de desempenho de rede através de um teste de *PING*, que permite medir a latência da comunicação. A instantaneidade da comunicação é particularmente relevante para a navegação na Internet (*HTTP BROWSING*) e quando se utilizam aplicações interactivas (jogos on-line, por exemplo). O indicador analisado para aferir a latência foi o "tempo de *PING"* (Figura 74). Em boa aproximação podemos esperar que a valores mais elevados destes tempos, corresponderá uma menor instantaneidade da comunicação.

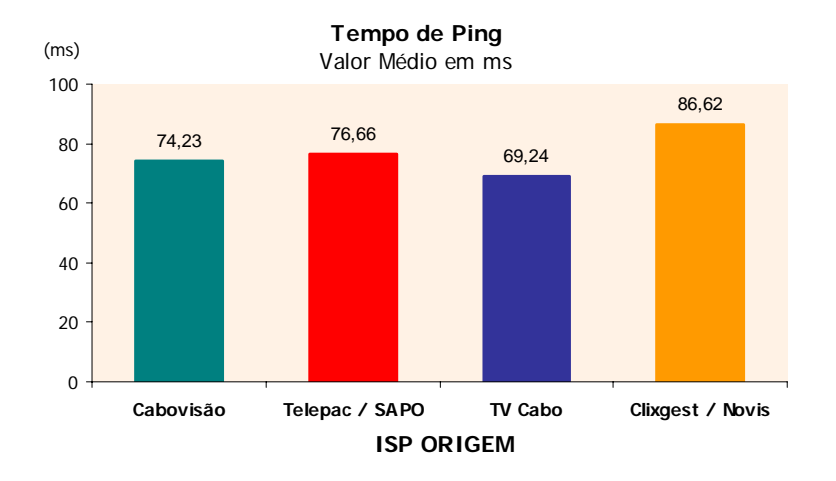

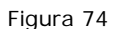

Em relação a este indicador, os tempos médios de *PING* situam-se entre 69,24 ms (correspondente ao *ISP* TV Cabo) e 86,62 ms (obtido no caso do *ISP* Clixgest/Novis).

## **3.5 ANÁLISE DOS RESULTADOS NA ÓPTICA DO PONTO DE ACESSO OU LAR**

Numa perspectiva complementar de apresentação da informação recolhida e na perspectiva do ponto de acesso, é possível obter uma indicação sobre o desempenho registado para cada acesso, face ao universo de clientes de cada *ISP*, tal como é evidenciado a partir dos histogramas que se seguem.

Os indicadores utilizados são os seguintes: **velocidade de** *download* **do total de páginas de um** *website* **(***HTTP BROWSING***); Velocidade de** *download* **de transferência de um ficheiro (***HTTP File Transfer***); e velocidade de** *upload* **de transferência de um ficheiro (***HTTP File Transfer***)***.* Para cada *ISP*, foram construídos histogramas de frequências de lares por intervalos de velocidade média, em duas situações distintas: medições para *ISP's* alvo nacionais e medições para *datacenters*/*ISP's* alvos internacionais.

A primeira análise a partir do unidade amostral ponto de acesso/lar, recaiu sobre o conjunto de medições para *ISP's* alvo nacionais e diz respeito à velocidade de *download* do total de páginas de um *website* (no contexto dos testes de percepção do utilizador em *HTTP BROWSING*). Para esta análise, os histogramas por *ISP* foram construídos com base em intervalos de 200 Kbps.
De seguida, apresentam-se análises gráficas com a distribuição de pontos de acesso por intervalos de velocidade média de *download* **do total de páginas**, para *ISP's* alvo nacionais, em cada um dos *ISP's* em estudo.

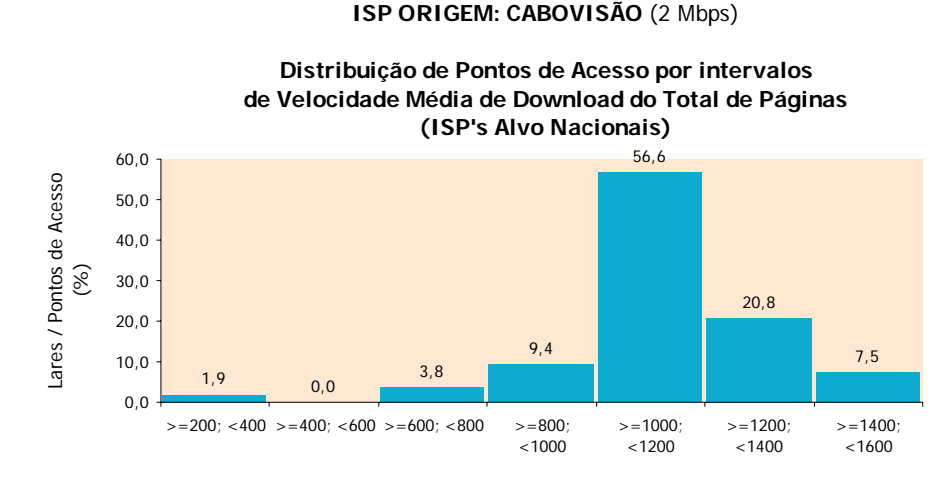

Os resultados para o *ISP* Cabovisão, foram os seguintes:

Velocidade Média de Download do Total de Páginas (Kbps)

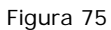

Como se constata na Figura 75, no caso do *ISP* Cabovisão a maioria dos lares (56,6%) obteve uma velocidade média entre 1000 e 1200 Kbps. O intervalo que obteve a segunda maior concentração dos pontos de acesso (20,8%) foi o intervalo a seguir, entre 1200 e 1400 kbps. O intervalo com as velocidades médias mais baixas, entre 200 e 400 Kbps, é aquele que obteve uma menor concentração dos pontos de acesso, apenas 1,9%.

O *ISP* Telepac/Sapo obtém uma distribuição mais regular (Figura 76):

### **ISP ORIGEM: TELEPAC / SAPO (4 Mbps)**

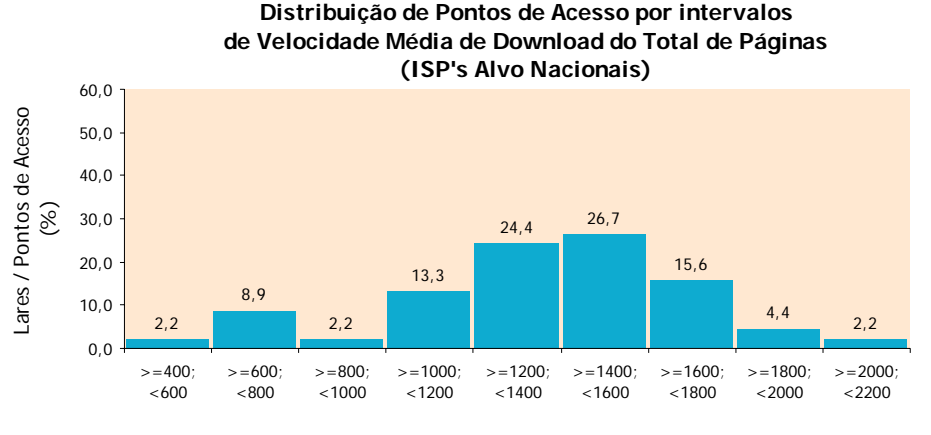

Velocidade Média de Download do Total de Páginas (Kbps)

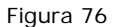

Não existe uma maioria absoluta dos lares afecta a um dos intervalos. Constata-se que há dois intervalos que obtiveram as maiores concentrações de lares, na ordem dos 24/26%, que são os intervalos sequenciais de 1200 a 1400 Kbps e de 1400 a 1600 kbps. A esmagadora maioria dos lares cai nos intervalos de velocidades médias entre 1000 e 1800 Kbps.

Os resultados para o *ISP* TV Cabo revelaram uma distribuição mais dispersa (Figura 77):

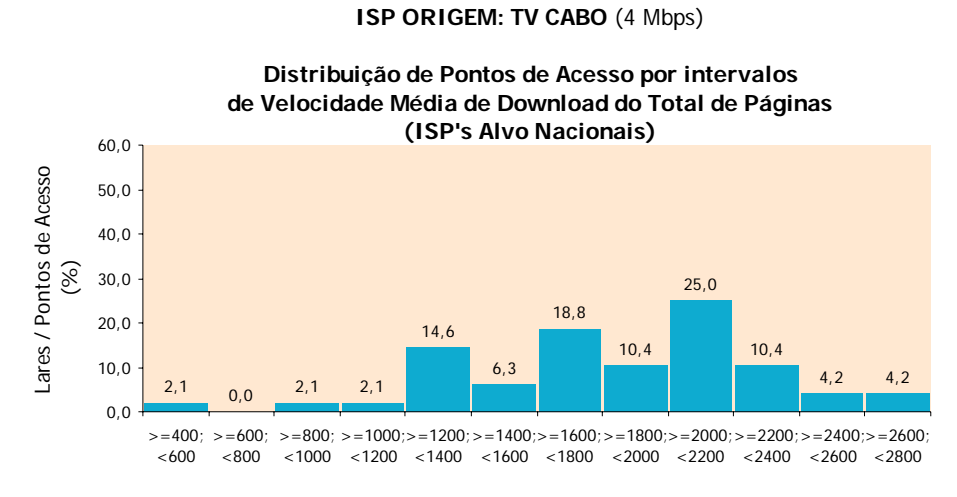

Velocidade Média de Download do Total de Páginas (Kbps)

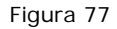

Como se pode observar, a maior mancha de lares situa-se em torno dos intervalos que vão de 1200 a 2400 Kbps.

Por fim, O *ISP* Clixgest/Novis apresenta uma distribuição semelhante à Curva da Normal, como se pode observar na Figura 78:

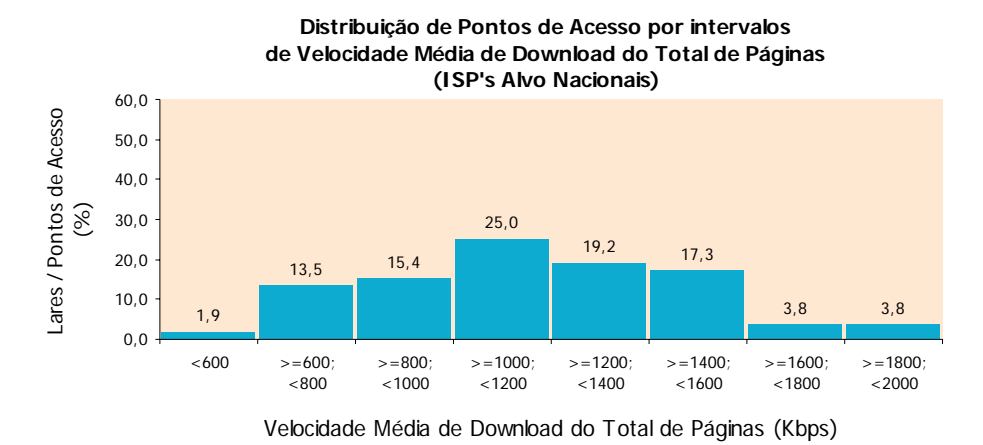

**ISP ORIGEM: CLIXGEST/NOVIS** (12 Mbps)

Figura 78

Note-se que cerca de 90% dos lares concentra-se em torno dos intervalos que começam em 600 e vão até 1600 Kbps.

Segue-se a análise dos resultados para *datacenters*/*ISP's* alvos internacionais, referente ao mesmo indicador (velocidade de *download* do total de páginas de um *website)*.

As velocidades médias para *ISP's* **alvo internacionais** são significativamente mais baixas do que para *ISP's* alvo nacionais e mais homogéneas entre si. Esta última conclusão é facilmente observável no formato das distribuições que se seguem, em que os pontos de acesso estão concentrados num número reduzido de intervalos. Não existe uma grande dispersão das frequências, como se observa nos gráficos seguintes:

### **ISP ORIGEM: CABOVISÃO** (2 Mbps)

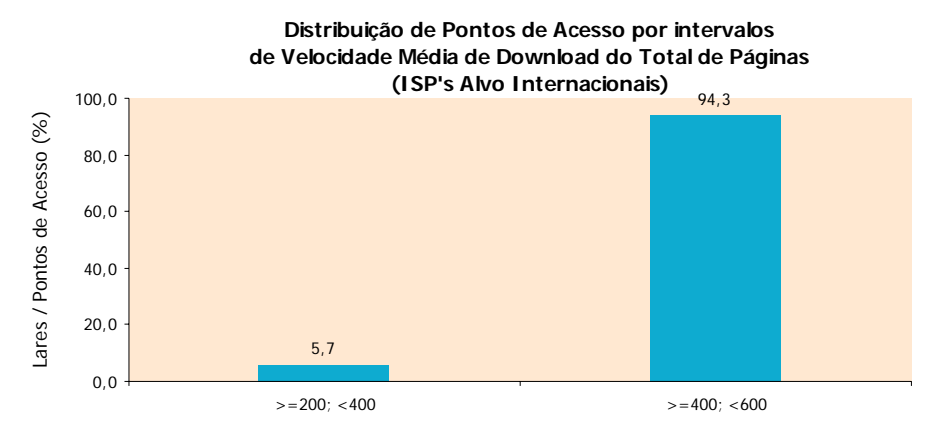

Velocidade Média de Download do Total de Páginas (Kbps)

Figura 79

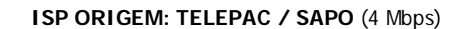

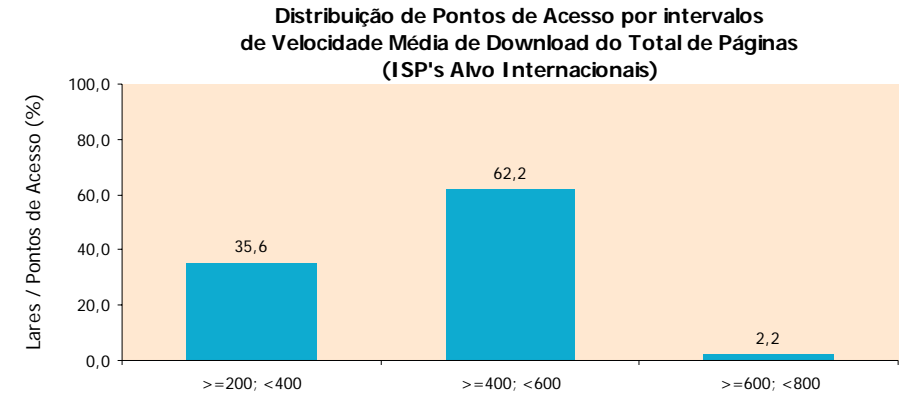

Velocidade Média de Download do Total de Páginas (Kbps)

Figura 80

### **ISP ORIGEM: TV CABO** (4 Mbps)

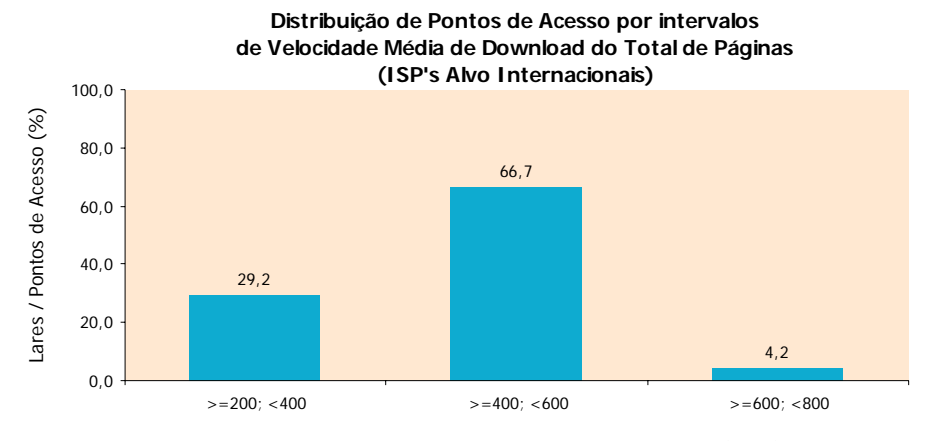

Velocidade Média de Download do Total de Páginas (Kbps)

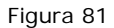

### **ISP ORIGEM: CLIXGEST/NOVIS** (12 Mbps)

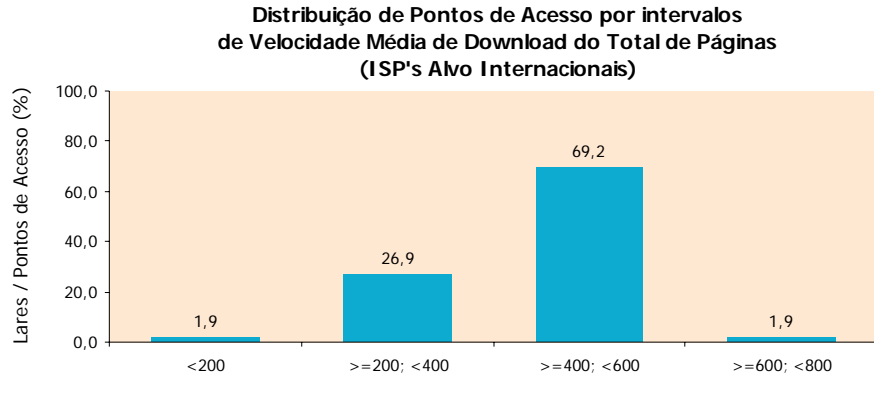

Velocidade Média de Download do Total de Páginas (Kbps)

### Figura 82

Reportamo-nos, de seguida, à análise da velocidade de *download* no contexto dos testes de percepção do utilizador em *HTTP File Transfer* e na situação de medições para *ISP's* **alvo nacionais**. À semelhança do indicador anterior, os histogramas foram construídos com base em intervalos de 200 Kbps, relativamente à velocidade média de *download*, exceptuando o caso do *ISP* Clixgest/Novis, cujos intervalos são de 400 Kbps. Este facto deveu-se à necessidade de alargar consideravelmente a escala, dado que se trata do operador com a oferta mais elevada em termos de velocidade máxima contratada, que é de 12 Mbps. Assim, para facilitar a leitura dos gráficos, optou-se por definir intervalos maiores para a velocidade média.

Na presente análise, os resultados do *ISP* Cabovisão diferem bastante dos resultados registados para os restantes *ISP's*, evidenciando uma distribuição com reduzida dispersão, de acordo com o gráfico presente na Figura 83:

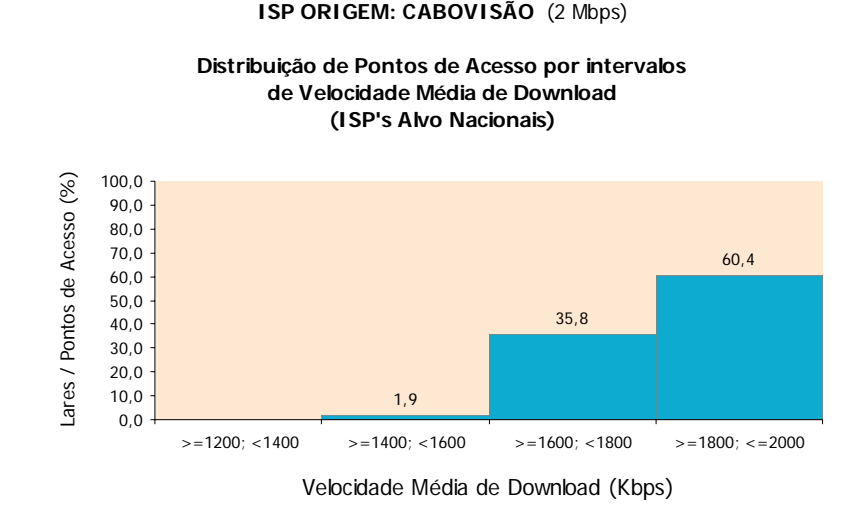

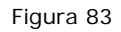

Como se pode observar, para a Cabovisão os pontos de acesso distribuem-se por um número reduzido de intervalos. A maioria dos pontos de acesso (60,4%) concentra-se no intervalo com as velocidades médias mais elevadas e próximas do valor para a velocidade máxima contratada (2 Mbps).

Para os operadores Telepac/Sapo e TV Cabo (representados, respectivamente, nas Figura 84 e 81), a distribuição apresenta maior dispersão, evidenciando uma concentração dos pontos de acesso em torno dos intervalos mais à direita do gráfico:

### **ISP ORIGEM: TELEPAC / SAPO** (4 Mbps)

### **Distribuição de Pontos de Acesso por intervalos de Velocidade Média de Download (ISP's Alvo Nacionais)**

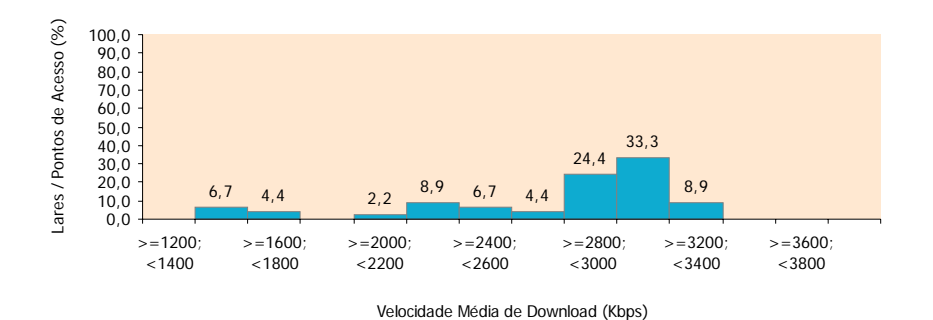

#### Figura 84

### **ISP ORIGEM: TV CABO** (4 Mbps)

### **Distribuição de Pontos de Acesso por intervalos de Velocidade Média de Download (ISP's Alvo Nacionais)**

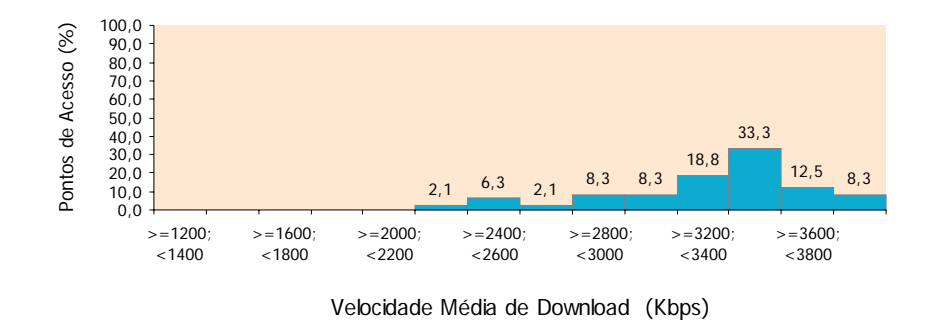

### Figura 85

No caso do *ISP* Telepac/Sapo, as velocidades médias mais altas, verificadas por ponto de acesso, situam-se no intervalo de 3.000 a 3.200 Kbps, correspondendo a 33.3% do total dos lares clientes do *ISP*. Quanto ao *ISP* TV Cabo, obteve a percentagem mais significativa de lares com velocidades médias no intervalo de 3.400 a 3.600 Kbps, correspondendo a 33.3% do total dos lares seus clientes.

Quanto à distribuição dos pontos de acesso do *ISP* Clixgest/Novis, caracteriza-se por uma dispersão uniforme, como se pode verificar pelo gráfico presente na Figura 86:

### **ISP ORIGEM: CLIXGEST/NOVIS** (12 Mbps)

#### **Distribuição de Pontos de Acesso por intervalos de Velocidade Média de Download (ISP's Alvo Nacionais)**

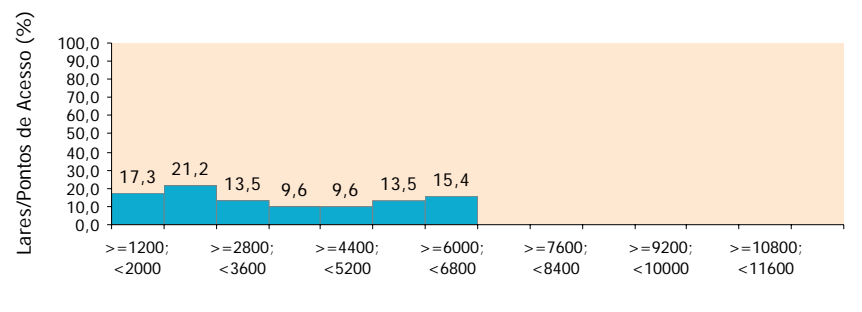

Velocidade Média de Download (Kbps)

### Figura 86

Para este *ISP*, pode ser observado que os pontos de acesso são distribuídos de forma relativamente homogénea por todos os intervalos, não existindo uma concentração que se destaque. Os lares que obtiveram velocidades médias mais elevadas situam-se no intervalo de 6.000 a 6.800 Kbps, valores que são muito aquém do valor máximo contratado para este operador (12 Mbps).

Segue-se a análise das velocidades de *download* de *datacenters***/***ISP's* **alvos internacionais**, que mais uma vez são significativamente mais baixas do que as obtidas para *ISP's* alvo nacionais. Em todos os *ISP's*, as velocidades médias mais elevadas ficaram aquém do respectivo limite máximo para a velocidade contratada.

À semelhança do que acontece para *ISP's* alvo nacionais, os resultados para o *ISP* Cabovisão diferem dos resultados para os restantes *ISP's*, evidenciando uma distribuição dos pontos de acesso com reduzida dispersão:

### **ISP ORIGEM: CABOVISÃO** (2 Mbps)

### **Distribuição de Pontos de Acesso por intervalos de Velocidade Média de Download (ISP's Alvo Internacionais)**

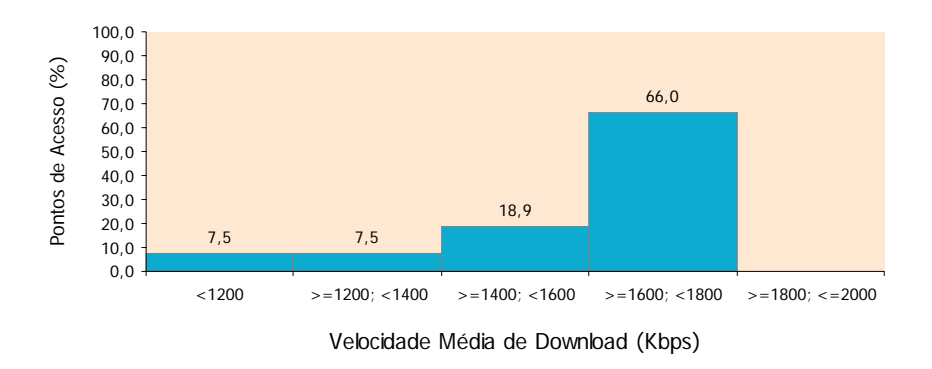

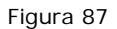

Observa-se de forma clara, através da Figura 87, que o *ISP* Cabovisão concentra a maioria dos lares (66%) no intervalo com as velocidades médias mais rápidas (entre 1600 e 1800 Kbps).

Para os restantes operadores (representados nos gráficos seguintes), as respectivas distribuições caracterizam-se por uma maior dispersão.

### **ISP ORIGEM: TELEPAC / SAPO** (4 Mbps)

### **Distribuição de Pontos de Acesso por intervalos de Velocidade Média de Download (ISP's Alvo Internacionais)**

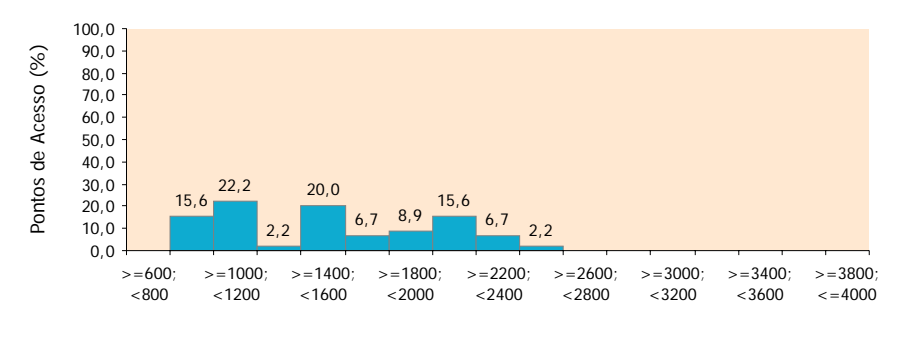

Velocidade Média de Download (Kbps)

### Figura 88

### **ISP ORIGEM: TV CABO** (4 Mbps)

### **Distribuição de Pontos de Acesso por intervalos de Velocidade Média de Download (ISP's Alvo Internacionais)**

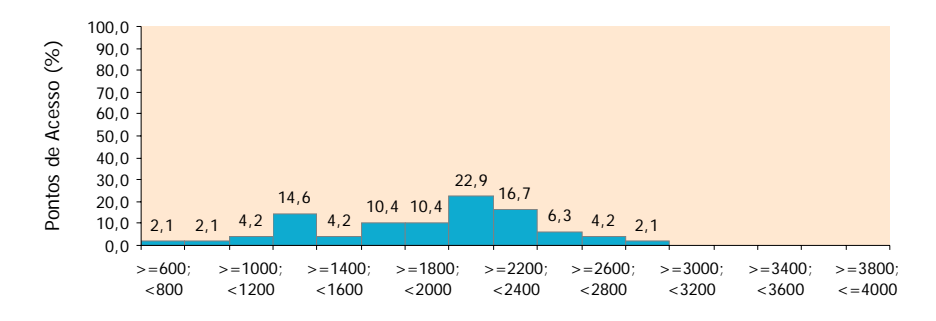

Velocidade Média de Download (Kbps)

Figura 89

### **ISP ORIGEM: CLIXGEST/NOVIS** (12 Mbps)

### **Distribuição de Pontos de Acesso por intervalos de Velocidade Média de Download (ISP's Alvo Internacionais)**

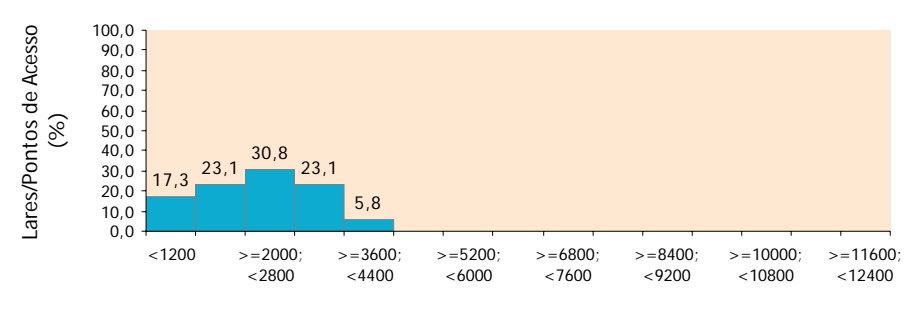

Velocidade Média de Download (Kbps)

### Figura 90

A análise seguinte incide sobre o outro indicador de desempenho no contexto dos testes de percepção do utilizador em *HTTP File Transfer*, a velocidade de *upload*. Neste caso, os histogramas foram construídos com base em intervalos de 50 Kbps, relativamente à velocidade média de *upload*.

Começamos pela situação de medições para *ISP's* **alvo nacionais**.

Todos os *ISP's* apresentam distribuições com baixa dispersão, comparativamente com os resultados de qualquer um dos outros dois indicadores já analisados. À excepção do *ISP* Clixgest/Novis (Figura 94), existe sempre uma maioria de pontos de acesso concentrada no intervalo com velocidades médias de valor próximo do limite máximo para a velocidade contratada. O caso mais notório verifica-se no *ISP* TV Cabo, com a totalidade dos pontos de acesso situada num único intervalo, de 200 a 250 Kbps (Figura 93).

### **ISP ORIGEM: CABOVISÃO** (128 Kbps)

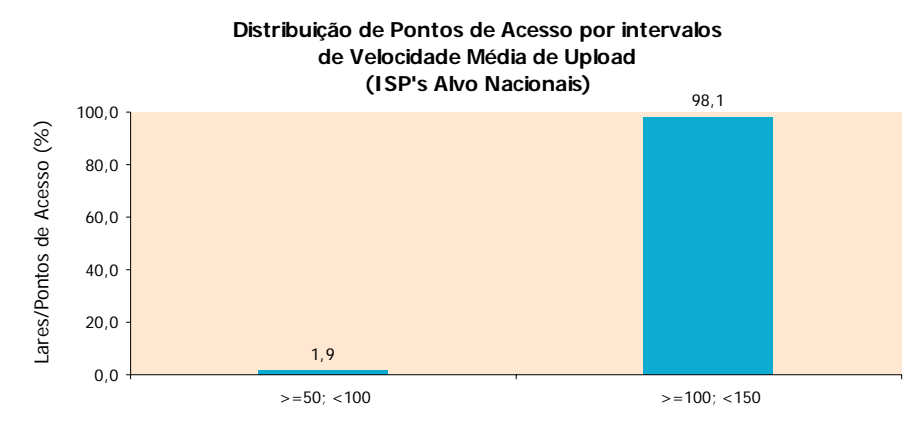

Velocidade Média de Upload (Kbps)

### Figura 91

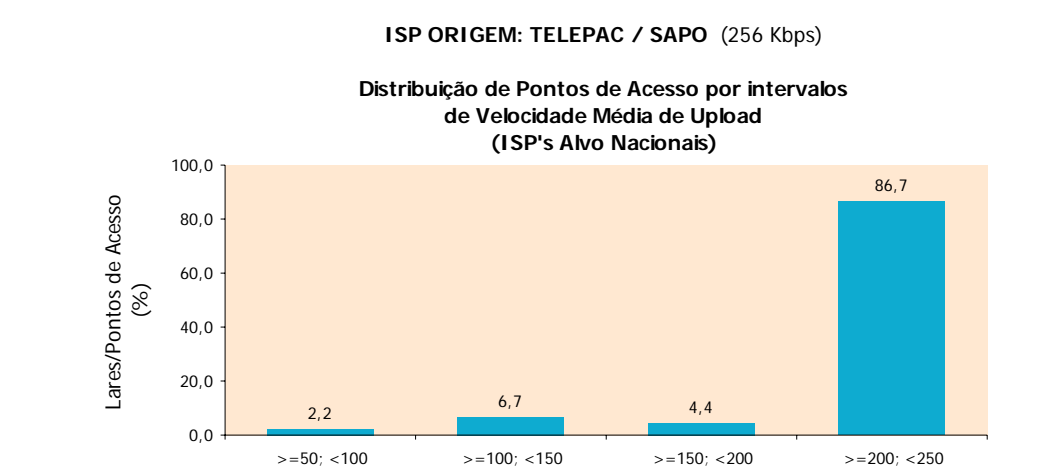

Figura 92

Velocidade Média de Upload (Kbps)

### **ISP ORIGEM: TV CABO** (256 Kbps)

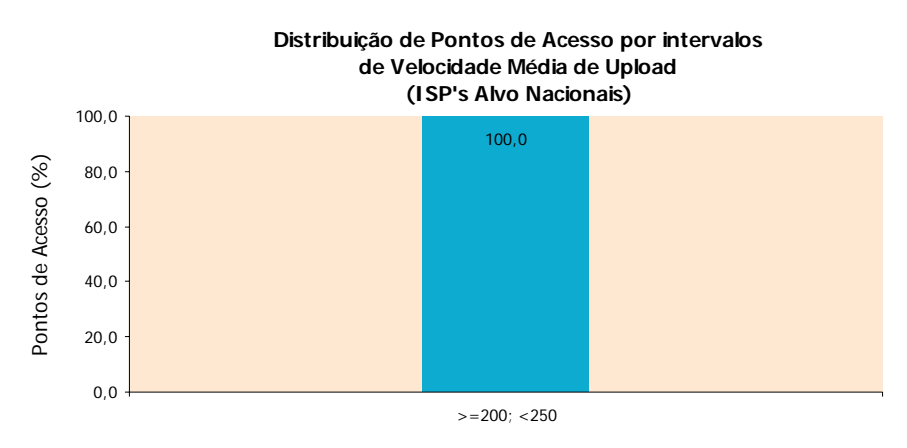

Velocidade Média de Upload (Kbps)

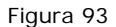

### **ISP ORIGEM: CLIXGEST/NOVIS** (512 Kbps)

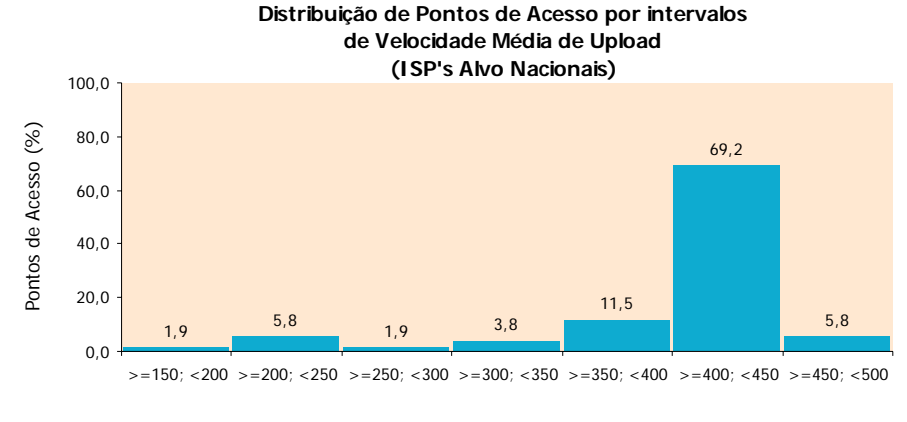

Velocidade Média de Upload (Kbps)

### Figura 94

Por último, procede-se à análise dos resultados para *datacenters*/*ISP's* alvos internacionais, referente ao mesmo indicador (velocidade de *upload)*.

As velocidades médias para *datacenters*/*ISP's* alvos internacionais são mais baixas do que para *ISP's* alvo nacionais, mas a diferença não é tão acentuada como acontece nos resultados para os outros indicadores analisados.

Verifica-se que os resultados são semelhantes à situação das medições para *ISP's* alvo nacionais. Todas as distribuições apresentam uma reduzida dispersão, sendo esta nula no caso do *ISP* TV Cabo (Figura 97). Por outro lado, com excepção do *ISP* Clixgest/Novis (Figura 98), a maioria dos pontos de acesso estão concentrados no intervalo de velocidades médias, próximas do valor da velocidade máxima contratada.

### **ISP ORIGEM: CABOVISÃO** (128 Kbps)

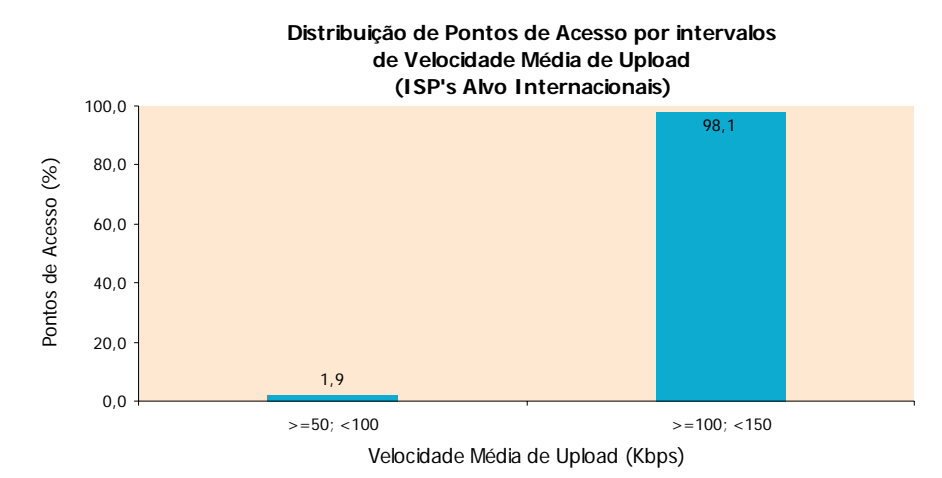

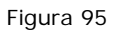

### **ISP ORIGEM: TELEPAC / SAPO** (256 Kbps)

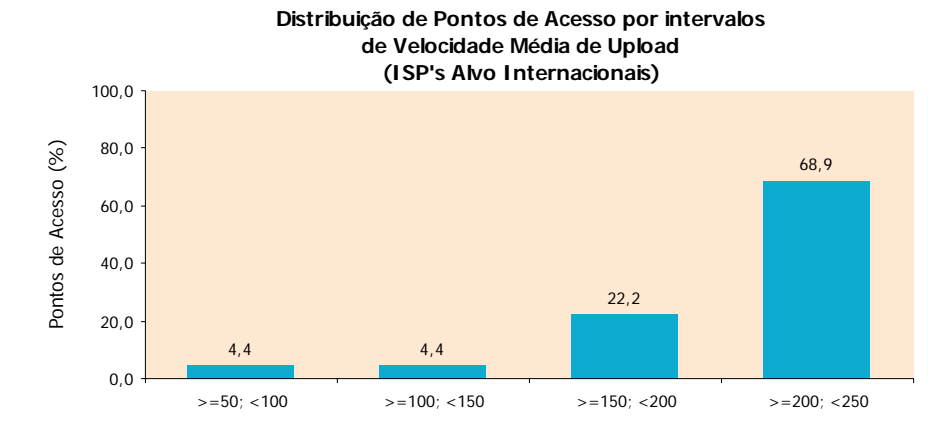

Velocidade Média de Upload (Kbps)

Figura 96

### **ISP ORIGEM: TV CABO** (256 Kbps)

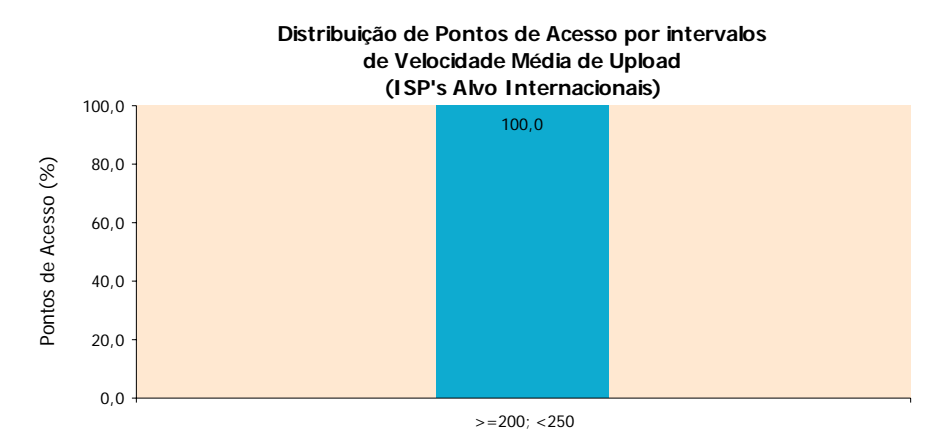

Velocidade Média de Upload (Kbps)

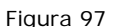

### **ISP ORIGEM: CLIXGEST/NOVIS** (512 Kbps)

**Distribuição de Pontos de Acesso por intervalos** 

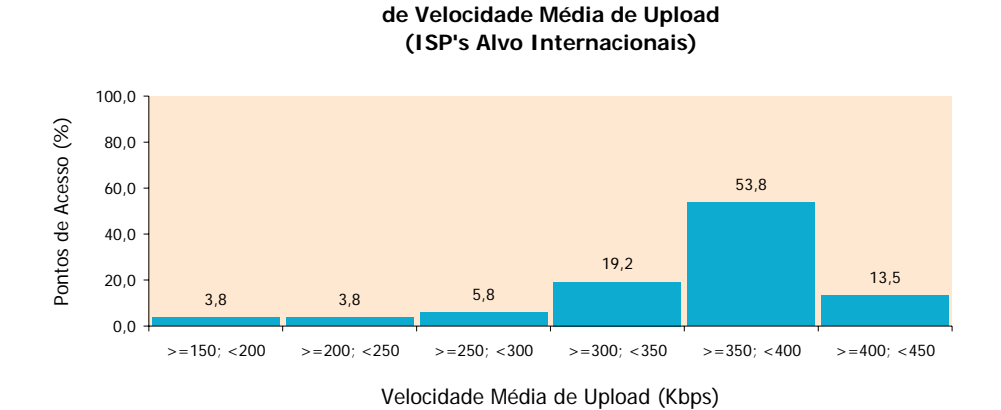

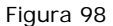

Em síntese podemos referir:

Independentemente da incidência de análise, nomeadamente nas **perspectivas** das **medições** ou segundo **ponto de acesso/lar**, destacam-se as seguintes **conclusões**:

1. *A velocidade média de download* do total de páginas, medida no contexto dos testes de percepção do utilizador em *HTTP BROWSING,* é **significativamente inferior** à **velocidade** média de *download* no contexto dos testes de percepção do utilizador em *HTTP File Transfer.*

- 2. No contexto dos testes de percepção do utilizador em *HTTP File Transfer*, para todos os *ISP's*, a velocidade média de *download* e de *upload*, é tendencialmente inferior ao valor máximo contratado, particularmente no caso da velocidade de *download*, onde as diferenças são mais acentuadas.
- 3. Seja qual for o indicador em análise, os resultados para os *datacenters*/*ISP's* alvos internacionais, caracterizam-se por uma menor dispersão e os valores obtidos são sempre significativamente mais baixos, comparativamente com os resultados para *ISP's* alvo nacionais.

# Anexo 1

# **Anexo 1 – Valores mínimos, médios e máximos, desvio padrão e erros de precisão dos resultados**

# **1 PERCEPÇÃO DO UTILIZADOR EM** *HTTP BROWSING* **-***DOWNLOAD*

## **1.1 Valor médio, desvio padrão e erro de precisão**

### **1.1.1** *ISP's* **Alvo Nacionais**

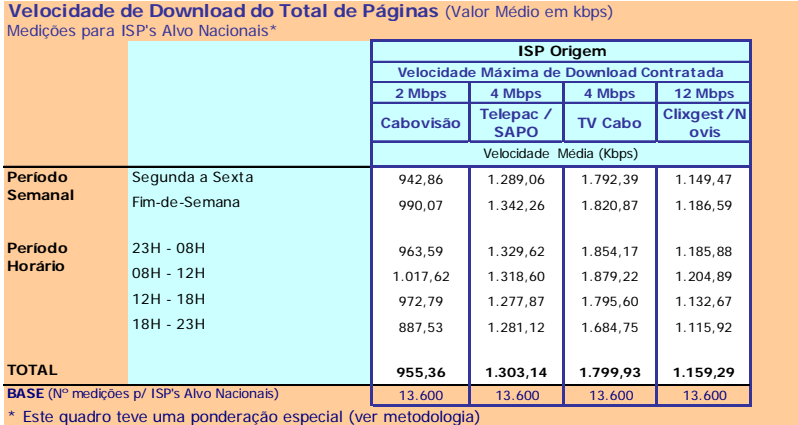

**Velocidade de Download do Total de Páginas** (Desvio Padrão em Kbps e Erro de Precisão em %)

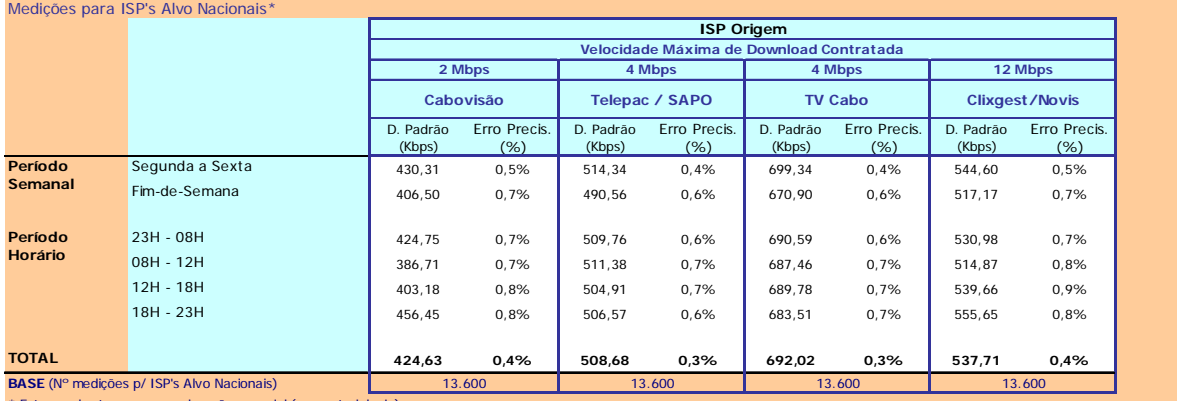

\* Este quadro teve uma ponderação especial (ver meto

## **1.1.2** *Datacenters/ISP's* **Alvo Internacionais**

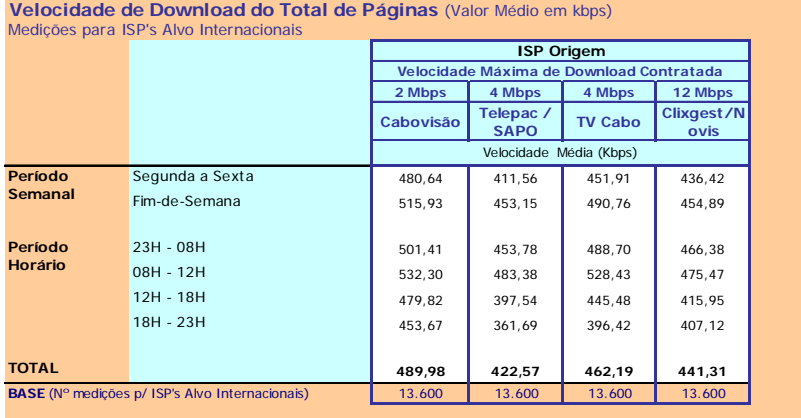

**Velocidade de Download do Total de Páginas** (Desvio Padrão em Kbps e Erro de Precisão em %) Medições para ISP's Alvo Internacionais

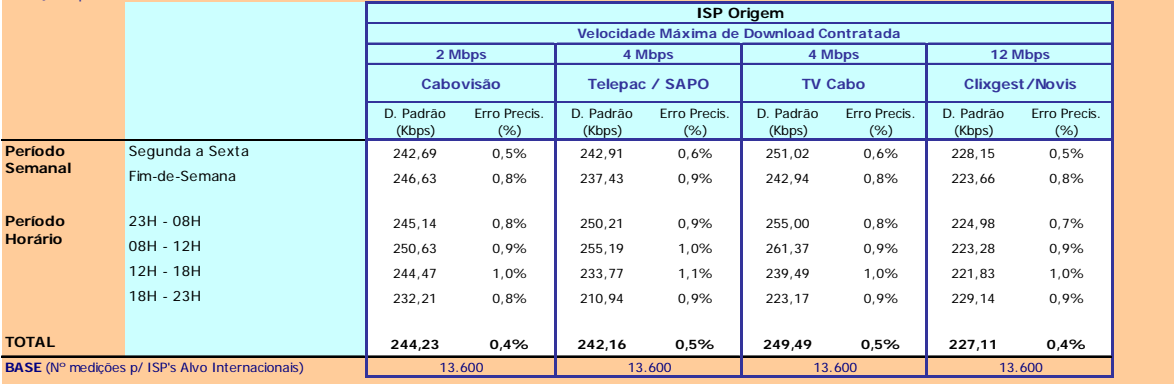

## **1.2 Cruzamentos entre** *ISP's*

**Velocidade de Download do Total de Páginas do ISP Origem para ISP's Alvo \*** (Valor Mínimo, Médio e Máximo em kbps) Cruzamentos entre ISP's

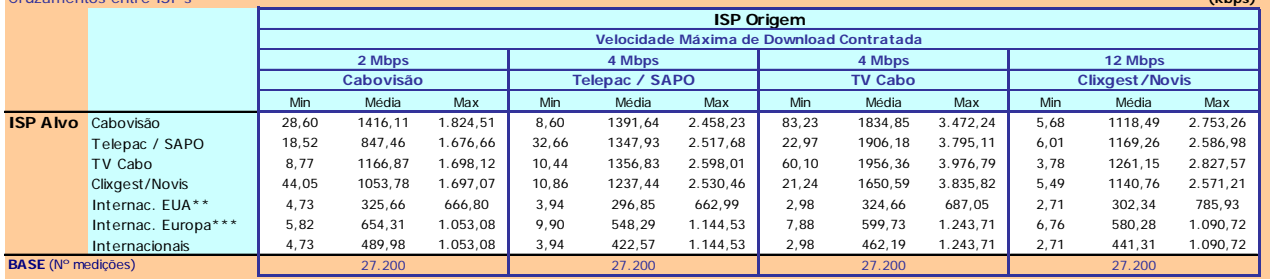

**(kbps)**

\* Este quadro não teve a ponderação especial descrita na metodologia \*\*Grupo formado pelos ISP's EUA \*\*\*Grupo formado pelos ISP's Europa

# **2 PERCEPÇÃO DO UTILIZADOR EM** *HTTP FILE TRANSFER* **-***DOWNLOAD*

# **2.1 Valor médio, desvio padrão e erro de precisão**

## **2.1.1** *ISP's* **Alvo Nacionais**

| Velocidade de Download (Valor Médio em kbps e I.V.R. em %) |                 |                                          |                          |                |                           |
|------------------------------------------------------------|-----------------|------------------------------------------|--------------------------|----------------|---------------------------|
| Medições para ISP's Alvo Nacionais                         |                 |                                          |                          |                |                           |
|                                                            |                 | <b>ISP Origem</b>                        |                          |                |                           |
|                                                            |                 | Velocidade Máxima de Download Contratada |                          |                |                           |
|                                                            |                 | 2 Mbps                                   | 4 Mbps                   | 4 Mbps         | 12 Mbps                   |
|                                                            |                 | Cabovisão                                | Telepac /<br><b>SAPO</b> | <b>TV Cabo</b> | Clixgest/<br><b>Novis</b> |
|                                                            |                 | Velocidade Média (Kbps)                  |                          |                |                           |
| Período                                                    | Segunda a Sexta | 1.790,38                                 | 2.701,73                 | 3.325,01       | 3.918,15                  |
| Semanal                                                    | Fim-de-Semana   | 1.804,04                                 | 2.739.60                 | 3.330.95       | 3.969,18                  |
| Período                                                    | 23H - 08H       | 1.784,99                                 | 2.718,51                 | 3.340,70       | 3.977,55                  |
| <b>Horário</b>                                             | 08H - 12H       | 1.843,67                                 | 2.726,69                 | 3.474.56       | 4.160,15                  |
|                                                            | 12H - 18H       | 1.812,47                                 | 2.705,24                 | 3.344,21       | 3.839,01                  |
|                                                            | 18H - 23H       | 1.753.75                                 | 2.698.09                 | 3.188.95       | 3.780.84                  |
|                                                            |                 |                                          |                          |                |                           |
| <b>TOTAL</b>                                               |                 | 1.794,00                                 | 2.711,76                 | 3.326,58       | 3.931,66                  |
| BASE (Nº medições p/ ISP's Alvo Nacionais)                 |                 | 13.600                                   | 13.600                   | 13.600         | 13.600                    |

Medições para ISP's Alvo Nacionais **Velocidade de Download** (Desvio Padrão em Kbps e Erro de Precisão em %)

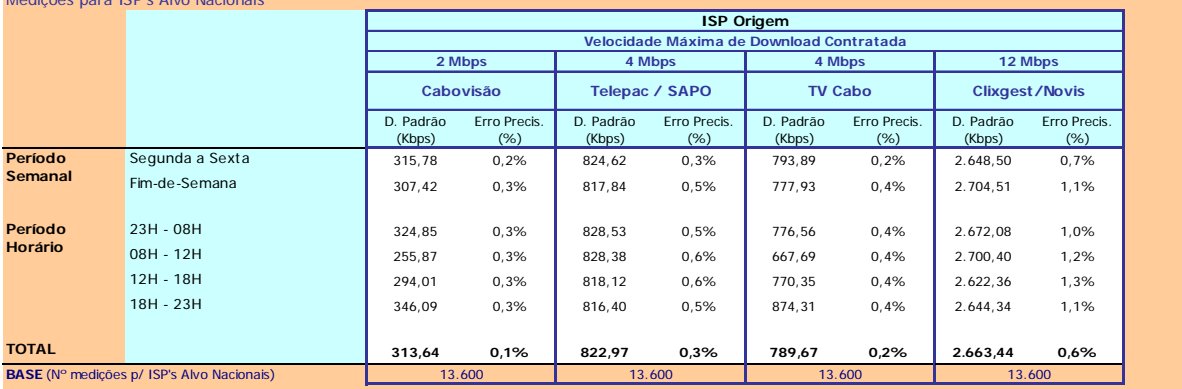

## **2.1.2** *Datacenters/ISP's* **Alvo Internacionais**

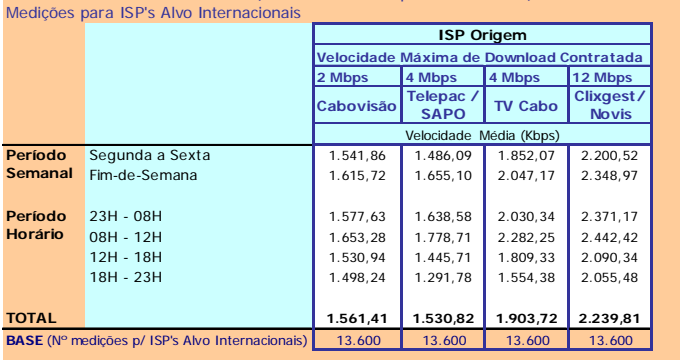

**Velocidade de Download** (Valor Médio em kbps e I.V.R. em %)

### **Velocidade de Download** (Desvio Padrão em Kbps e Erro de Precisão em %)

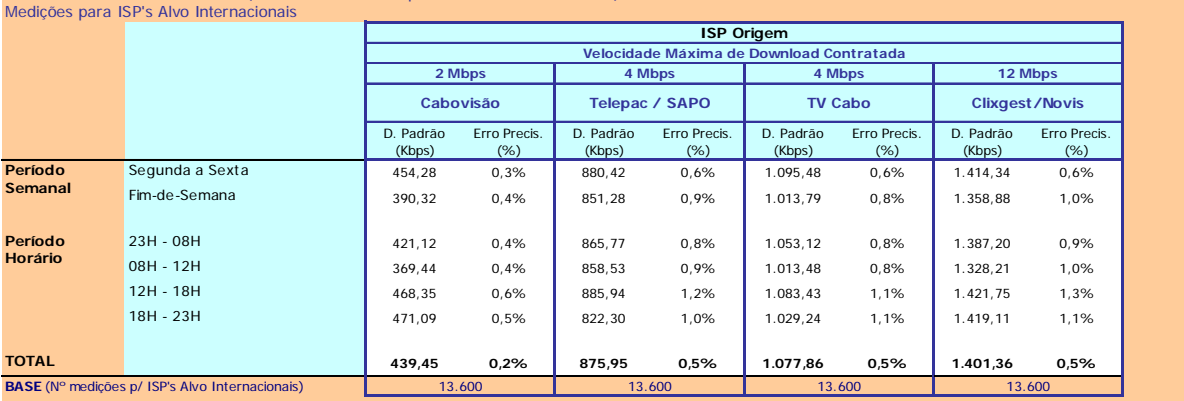

## **2.2 Cruzamentos entre** *ISP's*

**Velocidade de Download - ISP Origem vs. ISP's Alvo** (Valor Mínimo, Médio e Máximo em kbps) Cruzamentos entre ISP's

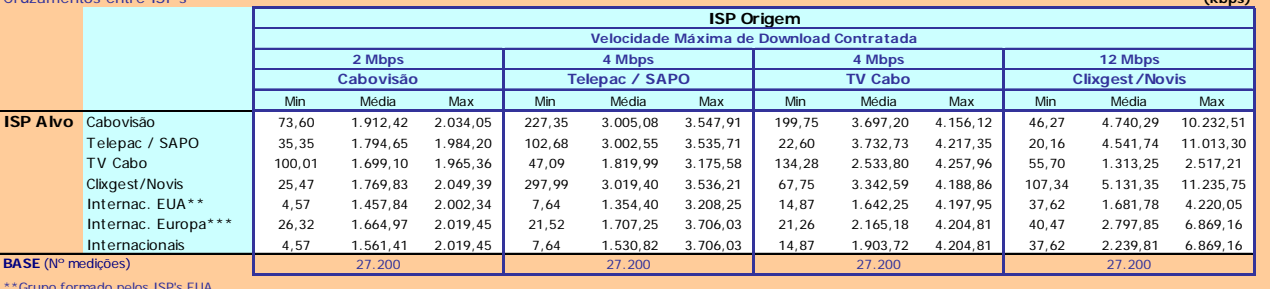

**(kbps)**

\*\*Grupo formado pelos ISP's EUA \*\*\*Grupo formado pelos ISP's Europa

# **3 PERCEPÇÃO DO UTILIZADOR EM** *HTTP FILE TRANSFER* **-** *UPLOAD*

# **3.1 Valor médio, desvio padrão e erro de precisão**

### **3.1.1** *ISP's* **Alvo Nacionais**

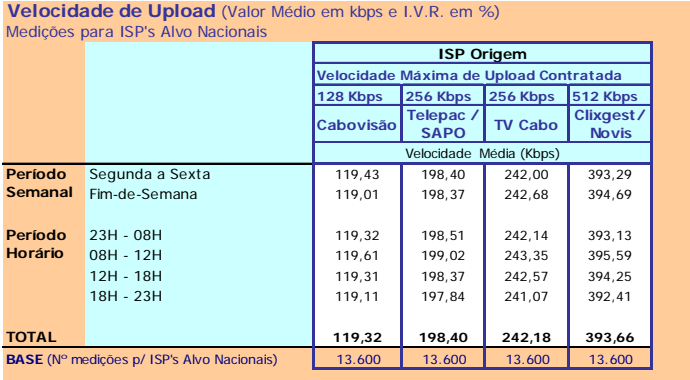

**Velocidade de Upload** (Desvio Padrão em Kbps e Erro de Precisão em %) Medições para ISP's Alvo Nacionais

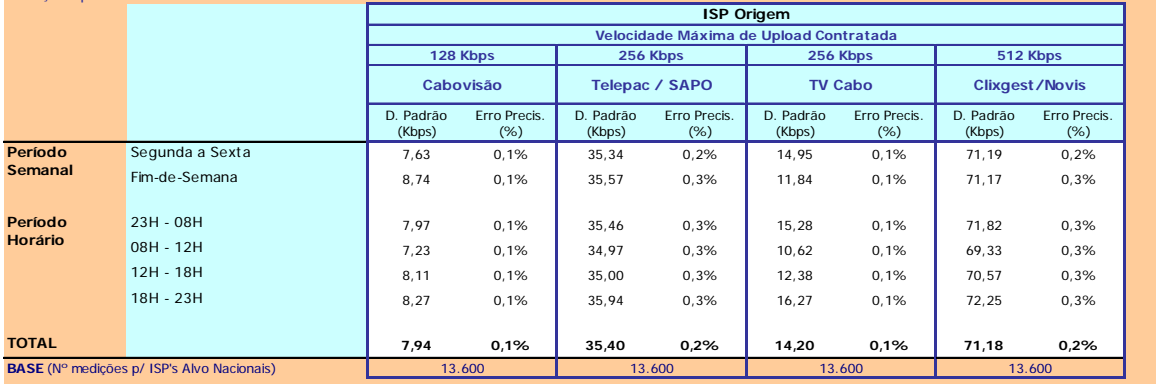

## **3.1.2** *Datacenters/ISP's* **Alvo Internacionais**

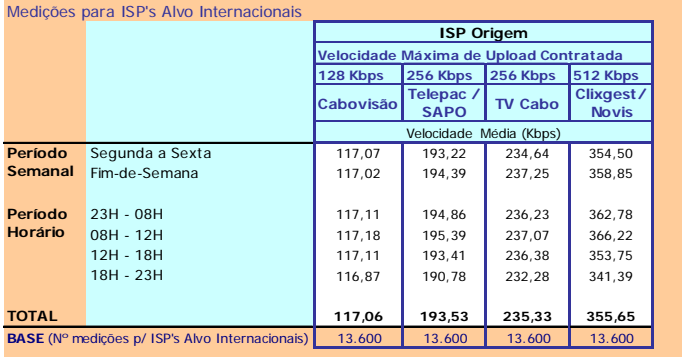

**Velocidade de Upload** (Valor Médio em kbps e I.V.R. em %)

### **Velocidade de Upload** (Desvio Padrão em Kbps e Erro de Precisão em %)

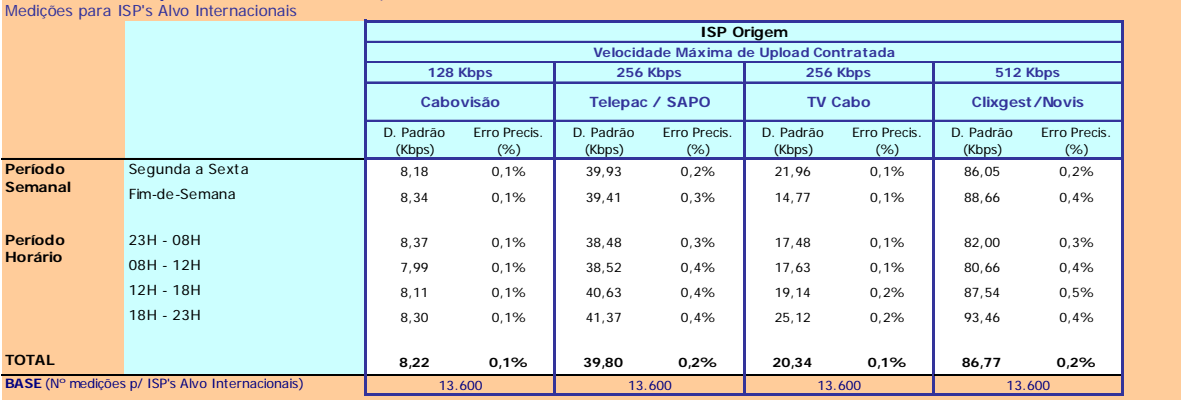

## **3.2 Cruzamentos entre** *ISP's*

**Velocidade de Upload - ISP Origem vs. ISP's Alvo** (Valor Mínimo, Médio e Máximo em kbps) Cruzamentos entre ISP's

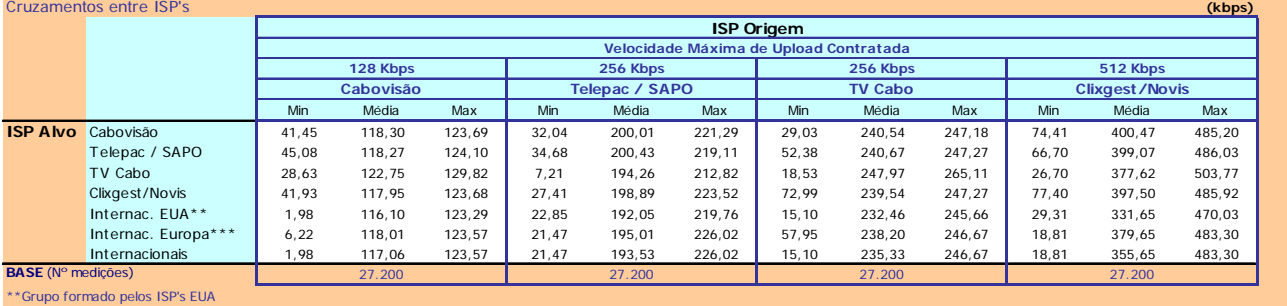

\*\*Grupo formado pelos ISP's EUA \*\*\*Grupo formado pelos ISP's Europa

# **4 TESTE DE** *PING*

# **4.1 Valor médio, desvio padrão e erro de precisão**

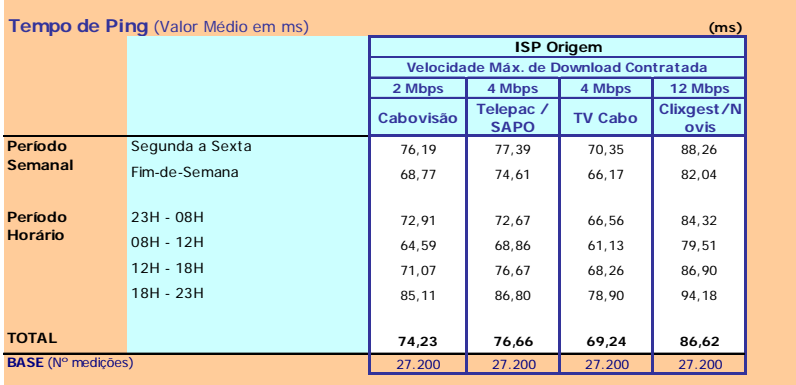

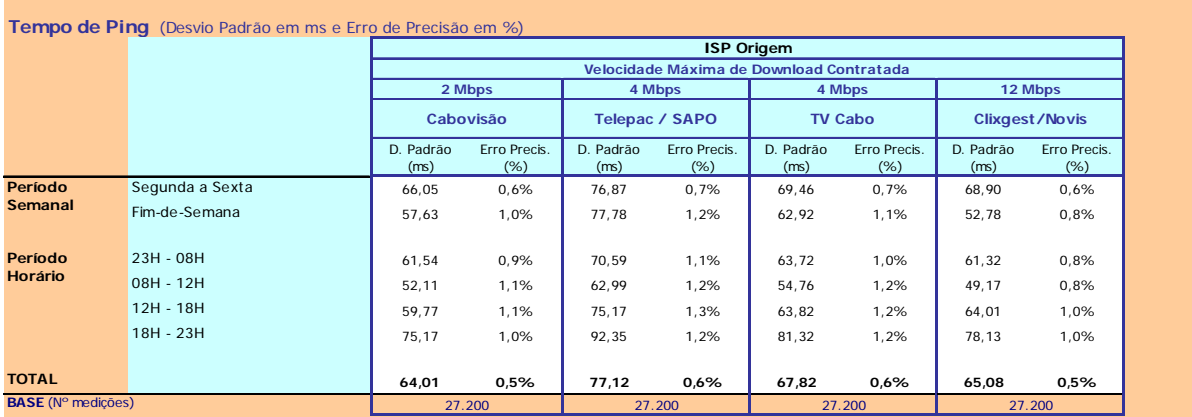

# **4.2 Cruzamentos entre** *ISP's*

**Tempo Ping, do ISP Origem para ISP's Alvo** (Valor Mínimo, Médio e Máximo)

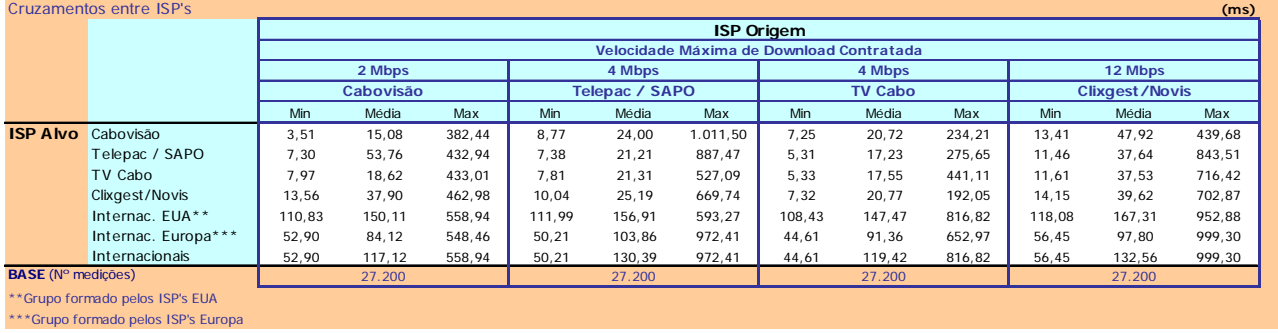

# Anexo 2

# **Anexo 2 – Análise de desempenho ao protocolo http**

Em **navegação** na Internet (*HTTP BROWSING*), além da largura de banda disponível, a **latência** ou o atraso dos pacotes durante a comunicação, possui um papel igualmente importante na análise do desempenho desta aplicação. Em redes de computadores e em primeira aproximação, a velocidade de transferência dos dados pode ser calculada através da seguinte fórmula: **Velocidade = D/T,** em que **D**, é o volume de dados totais transferidos e **T**, a duração total dessa transferência. No entanto para realizar uma correcta interpretação dos resultados resultantes da sua aplicação no cálculo da velocidade de *download* de páginas web (*HTTP BROWSING*) é necessário ter em conta as considerações que se seguem.

Nos protocolos *connection oriented*, ou *TCP/IP* como é o caso do protocolo *HTTP*, existe um atraso adicional imposto à transferência de informação, chamado o tempo de *"startup"* ou *"handshake"* para troca de informação de controlo prévio antes de ser trocado o corpo da informação ou os dados propriamente ditos. Ao tempo de duração desta troca de informação de controlo chama-se "*wasted time*" ou tempo perdido; Assim, a **velocidade efectiva** de transferência passa a ser calculada como: **V=D/ (t + W)**, caso a duração t (tempo de duração da transferência respeitante apenas ao corpo da informação) seja da mesma ordem de grandeza de W ou inferior (dimensão dos dados da página é relativamente pequena para a largura de banda disponível), **W** passa a ser um parâmetro **preponderante** no cálculo da velocidade. Como este parâmetro apenas depende da latência da rede, o seu efeito tem reflexos negativos no desempenho do protocolo *HTTP BROWSING*.

No caso da transferência de ficheiros por *HTTP* (*HTTP file transfer*), este problema já não se põe porque t>> W pelo que W passa a ser desprezável. Deste modo **considera-se que o teste** *HTTP file transfer***, é o que melhor reflecte o desempenho efectivo dos** *ISP's,* **no âmbito dos resultados e conclusões que este estudo pretende evidenciar.** 

# Anexo 3

# **Conceitos Principais**

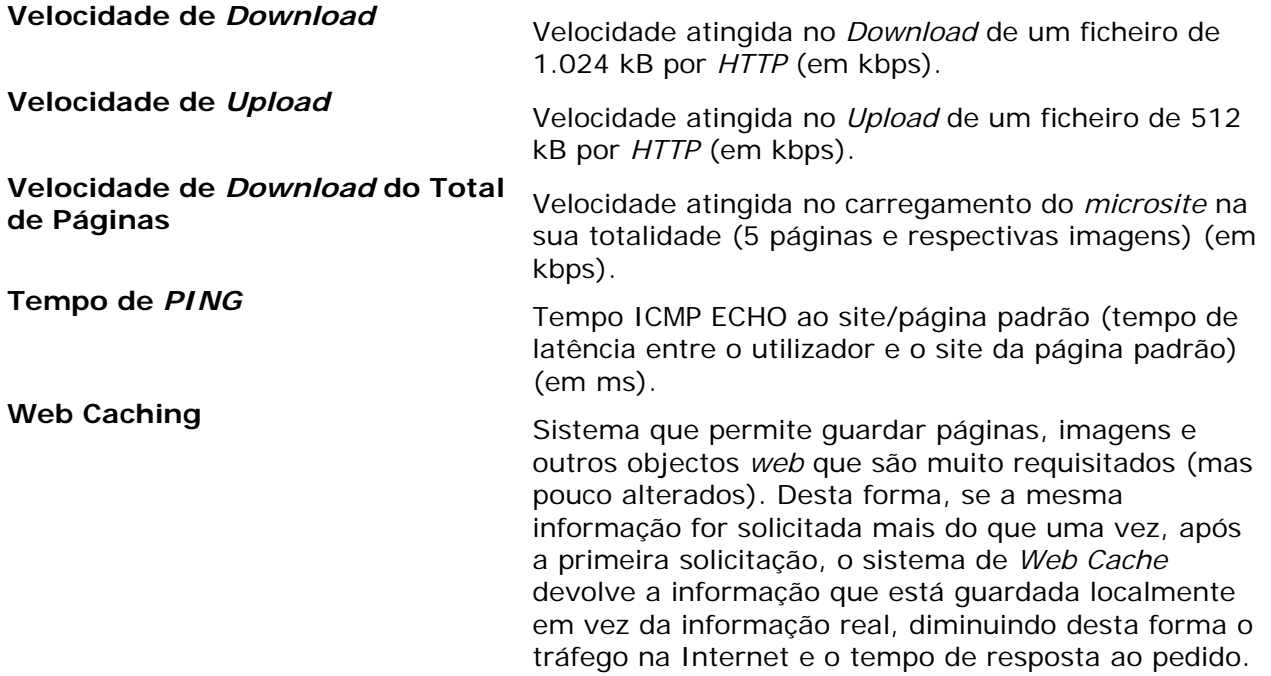

# **Conceitos Estatísticos**

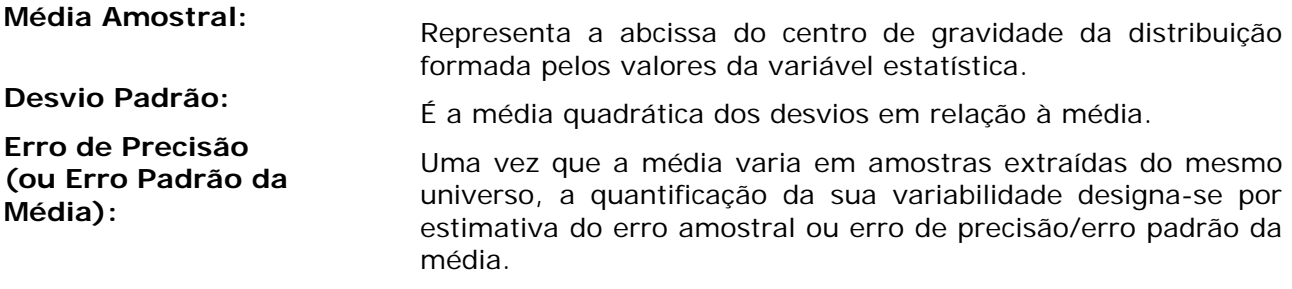

# **Acrónimos / Siglas**

**bit :** a unidade mais pequena de informação numa máquina.

**Byte:** conjunto de oito bits

**Bps7:** bits por segundo – número de bits transmitidos no espaço temporal de 1 segundo (unidade de velocidade de transmissão).

*ISP*: *Internet Service Providers* (Operadores/Fornecedores de Serviços de Internet).

**kb** : Kilo-bit – conjunto de 1024 bits.

**kB:** Kilo-Byte – conjunto de 1024 Bytes

**kbps:** Kilo-bits por segundo – número de kilo-bits transmitidos no espaço temporal de 1 segundo.

**Mb:** Mega-bit – 1024 Kilo-bits

**MB:** Mega-Byte – 1024 Kilo-Bytes

**Mbps:** mega-bits por segundo - número de mega-bits transmitidos no espaço temporal de 1 segundo.

**ms** : milésimos de segundo.

**n**: número de unidades amostrais (que neste estudo são medições).

**s** : segundos.

 $\overline{a}$ 

 $<sup>7</sup>$  Na métrica relativa ao débito (bps) e múltiplos a unidade de medida é referente ao sistema decimal (Sistema</sup> Internacional de Unidades), por exemplo: 4Mbps= 4.000kbps.